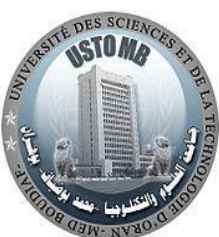

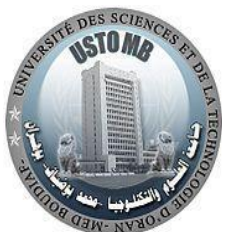

République Algérienne Démocratique et Populaire Ministère de l'Enseignement Supérieur et de la Recherche Scientifique Université des Sciences et de la Technologie d'Oran Mohamed Boudiaf (USTO-MB)

> Faculté de Génie Electrique Département d'Electronique

# Eléments de Régulation Numérique Cours et Exercices

Destiné aux étudiants en Master 2 Instrumentation

 Réalisé par : Dr. KHARROUBI Larbi Maître de Conférences B, USTO-MB

Année universitaire 2018/2019

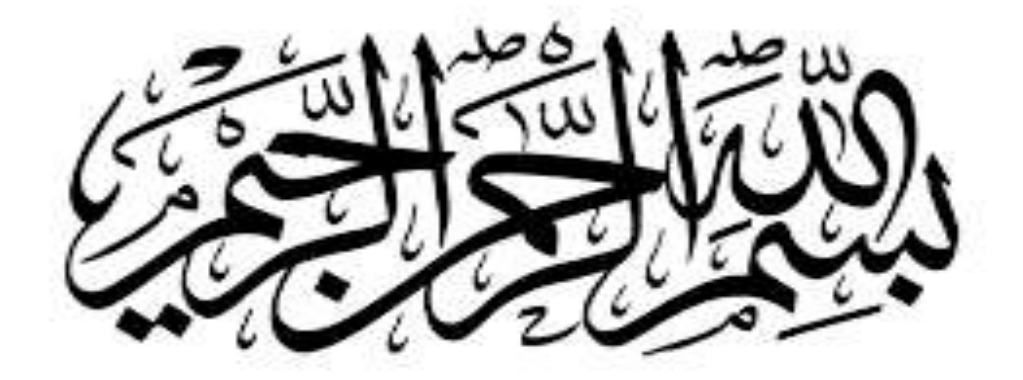

# **Sommaire**

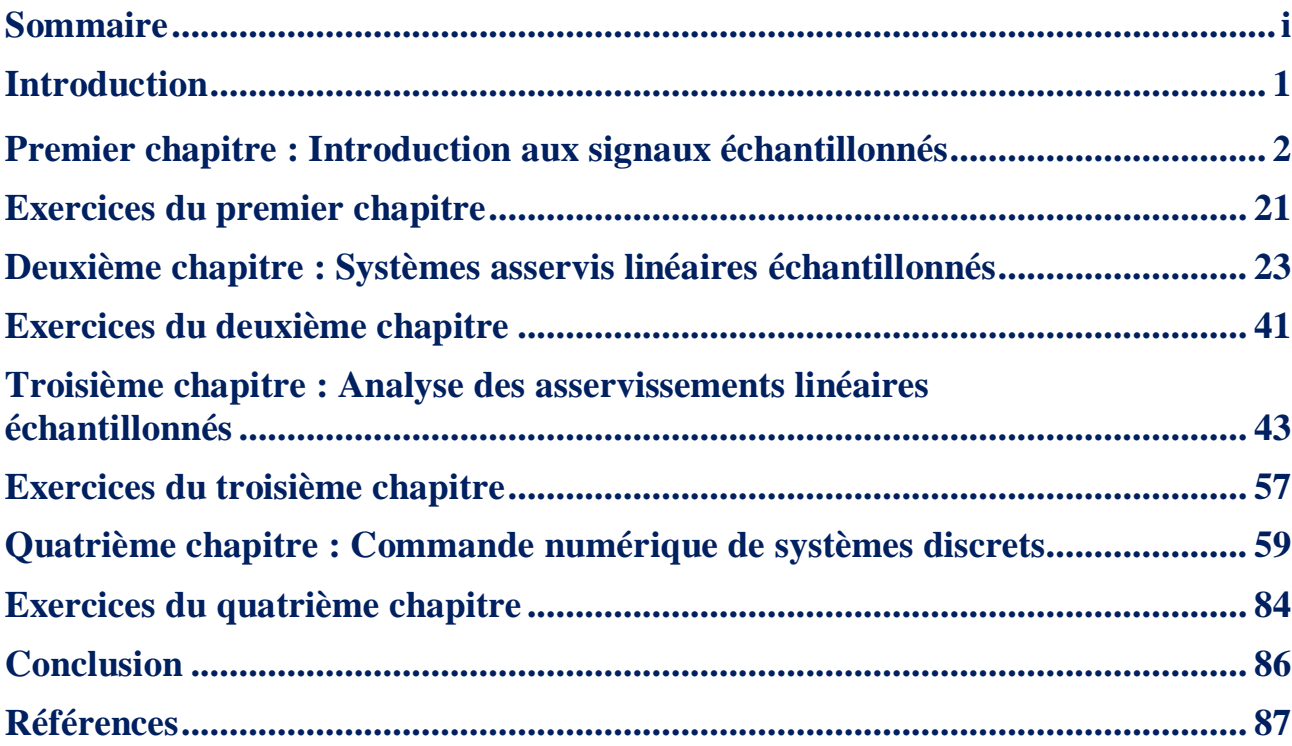

# **Introduction**

Ce polycopié de cours et d'exercices du module **"Eléments de Régulation Numérique** (**ERN**)**"** s'adresse aux étudiants de deuxième année Master Instrumentation, du Département d'Electronique de la Faculté de Génie Electrique (**USTO-MB**).

En fait, ce polycopié est divisé en quatre chapitres. Il rassemble une série de cours, d'exemples et d'exercices ayant pour but de permettre à l'étudiant de mieux comprendre les notions du module **"ERN"**. Les cours abordent les éléments de base de la régulation numérique. De nombreux exemples illustrant les principes étudiés dans ces cours sont présentés. Des programmes **MATLAB** sont proposés. Une méthodologie de synthèse de régulateurs (P/PI/PID) numériques par l'essai de **Takahashi** en boucle fermée, en utilisant le lien entre les programmes **"M-files"** et l'interface graphique **"Simulink**" du logiciel **MATLAB**, est proposée. En outre, après chaque chapitre, des exercices d'application sont présentés.

# **Premier chapitre Introduction aux signaux échantillonnés**

# **1.1. Définitions**

**1.1.1. Signal:** Il s'agit d'une grandeur physique générée par un appareil ou appliquée à un dispositif. Exemples : température, pression, courant, etc.

**1.1.2. Signal continu :** Lorsque le temps est continu et l'amplitude est continue, le signal est continu (analogique), tel que le signal brut délivré par un capteur physique. Un signal continu est caractérisé par une infinité d'amplitude.

**1.1.3. Signal discret :** Dans un système d'acquisition de données, les mesures sont réalisées à intervalles de temps réguliers. Le temps n'est plus traité comme une variable continue, mais est discrétisé (temps discret). En fait, un signal discret est obtenu par discrétisation d'un signal continu en utilisant un pas de discrétisation variable. Contrairement au signal continu, un signal discret est caractérisé par un nombre fini d'amplitude.

**1.1.4. Signal échantillonné :** Il s'agit d'un signal continu discrétisé par un pas de temps régulier. Ce pas est appelé période d'échantillonnage.

**1.1.5. Signal numérique :** Il s'agit d'un signal échantillonné quantifié en amplitude.

**1.1.6. Quantification :** L'opération de quantification consiste à attribuer un nombre binaire à toute valeur (amplitude) prélevée au signal lors de l'échantillonnage.

**1.1.7. Signal causal :** Un signal est dit causal s'il est nul pour toute valeur négative du temps. On note que nous ne considérerons dans la suite du polycopié que les signaux causals.

# **1.2. Rappels sur la transformation de Laplace**

# **1.2.1. Définition de la transformation de Laplace**

La transformation de Laplace est un moyen mathématique élégant de résoudre les équations différentielles linéaires ou linéarisées. En automatique, elle permet un développement simple des modèles entrées-sorties continus et une analyse qualitative directe de l'influence de variables externes sur un système (procédé).

On associe à la fonction  $f(t)$  une autre fonction  $F(p)$  de la variable complexe p appelée transformée de Laplace ainsi définie par :

$$
F(p) = \mathcal{L}[f(t)] = \int_0^{+\infty} f(t)e^{-pt} dt
$$
 (1.1)

en supposant que le signal  $f(t)$  est nul pour  $t < 0$  (signal causal). On parle donc de transformée de Laplace monolatère (utilisée dans ce polycopié). Le symbole  $\mathcal L$  se lit 'l'opérateur de la transformée de Laplace'.

*Exemple* 1.1 : Calculons la transformée de Laplace de  $f(t) = e^{-at}$ , en utilisant l'équation (1.1), on obtient :

$$
F(p) = \mathcal{L}[f(t)] = \mathcal{L}[e^{-at}] = \int_0^{+\infty} f(t)e^{-pt} dt = \int_0^{+\infty} e^{-at} e^{-pt} dt = \frac{-1}{p+a} \left[ e^{-(a+p)t} \right]_0^{+\infty} = \frac{1}{p+a}
$$

#### **1.2.2. L'inversion de la transformation de Laplace**

Parfois, il est nécessaire d'inverser la transformation de Laplace pour obtenir la solution ayant pour domaine le temps  $t$ . La transformation faisant passer du domaine des  $p$  au domaine des  $t$ s'appelle l'inversion de la transformation de Laplace.

Soit  $F(p)$  la transformée de Laplace de  $f(t)$ ,  $t > 0$ . L'intégrale :

$$
f(t) = \mathcal{L}^{-1}[F(p)] = \frac{1}{2\pi j} \int_{c-j\infty}^{c+j\infty} F(p)e^{pt} dp
$$
 (1.2)

s'appelle la transformée inverse de  $F(p)$ .  $c$  est une valeur réelle.

Le symbole  $\mathcal{L}^{-1}$  se lit 'l'opérateur de la transformée inverse de Laplace'.

#### **1.2.3. Propriétés de la transformation de Laplace**

La transformation de Laplace a plusieurs propriétés importantes. Celles-ci sont résumées dans le tableau suivant :

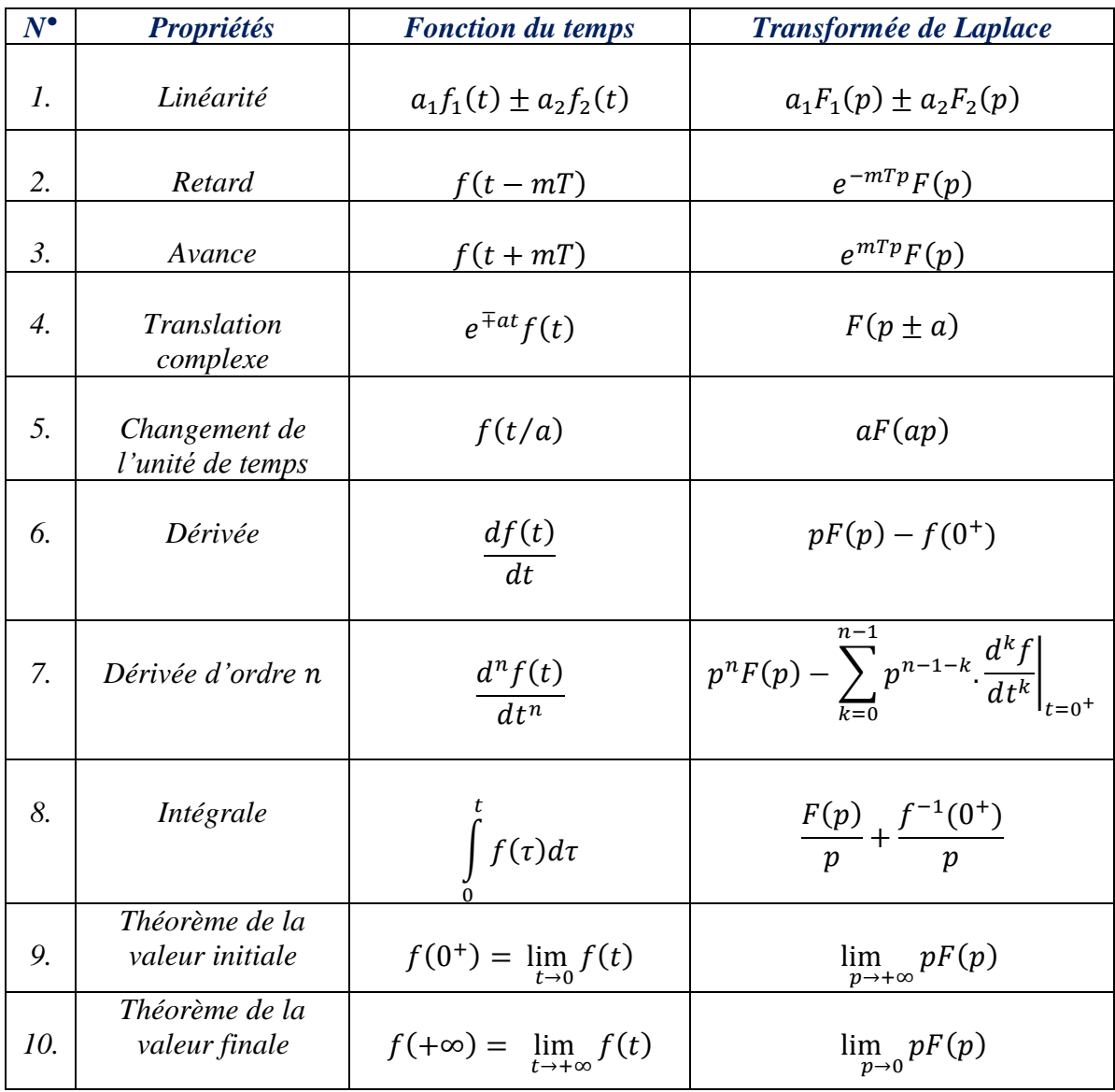

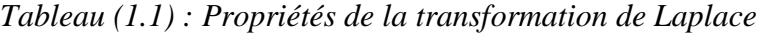

#### **1.2.4. Table élémentaire de transformées de Laplace**

Le tableau suivant montre les transformées de Laplace de certaines fonctions élémentaires :

| $N^{\bullet}$   | Fonction du temps : $f(t)$         | Transformée de Laplace : $F(p)$          |
|-----------------|------------------------------------|------------------------------------------|
|                 |                                    |                                          |
| $\mathfrak{1}.$ | $\delta(t)$                        | 1                                        |
|                 |                                    | $\overline{1}$                           |
| 2.              | u(t)                               |                                          |
|                 |                                    | $\frac{p}{1}$                            |
| $\mathfrak{Z}.$ | tu(t)                              | $\frac{p^2}{n!}$                         |
|                 |                                    |                                          |
| 4.              | $t^n u(t)$                         | $p^{n+1}$                                |
|                 |                                    | $\mathbf{1}$                             |
| 5.              | $e^{-at}u(t)$                      |                                          |
|                 |                                    | $\frac{p+a}{n!}$                         |
| 6.              | $t^n e^{-at} u(t)$                 | $\overline{(p+a)^{n+1}}$                 |
|                 |                                    | $\overline{\omega}$                      |
| 7.              | $sin(\omega t) u(t)$               | $\frac{p^2 + \omega^2}{p}$               |
|                 |                                    |                                          |
| 8.              | $cos(\omega t) u(t)$               | $\frac{\overline{p^2+\omega^2}}{\omega}$ |
|                 |                                    |                                          |
| 9.              | $e^{-at}sin(\omega t)u(t)$         | $\sqrt{(p+a)^2+\omega^2}$                |
|                 |                                    | $p + a$                                  |
| 10.             | $e^{-at}$ cos( $\omega t$ ) $u(t)$ | $\frac{1}{(p+a)^2+\omega^2}$             |

 *Tableau (1.2) : Table élémentaire de transformées de Laplace*

# **1.3. Signaux usuels**

Les systèmes de commande numérique manipulent des signaux qui sont de type : continu, échantillonné, bloqué et numérisé. Nous présentons dans cette section en utilisant **MATLAB**, la définition de quelques signaux fondamentaux utilisés dans l'automatique discrète, à savoir : l'impulsion de Dirac discrète et le peigne de Dirac.

#### **1.3.1. Impulsion de Dirac discrète (Kronecker)**

L'impulsion de Dirac (Kronecker) est un signal non réalisable. Physiquement, on a coutume de modéliser une impulsion de Dirac par un signal rectangle dont la largeur tend vers 0 et l'amplitude tend vers l'infini. L'impulsion de Dirac discrète est définie comme suit :

$$
\delta(k) = \begin{cases} 1 & , pour \ k = 0 \\ 0 & , \forall \ k \neq 0 \end{cases}
$$
 (1.3)

Sous **MATLAB**, le code suivant peut être utilisé pour représenter l'impulsion de Dirac discrète :

```
ImpDirac dis = [1,  zeros(1, 19)];
t=0:19;stem(t,ImpDirac dis,'r');
xlabel('Temps (s)'); ylabel('Amplitude'); 
title('Impulsion de Dirac discrète'); axis([-2 21 -0.2 1.2]); grid ;
```
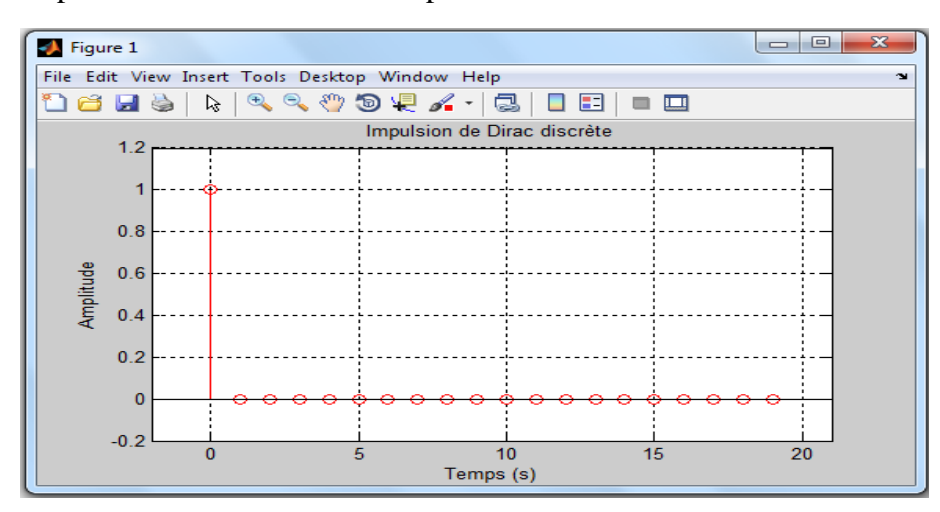

Ici seuls les 20 premiers échantillons sont représentés :

*Figure (1.1) : Représentation de l'impulsion de Dirac discrète*

## **1.3.2. Peigne de Dirac**

Ce signal est parfois appelé train d'impulsions, distribution de Dirac ou fonction d'échantillonnage. Le peigne de Dirac  $\delta_T(t)$  est défini par :

$$
\delta_T(t) = \sum_{k=0}^{+\infty} \delta(t - kT) \tag{1.4}
$$

Le code de **MATLAB** suivant permet de générer le peigne de Dirac :

```
ImpDiracDis = [1, zeros(1, 9)];
PgDirac=[ImpDiracDis ImpDiracDis ImpDiracDis ImpDiracDis ImpDiracDis]; 
t=0:0.1:4.9; 
stem(t, PgDirac, 'r');
xlabel('Temps (s)'); 
ylabel('Amplitude'); 
title('Peigne de Dirac'); 
axis([-1 6 -0.2 1.2]);
grid ;
```
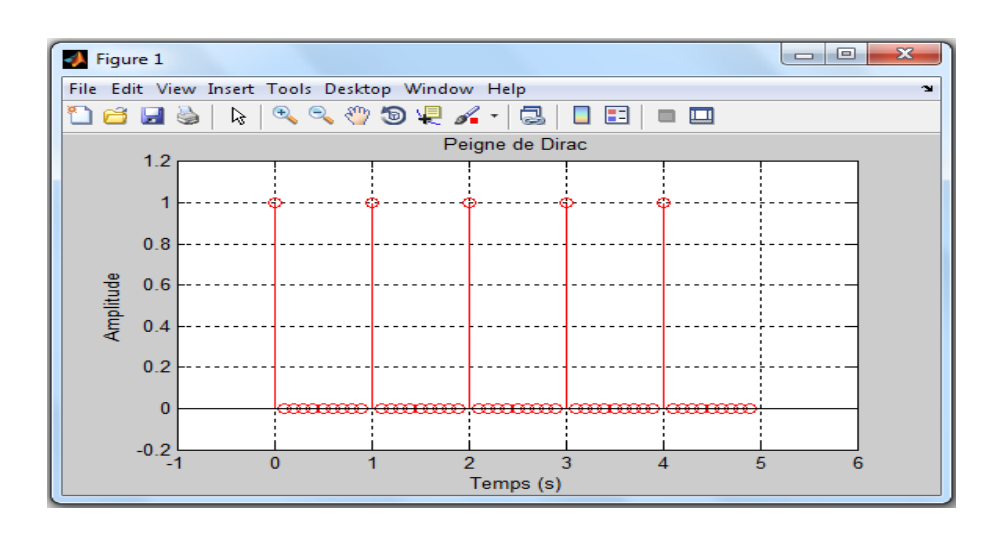

*Figure (1.2) : Représentation du peigne de Dirac*

#### **1.4. Echantillonnage d'un signal continu**

#### **1.4.1. Définition de l'échantillonnage**

C'est une opération de conversion d'un signal continu  $f(t)$  en une série d'impulsions, dont les amplitudes sont déterminées par les valeurs du signal continu  $f(t)$  aux instants d'échantillonnage. L'échantillonnage produit donc, à partir d'un signal continu  $f(t)$ , la suite d'échantillons  $\{f(kT)\}$ :

$$
\{f(kT)\} = \{f(0), f(T), f(2T), f(3T), \dots, f(kT)\}\tag{1.5}
$$

que l'on note, en général :

$$
f^*(t) = \{f(kT)\} = \{f_0, f_1, f_2, f_3, \dots, f_k\}
$$
\n(1.6)

ou encore :

$$
f(k) = \{f(kT)\} = \{f_0, f_1, f_2, f_3, \dots, f_k\}
$$
\n(1.7)

on définit :

k: variable entière positive,  $k \in \mathbb{N}$ ;  $T$ : est la période d'échantillonnage (Par définition  $T > 0$ );  $kT$ : sont les instants d'échantillonnage;  $f(kT)$  et  $f_k$ : sont les amplitudes du signal continu  $f(t)$  aux instants d'échantillonnage  $kT$ ;  $f^*(t)$  ou  $f(k)$ : est le signal échantillonné du signal continu  $f(t)$ .

#### **1.4.2. Principe et modélisation de l'échantillonnage**

L'idée consiste à utiliser un interrupteur idéal que l'on ferme pendant une durée très courte  $(t \rightarrow 0)$ , puis que l'on ouvre pendant une durée T (période d'échantillonnage). La figure suivante montre la modélisation de l'opération de l'échantillonnage par un interrupteur idéal.

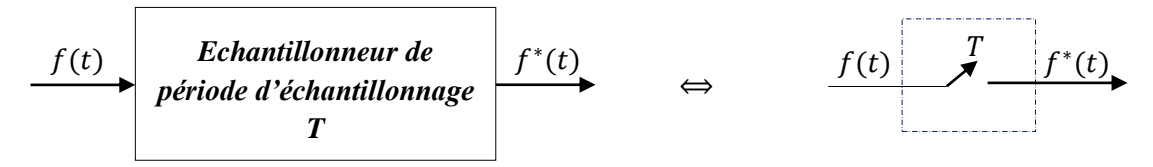

*Figure (1.3) : Modélisation de l'échantillonnage par un interrupteur idéal :*  $Échantillonnage$   $d'un$  signal continu  $f(t)$ 

#### **1.4.3. Opération de l'échantillonnage**

L'opération de l'échantillonnage se traduit mathématiquement par la multiplication du signal continu  $f(t)$  par le peigne de Dirac. Pour  $t > 0$ , on a :

$$
f^*(t) = \sum_{k=0}^{+\infty} f(kT) \cdot \delta(t - kT) \tag{1.8}
$$

 $\delta_T$  $(t)$ 

Cette opération peut être schématisée comme suit :

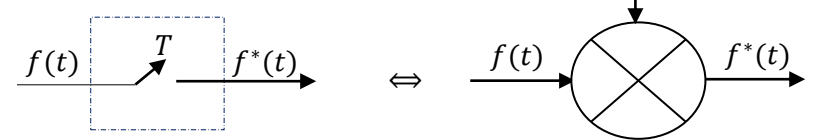

*Figure (1.4) : Schéma décrivant l'opération de l'échantillonnage d'un signal continu par un peigne de Dirac*

#### **1.4.4. Exemples de signaux usuels échantillonnés**

## **a. Échelon unité**

Ce signal est défini par :

**-** *Dans le cas continu*

$$
u(t) = \begin{cases} 1 & , \forall t \ge 0 \\ 0 & , \forall t < 0 \end{cases}
$$
 (1.9)

**-** *Dans le cas échantillonné*

$$
u^*(t) = \{1, 1, 1, ..., 1\} = \sum_{k=0}^{+\infty} \delta(t - k) \Leftrightarrow u(k) = \begin{cases} 1 & , \forall \ k \ge 0 \\ 0 & , \forall \ k < 0 \end{cases}
$$
 (1.10)

La figure de **MATLAB** suivante propose une représentation schématique de l'échelon unité échantillonné obtenu avec *T = 0.5* (s) versus l'échelon unité continu :

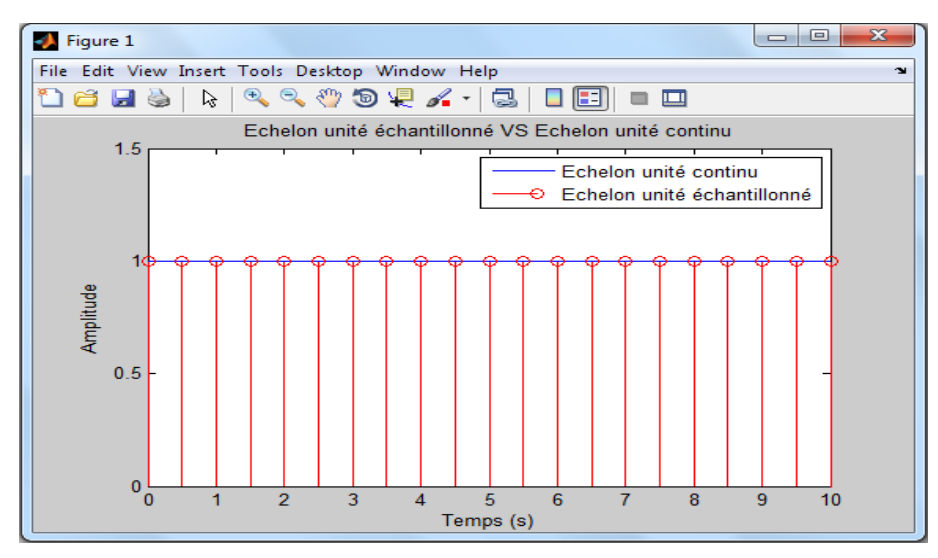

*Figure (1.5) : Echelon unité échantillonné VS Echelon unité continu*

#### **b. Rampe unité**

On définit ce signal par:

**-** *Dans le cas continu*

$$
r(t) = \begin{cases} t & , \forall \ t \ge 0 \\ 0 & , \forall \ t < 0 \end{cases}
$$
 (1.11)

#### **-** *Dans le cas échantillonné*

$$
r^*(t) = \sum_{k=0}^{+\infty} r(kT) \cdot \delta(t - kT) = \sum_{k=0}^{+\infty} kT \cdot \delta(t - kT) \Longleftrightarrow r(k) = \begin{cases} kT & , \forall \ k \ge 0 \\ 0 & , \forall \ k < 0 \end{cases}
$$
 (1.12)

On donne dans la figure de **MATLAB** suivante une représentation schématique de la rampe échantillonnée obtenu avec  $T = 0.5$  (s) versus la rampe continue :

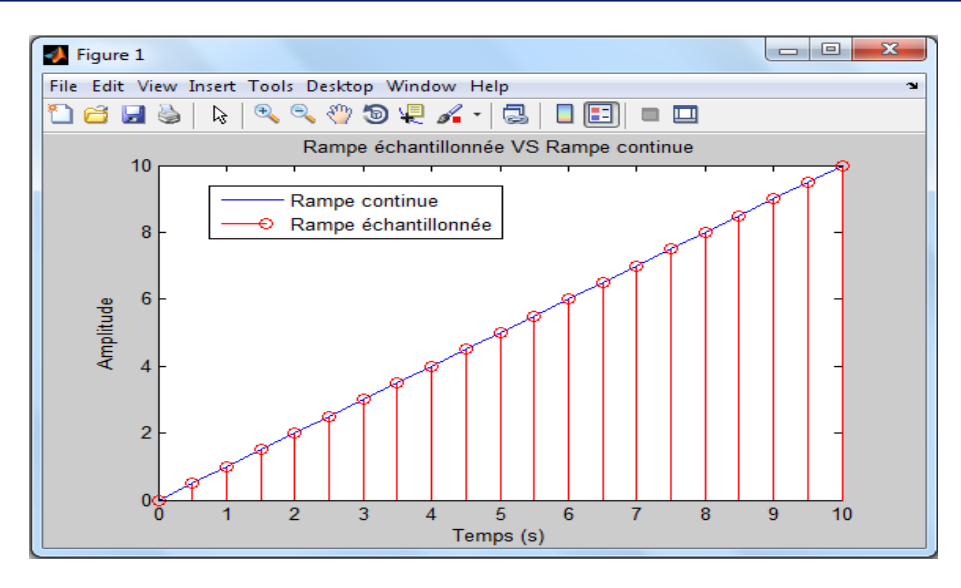

*Figure (1.6) : Rampe échantillonnée VS Rampe continue*

#### **c. Signal sinusoïdal**

Soit le signal sinusoïdal continu  $f(t)$  suivant :

$$
f(t) = \sin(t) \qquad, \forall t \ge 0 \tag{1.13}
$$

Sa version échantillonnée est obtenue comme suit :

$$
f^*(t) = \sum_{k=0}^{+\infty} f(kT) \cdot \delta(t - kT) = \sum_{k=0}^{+\infty} \sin(kT) \cdot \delta(t - kT) \Longleftrightarrow f(k) = \begin{cases} \sin(kT), \forall k \ge 0 \\ 0, \forall k < 0 \end{cases} (1.14)
$$

La figure de **MATLAB** suivante permet de représenter graphiquement les deux signaux continu  $f(t)$  et échantillonné  $f^*(t)$ . L'échantillonnage a été effectué avec  $T = 0.25$  (s).

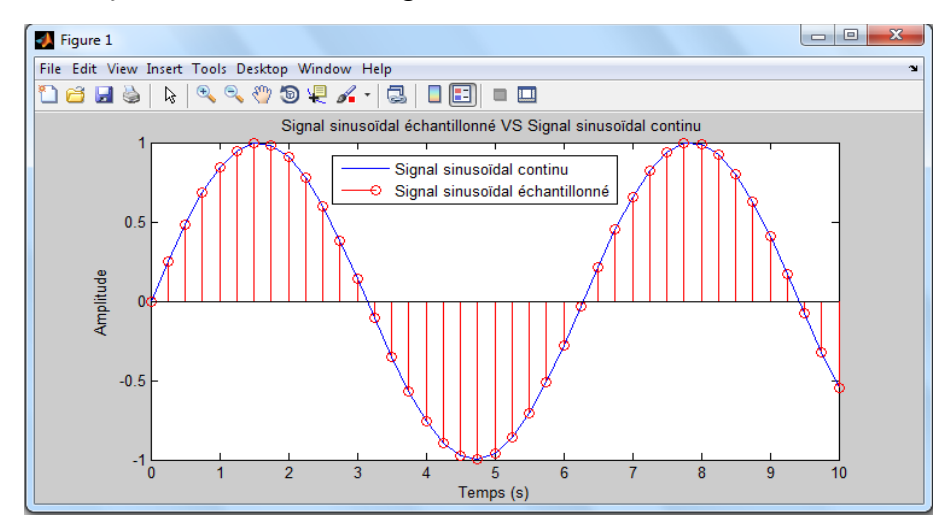

*Figure (1.7) : Signal sinusoïdal échantillonné VS Signal sinusoïdal continu*

#### **1.4.5. Transformée de Laplace d'un signal échantillonné**

Soit  $f^*(t)$  le signal échantillonné de  $f(t)$ . Par définition (sans démonstration), la transformée de Laplace de  $f^*(t)$  est donnée comme suit :

$$
F^*(p) = \mathcal{L}[f^*(t)] = \sum_{k=0}^{+\infty} f(kT).e^{-kTp}
$$
\n(1.15)

avec  $F^*(p)$  est la transformée de Laplace de  $f^*(t)$ .

La figure suivante décrire un diagramme montrant le passage de  $f(t)$  à  $F^*(p)$ :

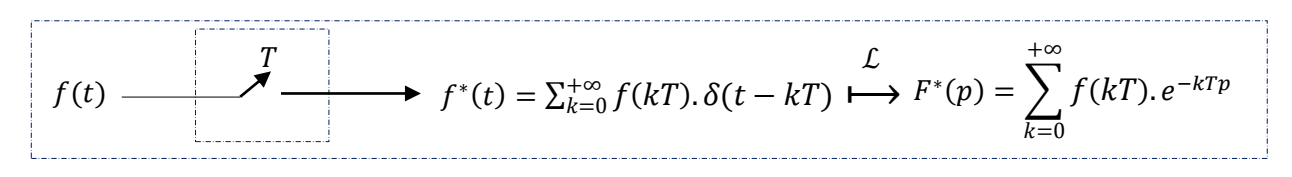

*Figure* (1.8) *:* Diagramme montrant le passage de  $f(t)$  à  $F^*(p)$ 

#### **1.4.6. Choix de la période d'échantillonnage**

Parmi les points les plus importants dans la mise en place d'une commande numérique est le choix de la période d'échantillonnage  $T$ . Pour trouver la période d'échantillonnage convenable  $T$ , et par conséquent pour avoir un bon échantillonnage, on utilise le théorème de Shannon. Ce théorème de Shannon fournit les règles qui permettent de garantir un minimum de pertes d'informations dues à l'échantillonnage.

#### **1.4.7. Théorème de Shannon**

Pour pouvoir reconstituer un signal continu à partir d'un train d'échantillons de période  $T$ , il faut que la pulsation d'échantillonnage  $\omega_T = 2\pi/T$  soit au moins deux fois plus grande des pulsations contenues dans le spectre fréquentiel du signal que l'on échantillonne.

Ce théorème peut être interprété comme suit :

Supposons qu'un signal  $f(t)$  à échantillonner soit à énergie finie et possède, par conséquent, une transformée de Fourier (spectre fréquentiel)  $F(w)$ :

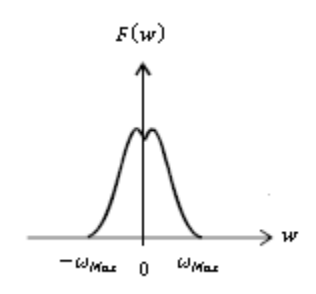

*Figure* (1.9) *: Spectre fréquentiel du signal continu*  $f(t)$  *: F(w)* 

où :

w : est la pulsation (variable fréquentielle) ;  $\omega_{Max}$  : est la pulsation la plus grande du spectre  $F(w)$ .

Alors la transformée de Fourier  $F^*(w)$  du signal échantillonné  $f^*(t)$  est donnée comme suit :

$$
F^*(w) = \frac{1}{T} \sum_{k=-\infty}^{+\infty} F(w - k\omega_T)
$$
\n(1.16)

On obtient donc un spectre infini qui provient de la périodisation du spectre  $F(w)$  autour des multiples de la pulsation d'échantillonnage  $\omega_T$ . Pour avoir un bon échantillonnage en respectant le théorème de Shannon, il suffit de choisir la période d'échantillonnage  $T$  de telle sorte que :

 $\omega_T > 2\omega_{Max}$ . Un simple coup d'œil au spectre  $F^*(w)$ , comme le montre la figure (1.10), on remarque bien qu'il n'y a pas de phénomènes de recouvrement (sans chevauchement).

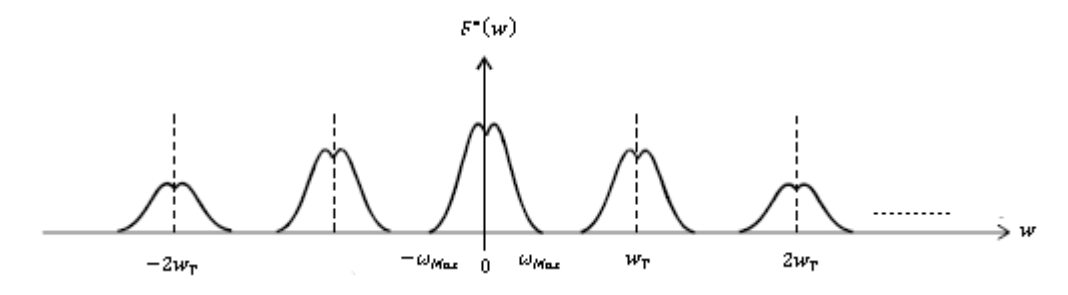

*Figure* (1.10) *: Cas d'un spectre*  $F^*(w)$  *sans recouvrement* 

En fait, en pratique :

- la période d'échantillonnage T doit respecter le théorème de Shannon.

**-** une période d'échantillonnage trop petite aura pour inconvénient de réduire l'efficacité de la rétroaction face aux perturbations.

**-** une période d'échantillonnage trop élevée surcharge inutilement la mémoire de l'ordinateur.

Le tableau suivant donne quelques indications valables pour un grand nombre de procédés sur la période d'échantillonnage recommandée :

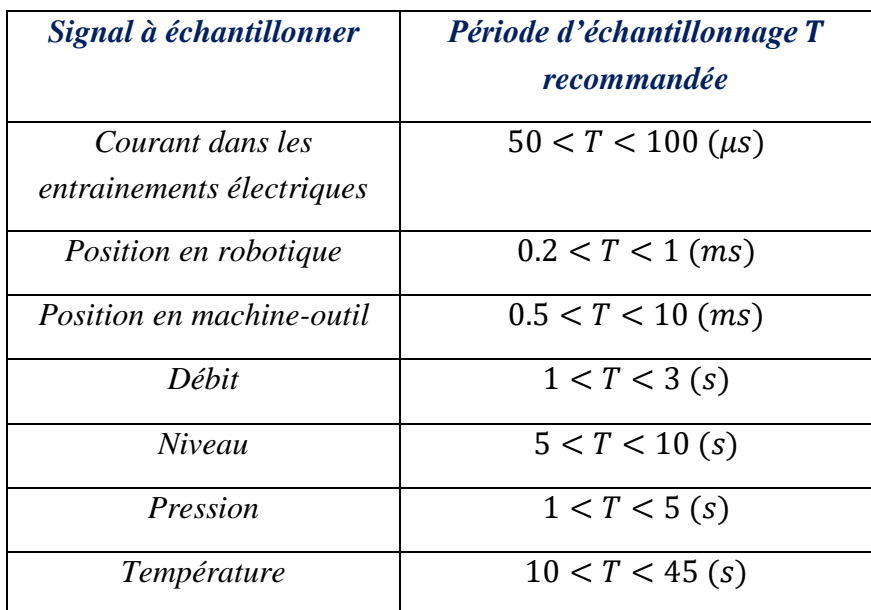

 *Tableau (1.3) : Recommandations pour le choix effectif de la période d'échantillonnage*

# **1.5. Reconstitution d'un signal continu**

L'opération inverse de l'échantillonnage, c'est-à-dire la transformation d'une suite d'échantillons en un signal continu acceptable technologiquement par les actionneurs, est appelée reconstitution, restitution ou encore extrapolation. Cette étape est indispensable en commande numérique ; en effet, à partir des nombres générés par l'ordinateur (généralement un calculateur numérique), une grandeur de commande analogique doit être construite afin d'activer le système à commander. En fait, cette opération est réalisée à l'aide de filtres ou de bloqueurs.

#### **1.5.1. Bloqueur d'ordre zéro (BOZ)**

Le développement important de la théorie des systèmes échantillonnés est dû principalement au développement de la commande par calculateur numérique. Dans ce cas, souvent, le signal fourni par le calculateur numérique est un signal en escalier, c'est-à-dire variant par paliers.

Un bloqueur d'ordre zéro ( $BOZ$ ) est caractérisé par le fait que sa sortie ' $s(t)$ ' entre les instants d'échantillonnage ' $kT$ ' et ' $(k + 1)T$ ' est constante et égale à  $f(kT)$ . Le **BOZ** permet de reproduire exactement un signal constant échantillonné. Le bloqueur *BOZ* étant représenté figure suivante :

$$
f^*(t) \longrightarrow B_0(p) \longrightarrow s(t) \longrightarrow
$$

*Figure (1.11) : Schéma fonctionnel d'un bloqueur d'ordre zéro (BOZ)*

Sa réponse impulsionnelle est définie comme suit :

$$
h_{B_0}(t) = u(t) - u(t - T) \quad , \forall \ 0 \le t \le T \tag{1.17}
$$

La fonction de transfert continue du bloqueur *BOZ* s'écrit par :

$$
B_0(p) = \frac{1 - e^{-Tp}}{p} \tag{1.18}
$$

La figure de **MATLAB** suivante montre la réponse impulsionnelle de *BOZ* :

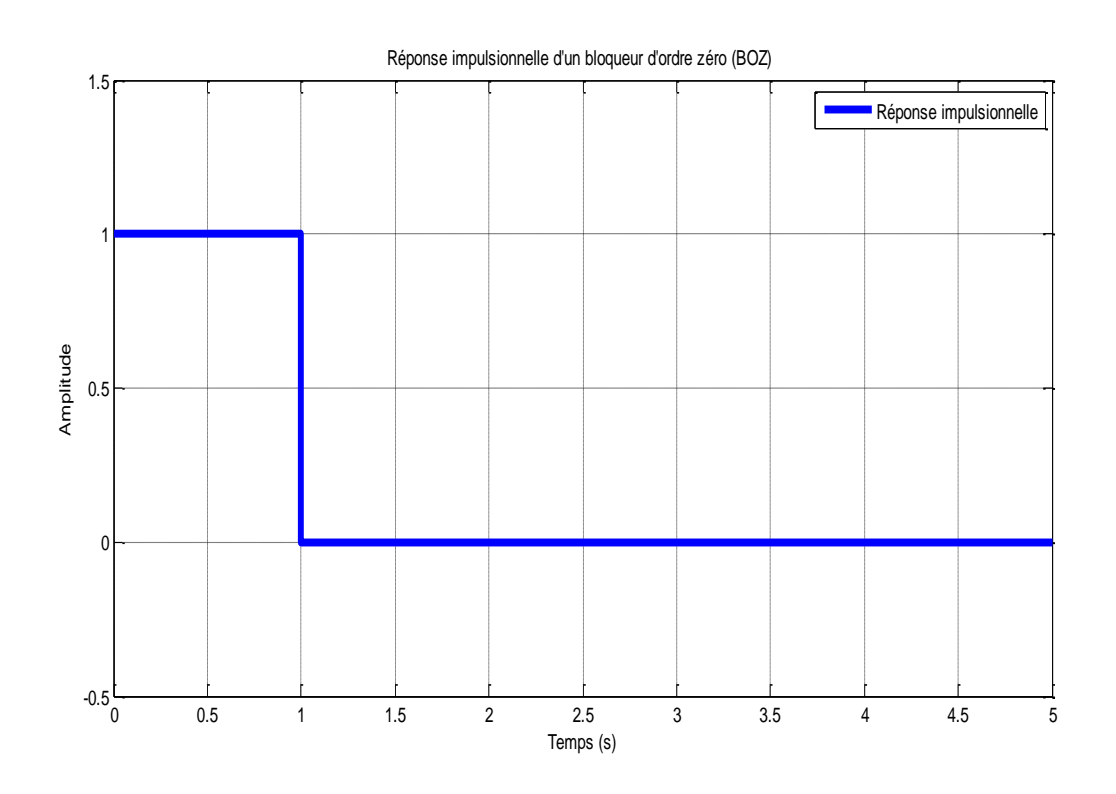

*Figure (1.12) : Réponse impulsionnelle d'un BOZ obtenue avec T = 1(s)*

En effet, l'association échantillonneur-bloqueur d'ordre zéro (Figure (1.13)) permet une discrétisation par paliers d'un signal continu (Figure (1.14)).

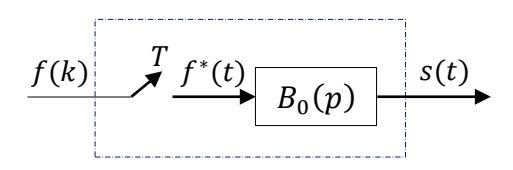

*Figure (1.13) : Schéma fonctionnel d'un échantillonneur-bloqueur d'ordre zéro* 

La figure de **MATLAB** suivante permet de représenter graphiquement les deux signaux sinusoïdaux : continu et échantillonné-bloqué. L'échantillonnage a été effectué avec *T = 0.25* (s).

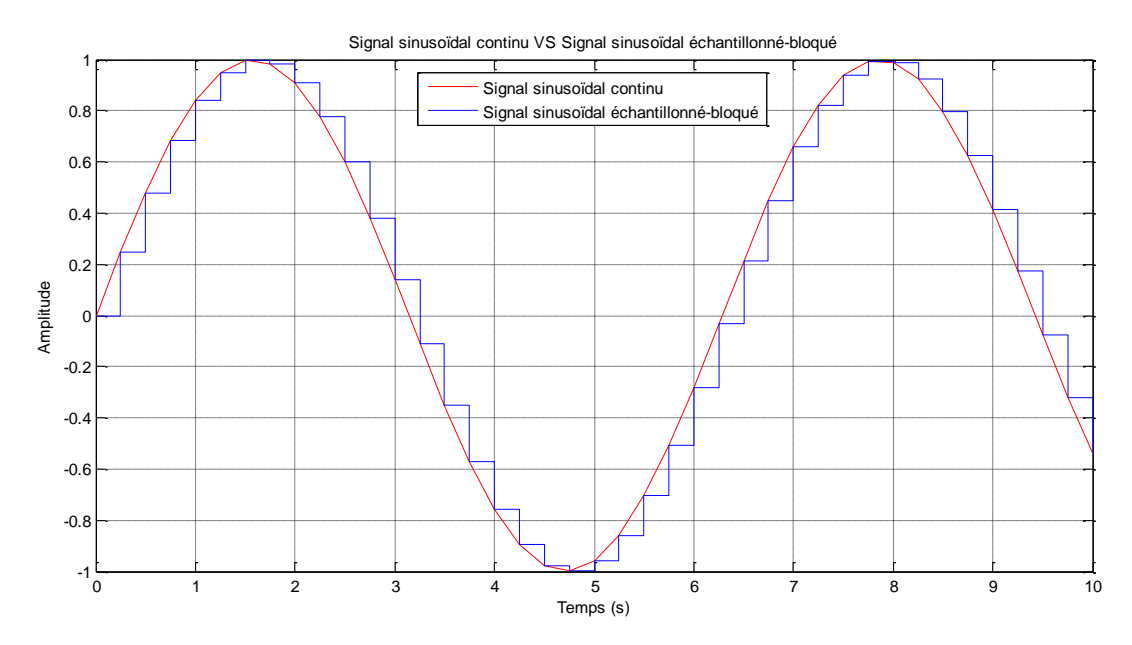

 *Figure (1.14) : Signal sinusoïdal continu VS Signal sinusoïdal échantillonné- bloqué (échantillonneur-bloqueur d'ordre zéro)*

#### **1.5.2. Bloqueur d'ordre un (BOU)**

Le bloqueur d'ordre un *(BOU)* permet l'extrapolation entre les instants d'échantillonnage 'kT'et '  $(k + 1)T$ ' à partir de  $f(kT)$  et de  $f((k-1)T)$ . Il permet donc de reproduire un signal échantillonné. Le bloqueur *BOU* étant représenté par le schéma fonctionnel suivant :

$$
f^*(t) \longrightarrow B_1(p) \longrightarrow f(t) \longrightarrow
$$

*Figure (1.15): Schéma fonctionnel d'un bloqueur d'ordre un (BOU)*

Sa fonction de transfert continue est donnée par l'équation suivante :

$$
B_1(p) = (1 - e^{-Tp})^2 \left(\frac{1+Tp}{rp^2}\right) \tag{1.19}
$$

La réponse impulsionnelle de *BOU* est donnée par la figure de **MATLAB** suivante :

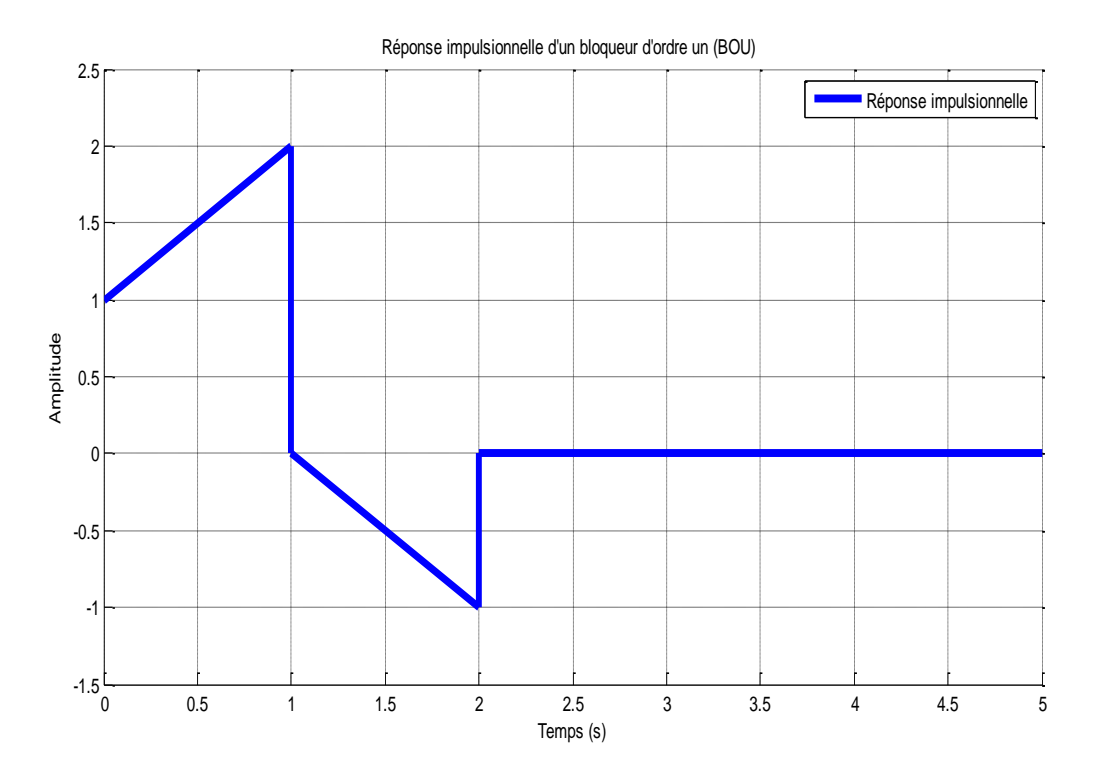

*Figure (1.16) : Réponse impulsionnelle d'un BOU obtenue avec T = 1(s)*

# **1.6. Transformée en '' des signaux échantillonnés**

D'un point de vue mathématique, la transformation de Laplace est un moyen de traiter les signaux et les systèmes décrits en temps continus ; tandis que la transformation en 'z' est le moyen de traiter les signaux et les systèmes décrits en temps discret.

La transformée en 'z' d'un signal échantillonné  $f^*(t)$ , dénotée  $F(z)$  ou  $\mathcal{Z}[f^*(t)]$ , est définie par la série de puissance négatives suivante, où 'z' est une variable complexe :

$$
F(z) = Z[f^*(t)] = \sum_{k=0}^{\infty} f(kT) z^{-k}
$$
 (1.20)

Ici, Z représente l'opérateur de la transformée en 'z'.

# **1.7. Propriétés de la transformée en ''**

La transformée en 'z' possède les propriétés suivantes :

- *1. Linéarité* :  $Z[a_1f_1(t) + a_2f_2(t)] = a_1F_1(z) + a_2F_2(z)$
- *2. Translations temporelles*
	- *Cas du retard*  $: Z[f(t-mT)] = z^{-m}F(z)$
	- *Cas de l'avance* :  $Z[f(t + mT)] = z^m[F(z) \sum_{k=0}^{m-1} f(kT)z^{-k}]$
- 3. *Translations complexes* :  $Z[F(p \mp a)] = F(e^{\mp aT}z)$

# *4. Multiplication par*

- 
$$
Cas1 : pour n = 1 : \mathcal{Z}[tf(t)] = -Tz \frac{dF(z)}{dz}
$$

- *Cas2* **: pour**  $n > 1$  **:**  $Z[t^n f(t)] = -Tz \frac{dF_1(z)}{dz}$ **, avec**  $F_1(z) = Z[t^{n-1} f(t)]$
- 5. Dérivation par rapport à un paramètre:  $Z\left[\frac{\delta}{\delta a}f(kT,a)\right] = \frac{\delta}{\delta a}F(z,a)$
- 6. Intégration par rapport à un paramètre:  $Z\left[\int_{a_1}^{a_2} f(kT,a)da\right] = \int_{a_1}^{a_2} F(z,a)da$
- 7. *Limite* :  $Z\left[\lim_{a\to a_0} f(kT, a)\right] = \lim_{a\to a_0} F(z, a)$
- 8. *Théorème de la valeur initiale* :  $\lim_{k\to 0} f(kT) = \lim_{z\to +\infty} F(z)$
- 9. *Théorème de la valeur finale:*  $\lim_{k \to +\infty} f(kT) = \lim_{z \to 1} \left[ \frac{z-1}{z} \right]$  $\frac{-1}{z}F(z)$
- 10. *Théorème de convolution discrète* :  $Z[\sum_{k=0}^{\infty} f_1(kT), f_2((m-k)T)] = F_1(z).F_2(z)$
- *11. Théorème de Parseval* :  $\sum_{k=0}^{\infty} [f(kT)]^2 = \frac{1}{2\pi j} \int_{C} z^{-1} F(z) F(z^{-1}) dz$
- *12. Théorème de la sommation :*  $Z[\sum_{k=0}^{\infty} f(kT)] = \frac{Z}{Z}$  $\frac{z}{z-1}F(z)$

# **1.8. Table de transformée en '' de signaux élémentaires**

Le tableau suivant montre les transformées en 'z' de certains signaux élémentaires :

| $N^{\bullet}$ | $\boldsymbol{f(t)}$        | F(z)                                                                                                    | f(kT)                            |
|---------------|----------------------------|----------------------------------------------------------------------------------------------------|----------------------------------|
| 1.            | $\delta(t)$                | $\frac{1}{1}$                                                                                                    | $\delta(kT)$                     |
| 2.            | u(t)                       | $\frac{1-z^{-1}}{Tz^{-1}}$                                                                                                    | u(kT)                            |
| 3.            | tu(t)                      | $\frac{(1-z^{-1})^2}{\cdots}$                                                                                                   | kTu(kT)                          |
| 4.            | $t^n u(t)$                 | $\lim_{a \to 0} (-1)^n \frac{d^n}{da^n} \left( \frac{1}{1 - e^{-aT}z^{-1}} \right)$                                             | $(kT)^n u(kT)$                   |
| 5.            | $e^{-at}u(t)$              |                                                                                                    | $e^{-akT}u(kT)$                  |
| 6.            | $t^n e^{-at} u(t)$         | $\frac{1 - e^{-aT}z^{-1}}{(-1)^n \frac{d^n}{da^n} \left( \frac{1}{1 - e^{-aT}z^{-1}} \right)}$                                  | $(kT)^n e^{-akT}u(kT)$           |
| 7.            | $sin(\omega t) u(t)$       | $sin(\omega T) z^{-1}$<br>$1 - 2 cos(\omega T) z^{-1} + z^{-2}$                                                                 | $sin(\omega kT)u(kT)$            |
| 8.            | $cos(\omega t) u(t)$       | $1 - \cos(\omega T) z^{-1}$<br>$1 - 2\cos(\omega T) z^{-1} + z^{-2}$                                                            | $cos(\omega kT)u(kT)$            |
| 9.            | $e^{-at}sin(\omega t)u(t)$ | $e^{-aT}sin(\omega T) z^{-1}$<br>$1 - 2e^{-aT}cos(\omega T)z^{-1} + e^{-2aT}z^{-2}$                                             | $e^{-akT} \sin(\omega kT) u(kT)$ |
| 10.           |                            | $1-e^{-aT}cos(\omega T) z^{-1}$<br>$e^{-at}cos(\omega t) u(t)   \overline{1 - 2 e^{-aT}cos(\omega T) z^{-1} + e^{-2aT} z^{-2}}$ | $e^{-akT}$ cos(ωkT) $u(kT)$      |

*Tableau (1.4) : Table de transformée en ''de signaux élémentaires* 

## **1.9. Méthodes de calcul de la transformée en ''**

Afin de calculer la transformée en 'z' d'un signal, deux méthodes de calcul peuvent être utilisées.

#### **1.9.1.** Première méthode : Passage de  $f(t)$  à  $F(z)$

En fait, la transformée en 'z' d'un signal  $f(t)$  correspond à la transformée de Laplace du signal échantillonné  $f^*(t)$ :

$$
F(z) = \mathcal{Z}[f(t)] = \mathcal{L}[f^*(t)]|_{z=e^{Tp}} = F^*(p)|_{z=e^{Tp}} = \sum_{k=0}^{\infty} f(kT) z^{-k}
$$
 (1.21)

Ce passage peut être défini suivant le diagramme suivant :

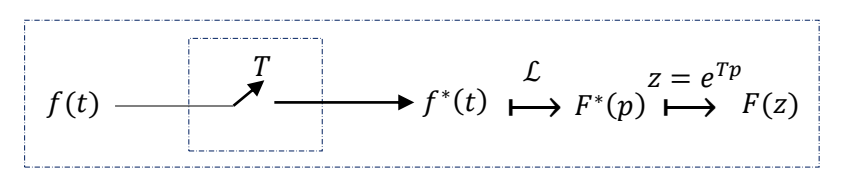

*Figure* (1.17) *:* Diagramme montrant le passage de  $f(t)$  à  $F(z)$ 

#### *Exemple 1.2*

En appliquant le passage de  $f(t)$  à  $F(z)$ , la transformée en 'z' de l'échelon unité est obtenue comme suit :

$$
U(z) = Z[u(t)] = U^*(p)|_{z=e^{Tp}} = \sum_{k=0}^{\infty} u(kT) z^{-k}
$$

$$
= \sum_{k=0}^{\infty} 1 \cdot z^{-k} = \sum_{k=0}^{\infty} z^{-k}
$$

$$
= \frac{1}{1-z^{-1}} = \frac{z}{z-1}, \text{ avec } |z^{-1}| < 1
$$

Ici, la série  $\sum_{k=0}^{\infty} z^{-k}$  forme une série géométrique convergente de raison  $q = z^{-1}$ . alors :

$$
U(z) = \sum_{k=0}^{\infty} z^{-k} = \frac{1}{1-z^{-1}} = \frac{z}{z-1}
$$

#### **1.9.2. Deuxième méthode (Méthode des résidus) : Passage de**  $F(p)$  **à**  $F(z)$

Lorsqu'on sait la transformée de Laplace d'un signal continu  $f(t)$ , on peut calculer la transformée 'z' du signal  $f(t)$  en utilisant la méthode des résidus :

$$
F(z) = \sum_{p_i} r_i = \sum_{p_i} \left[ r \acute{e}sidus \ de \ \frac{F(p)}{1 - e^{T p} z^{-1}} \right] \Big|_{p = p_i}
$$
 (1.22)

où :

 $p_i$  sont les pôles de la fonction  $F(p)$ .

 $r_i$  sont les résidus associés aux pôles  $p_i$ .

Ici, deux cas peuvent être considérés :

#### **-** *Cas 1 : Cas de pôles simples*

Lorsque la fonction  $F(p) = \frac{N(p)}{D(p)}$  $\frac{N(p)}{D(p)}$  a des pôles simples, le résidu correspondant à l'un de ces pôles simples a pour expression :

$$
r_i = r \acute{e}sidus \ de \ \frac{F(p)}{1 - e^{Tp}z^{-1}}\Big|_{p=p_i} = \frac{N(p_i)}{D'(p_i)} \cdot \frac{1}{1 - e^{Tp_i}z^{-1}} \tag{1.23}
$$

$$
avec \qquad D'(p_i) = \frac{dD(p)}{dp}\Big|_{p=p}
$$

#### *Exemple 1.3*

Soit  $F(p) = \frac{1}{p}$  $\frac{1}{p}$ . Calculons par la méthode des résidus la fonction  $F(z)$ :

Posons  $F(p) = \frac{N(p)}{p(p)}$  $\frac{N(p)}{D(p)} = \frac{1}{p}$  $\frac{1}{p}$ , par identification on trouve :  $\begin{cases} N(p) = 1 \\ D(p) = p \end{cases}$  $D(p) = p$ 

 $\dot{\iota}$ 

Pour avoir les pôles de  $F(p)$ , on résout l'équation  $D(p) = 0 \implies p_1 = 0.$   $p_1$ : est le pôle simple de  $F(p)$ .

Calculons  $D'(p_1) = \frac{dD(p)}{dp}|_{p=0} = 1$ , et comme  $N(p_0) = 1$ , alors le résidu  $r_1$  associé au pôle simple  $p_1 = 0, \forall T$ :

$$
r_1 = \frac{N(0)}{D'(0)} \cdot \frac{1}{1 - e^{T0} z^{-1}} = \frac{1}{1 - z^{-1}} = \frac{z}{z - 1}
$$

Par conséquent :

$$
F(z) = \sum_{p_i} r_i = r_1 = \frac{1}{1 - z^{-1}} = \frac{z}{z - 1}
$$

#### **-** *Cas 2 : Cas de pôles multiples*

Dans le cas où  $F(p)$  possède des pôles multiples, le résidu correspondant à l'un de ces pôles multiples a pour expression :

$$
r_i = \frac{1}{(n-1)!} \frac{d^{n-1}}{dp^{n-1}} \Big[ (p-p_i)^n \cdot F(p) \cdot \frac{1}{1 - e^{Tp_z - 1}} \Big] \Big|_{p=p_i}
$$
(1.24)

pour un pôle multiple  $p_i$  d'ordre  $n$  ( $n$  : est la multiplicité de pôle  $p_i$ ).

#### *Exemple 1.4*

Calculons par la méthode des résidus la transformée en 'z' de la fonction  $F(p) = \frac{1}{n^2}$  $\frac{1}{p^2(p+1)}$ :

Posons 
$$
F(p) = \frac{N(p)}{D(p)} = \frac{1}{p^2(p+1)}
$$
, par identification on trouve :  $\begin{cases} N(p) = 1\\ D(p) = p^2(p+1) \end{cases}$ 

Pour avoir les pôles de  $F(p)$ , on résout l'équation :

$$
D(p) = p2(p + 1) = 0 \Longrightarrow \begin{cases} p_1 = -1, p\^0le simple\\ p_2 = 0, p\^0le double \ (n = 2) \end{cases}
$$

D'abord, calculons le résidu  $r_1$  associé au pôle simple  $p_1 = -1$ :

$$
r_1 = \frac{1}{p'(p)} \frac{1}{1 - e^{Tp}z^{-1}} \bigg|_{p=-1} = \frac{1}{2p(p+1)+p^2} \frac{1}{1 - e^{Tp}z^{-1}} \bigg|_{p=-1}
$$

$$
r_1 = \frac{1}{1 - e^{-T}z^{-1}} = \frac{z}{z - e^{-T}}, \forall T > 0
$$

Puis, calculons le résidu  $r_2$  associé au pôle double  $p_2 = 0$ :

$$
r_2 = \frac{d}{dp} \left[ p^2 \cdot \frac{1}{p^2(p+1)} \cdot \frac{1}{1-z^{-1}e^{Tp}} \right] \Big|_{p=0}
$$
  
= 
$$
\left[ \frac{-(1-e^{Tp}z^{-1}) + (p+1)Te^{Tp}z^{-1}}{(p+1)^2(1-e^{Tp}z^{-1})^2} \right] \Big|_{p=0}
$$
  

$$
r_2 = \frac{-(1-z^{-1}) + rz^{-1}}{(1-z^{-1})^2} = -\frac{z}{z-1} + \frac{rz}{(z-1)^2}, \forall T > 0
$$

d'où

$$
\mathcal{Z}\left[\frac{1}{p^2(p+1)}\right] = r_1 + r_2
$$
  

$$
\mathcal{Z}\left[\frac{1}{p^2(p+1)}\right] = -\frac{z}{z-1} + \frac{rz}{(z-1)^2} + \frac{z}{z-e^{-T}}, \forall T > 0
$$

*Remarque* : Avant de déterminer une transformée en 'z' il est préférable de décomposer la fonction  $F(p)$  en éléments simples (méthode de décomposition par fractions rationnelles) :

$$
F(p) = \frac{1}{p^2(p+1)} = \frac{a}{p} + \frac{b}{p^2} + \frac{c}{p+1}
$$

Les coefficients  $a, b$  et  $c$  sont calculés comme suit :

$$
a = \frac{d}{dp} [p^2 F(p)] \Big|_{p=0} = \frac{d}{dp} \Big[ \frac{1}{p+1} \Big] \Big|_{p=0} = -1
$$
  

$$
b = [p^2 F(p)] \Big|_{p=0} = \Big[ \frac{1}{p+1} \Big] \Big|_{p=0} = 1
$$
  

$$
c = [(p+1)F(p)] \Big|_{p=-1} = \Big[ \frac{1}{p^2} \Big] \Big|_{p=-1} = 1
$$

d'où

$$
F(p) = \frac{1}{p^2(p+1)} = -\frac{1}{p} + \frac{1}{p^2} + \frac{1}{p+1}
$$

donc :

$$
F(z) = \mathcal{Z}[F(p)] = \mathcal{Z}\left[\frac{1}{p^2(p+1)}\right] = \mathcal{Z}\left[-\frac{1}{p} + \frac{1}{p^2} + \frac{1}{p+1}\right]
$$

$$
= -\mathcal{Z}\left[\frac{1}{p}\right] + \mathcal{Z}\left[\frac{1}{p^2}\right] + \mathcal{Z}\left[\frac{1}{p+1}\right]
$$

En utilisant le tableau de la transformée en 'z', on trouve :

$$
F(z) = -\frac{z}{z-1} + \frac{Tz}{(z-1)^2} + \frac{z}{z-e^{-T}}, \forall T > 0
$$

## **1.10. Inversion de la transformée en 'z'**

#### **1.10.1. Définition**

Le passage de la transformée  $F(z)$  en 'z' à la fonction continue  $f(t)$  n'est pas unique. En effet,  $F(z)$  est la transformée de la fonction continue  $f^*(t)$  obtenue par échantillonnage de période T et bloquage d'ordre zéro de la fonction continue  $f(t)$ . En fait, la perte d'information entre deux instants d'échantillonnage empêche la reconstitution de la fonction  $f(t)$ . On notera la transformation inverse  $Z^{-1}$ :

$$
f^*(t) = \{f(kT)\} = \mathcal{Z}^{-1}[F(z)]\tag{1.25}
$$

#### **1.10.2. Méthodes de calcul de la transformée inverse en ''**

Plusieurs méthodes permettent d'obtenir l'ensemble d'échantillons  $\{f(kT)\}\$ , la méthode des résidus, la division polynomiale, la décomposition en éléments simples ou la méthode de l'équation aux différences.

*a. Méthode des résidus* : L'ensemble d'échantillons  $\{f(kT)\}\$ est obtenu par l'expression suivante :

$$
f_k = f(kT) = \sum_{p_i} r_i = \sum_{p_i} [r \acute{e} s i d u s \ de \ z^{k-1} \cdot F(z)]|_{z=p_i}
$$
 (1.26)

où  $p_i$  sont les pôles de la fonction  $F(z) = \frac{N(z)}{D(z)}$  $\frac{N(Z)}{D(Z)}$ .

On définit le résidu  $r_i$  à un pôle d'ordre  $n$  en  $z = p_i$  par :

$$
r_i = \frac{1}{(n-1)!} \frac{d^{n-1}}{dz^{n-1}} \left[ (z - p_i)^n \cdot z^{k-1} \cdot F(z) \right] \Big|_{z = p_i}
$$
 (1.27)

#### *Exemple 1.5*

Calculons la transformée inverse en 'z' de la fonction  $F(z) = \frac{r^2}{\sqrt{z}}$  $\frac{12}{(z-1)^2}$ ,  $\forall T > 0$ :

pour 
$$
k = 0
$$
:  $f(0) = \left[ r \cdot \text{isidus} \cdot \text{d}e \cdot z^{-1} \cdot \frac{rz}{(z-1)^2} \right] \Big|_{z=1}$ 

\n
$$
= \frac{d}{dz} \left[ (z-1)^2 z^{-1} \cdot \frac{rz}{(z-1)^2} \right] \Big|_{z=1} = \frac{d}{dz} [T] \Big|_{z=1} = 0
$$
\npour  $k > 0$ :  $f(k) = \left[ r \cdot \text{isidus} \cdot \text{d}e \cdot z^{k-1} \cdot \frac{rz}{(z-1)^2} \right] \Big|_{z=1}$ 

\n
$$
= \frac{d}{dz} \left[ (z-1)^2 z^{k-1} \cdot \frac{rz}{(z-1)^2} \right] \Big|_{z=1} = \frac{d}{dz} [Tz^k] \Big|_{z=1} = k \cdot \frac{z^{k-1}}{z-1} = 0
$$

$$
= \frac{d}{dz} \left[ (z-1)^2 z^{k-1} \cdot \frac{r z}{(z-1)^2} \right] \Big|_{z=1} = \frac{d}{dz} [T z^k] \Big|_{z=1} = kT z^{k-1} \Big|_{z=1} = kT
$$

d'où

$$
f_k = f(kT) = \begin{cases} 0, \text{pour } k = 0\\ kT, \text{pour } k > 0 \end{cases}
$$
, ou bien :  $f_k = f(kT) = kT, \forall k \ge 0, \forall T > 0$ 

*b. Division polynomiale* : La fonction  $F(z)$  se présente fréquemment comme une fraction rationnelle en 'z' ou en 'z<sup>-1</sup>':  $F(z) = \frac{N(z)}{N(z)}$  $\frac{N(z)}{D(z)} = \frac{N(z^{-1})}{D(z^{-1})}$  $\frac{N(Z)}{D(Z^{-1})}$ . Il s'agit de diviser le numérateur par le dénominateur pour obtenir une série en ' $z^{-1}$ '.

#### *Exemple 1.6*

Etant donné la fonction en 'z' suivante :  $F(z) = \frac{2z-3}{3z^2+2z}$  $\frac{2z-3}{3z^2+2z-1}$ .

Calculons les premiers échantillons  $f_k = f(kT)$  par division polynomiale :

$$
2z-3
$$
\n
$$
-2z - \frac{4}{3} + \frac{2}{3}z^{-1}
$$
\n
$$
- \frac{13}{3} + \frac{2}{3}z^{-1}
$$
\n
$$
+ \frac{13}{3} + \frac{26}{9}z^{-1} - \frac{13}{9}z^{-2}
$$
\n
$$
+ \frac{32}{9}z^{-1} - \frac{13}{9}z^{-2}
$$
\n
$$
+ \frac{32}{9}z^{-1} - \frac{13}{9}z^{-2}
$$

Les premiers échantillons  $f_k = f(kT)$  sont donc:

$$
f_0 = 0
$$
 ;  $f_1 = \frac{2}{3}$  ;  $f_2 = -\frac{13}{9}$  ;  $f_3 = \frac{32}{27}$ 

- **c.** *Méthode de la décomposition en éléments simples :* Le principe de cette méthode est décrit comme suit :
	- **-** Former la fonction  $\frac{F(z)}{z}$ ;
	- **-** Décomposer la fonction  $\frac{F(z)}{z}$  en éléments simples ;
	- Tirer l'expression de  $F(z)$  en fonction de ' $z^{-1}$ ';
	- **-** Déterminer les échantillons  $f_k = f(kT)$  en utilisant la table de la transformée en 'z'.

#### *Exemple 1.7*

Soit la fonction en 'z' suivante :  $F(z) = \frac{1}{z^2 - z^2}$  $\frac{1}{z^2-3z+2}$ . Calculons les échantillons  $f_k = f(kT)$ : Tout d'abord, formons  $\frac{F(z)}{z}$ :  $\frac{F(z)}{z}$  $\frac{(z)}{z} = \frac{1}{z(z^2-z)}$  $\frac{1}{z(z^2-3z+2)}$ ; Décomposons  $\frac{F(z)}{z}$  en éléments simples :  $\frac{F(z)}{z}$  $\frac{(z)}{z} = \frac{1}{z(z^2 - z)}$  $\frac{1}{z(z^2-3z+2)} = \frac{1}{z(z-1)}$  $\frac{1}{z(z-1)(z-2)} = \frac{a}{z}$  $\frac{a}{z} + \frac{b}{z}$  $\frac{b}{z-1} + \frac{c}{z-1}$  $\frac{c}{z-2}$ ; Les coefficients  $a$ ,  $b$  et  $c$  sont calculés comme suit :

$$
a = z \frac{F(z)}{z} \Big|_{z=0} = z \frac{1}{z(z-1)(z-2)} \Big|_{z=0} = \frac{1}{(z-1)(z-2)} \Big|_{z=0} = \frac{1}{2}
$$
  
\n
$$
b = (z-1) \frac{F(z)}{z} \Big|_{z=1} = (z-1) \frac{1}{z(z-1)(z-2)} \Big|_{z=1} = \frac{1}{z(z-2)} \Big|_{z=1} = -1
$$
  
\n
$$
c = (z-2) \frac{F(z)}{z} \Big|_{z=2} = (z-2) \frac{1}{z(z-1)(z-2)} \Big|_{z=2} = \frac{1}{z(z-1)} \Big|_{z=2} = \frac{1}{2}
$$

d'où

$$
\frac{F(z)}{z} = \frac{1}{2} \cdot \frac{1}{z} - \frac{1}{z-1} + \frac{1}{2} \cdot \frac{1}{z-2}
$$

Tirons l'expression de  $F(z)$ :  $F(z) = \frac{1}{2}$  $\frac{1}{2} - \frac{z}{z-1}$  $\frac{z}{z-1} + \frac{1}{2}$  $rac{1}{2} \cdot \frac{z}{z}$  $\frac{z}{z-2}$ ; Exprimons  $F(z)$  en fonction de ' $z^{-1}$ ' :  $F(z) = \frac{1}{2}$  $\frac{1}{2} - \frac{1}{1-z}$  $\frac{1}{1-z^{-1}} + \frac{1}{2}$  $\frac{1}{2} \cdot \frac{1}{1-2}$  $\frac{1}{1-2z^{-2}}$ ; Introduisons l'opérateur  $Z^{-1}$ :

$$
f_k = f(kT) = \mathcal{Z}^{-1}[F(z)] = \mathcal{Z}^{-1}\left[\frac{1}{2}\right] - \mathcal{Z}^{-1}\left[\frac{1}{1-z^{-1}}\right] + \frac{1}{2} \cdot \mathcal{Z}^{-1}\left[\frac{1}{1-2z^{-2}}\right]
$$

$$
= \mathcal{Z}^{-1}[1] - \mathcal{Z}^{-1}\left[\frac{1}{1-z^{-1}}\right] + \frac{1}{2} \cdot \mathcal{Z}^{-1}\left[\frac{1}{1-(2z^{-2})}\right]
$$

Calculons les échantillons  $f_k = f(kT)$  en utilisant la table de la transformée en'z':

$$
f_k = \frac{1}{2}\delta(k) + \frac{1}{2}2^k u(k) - u(k), \ \forall \ k \ge 0
$$

*d. Méthode de l'équation aux différences :* Cette méthode sera développée dans le chapitre suivant, nous en donnons seulement un exemple ici.

*Exemple 1.8 :* Soit l'équation aux différences (équation de récurrence) suivante :

$$
s(kT) = 0.5s((k-1)T) + e(kT)
$$

En appliquant l'opérateur  $Z$ , il vient :

$$
\mathcal{Z}[s(kT)] = \mathcal{Z}[0.5s((k-1)T)] + \mathcal{Z}[e(kT)]
$$

En se basant sur les propriétés de la transformée en 'z', on aura :

$$
S(z) = 0.5z^{-1}S(z) + E(z)
$$

Formons la fonction  $F(z) = \frac{S(z)}{F(z)}$  $\frac{S(z)}{E(z)}$ :

$$
F(z) = \frac{1}{1 - 0.5z^{-1}} = \frac{z}{z - 0.5} = \sum_{k=0}^{\infty} (0.5)^k z^{-k}
$$

d'où

$$
f_k = (0.5)^k u(k), \ \forall \ k \ge 0
$$

#### **1.11. Transformée en '' modifiée**

La transformée en 'z' modifiée de  $f(t)$ , que nous désignerons par  $Z_m[f(t)]$  (ou bien  $F(z, m)$ ), n'est donc autre chose que la transformée en 'z' de  $f(t - (1 - m)T)$ , avec  $m \in [0,1]$ . L'expression de  $Z_m[f(t)]$  peut être calculée en utilisant les deux formules suivantes:

**-** *Calcul par la série*

$$
F(z,m) = Z_m[f(t)] = Z[f(t-(1-m)T)] = z^{-1} \sum_{k=0}^{\infty} f((k+m)T) z^{-k}
$$
 (1.28)

**-** *Calcul par la méthode des résidus* 

$$
F(z,m) = Z_m[f(t)] = Z[f(t-(1-m)T)] = z^{-1} \sum_{p_i} \left[ \text{r\'esidus de } \frac{F(p)e^{-mTp}}{1 - e^{Tp}z^{-1}} \right]_{p=p_i} \tag{1.29}
$$

avec :  $F(p) = \mathcal{L}[f(t)]$  et  $p_i$  sont les pôles de la fonction  $F(p)$ .

# **Exercices du premier chapitre**

#### **Exercice 1.1 :**

- **1.** Trouver la transformée de Laplace de  $f(t) = 2e^{-t} \cos(10t) t^4$  pour  $t \ge 0$ .
- 2. Déterminer la transformée  $Y(p)$  du signal de sortie pour l'équation différentielle  $d^3y$  $rac{d^3y}{dt^3} + 3\frac{d^2y}{dt^2}$  $\frac{d^2y}{dt^2} - \frac{dy}{dt}$  $\frac{dy}{dt}$  + 6y = 1. On donne les conditions initiales suivantes:

$$
y(0^+) = 0
$$
,  $\left. \frac{dy}{dt} \right|_{t=0^+} = 0$  et  $\left. \frac{d^2y}{dt^2} \right|_{t=0^+} = 1$ .

**3.** Déterminer la fonction  $f(t)$  dans les cas suivants :

$$
F(p) = \frac{1}{p^2 - 2p + 1}, F(p) = \frac{p - 1}{p^2 - 2p + 2}, F(p) = \frac{p}{(p + 1)(p^2 - 1)}
$$

#### **Exercice 1.2 :**

**1.** Echantillonner graphiquement les signaux suivants :

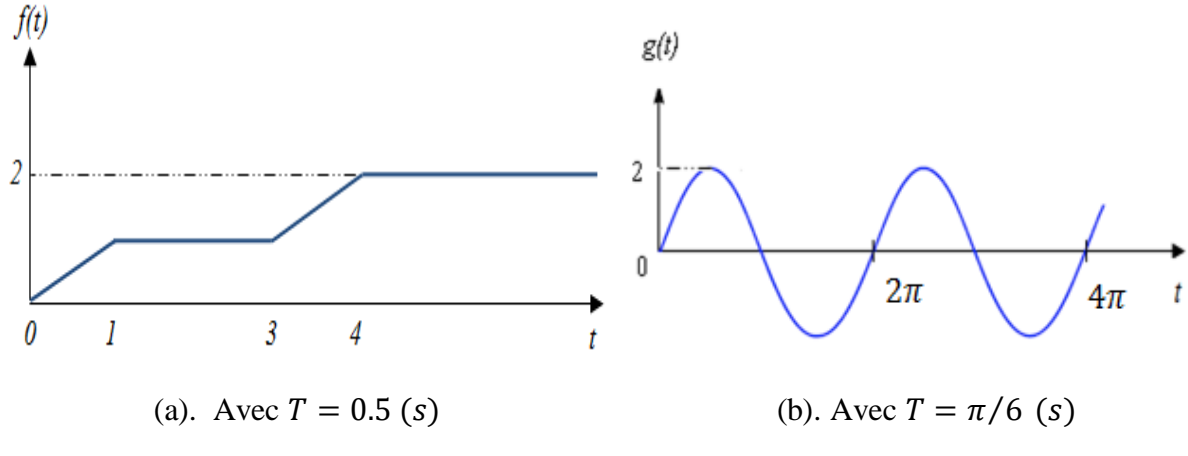

**2.** Tracer les signaux suivants :

$$
f_1^*(t) = \sum_{k=0}^{5} (-1)^k T \cdot \delta(t - kT), f_2^*(t) = \sum_{k=0}^{4} 2^k T \cdot \delta(t - kT), \text{ avec } T = 1 \text{ (s)}.
$$

#### **Exercice 1.3 :**

**1.** Calculer la transformée en 'z' de la fonction  $f(t)$  définie par la courbe suivante :

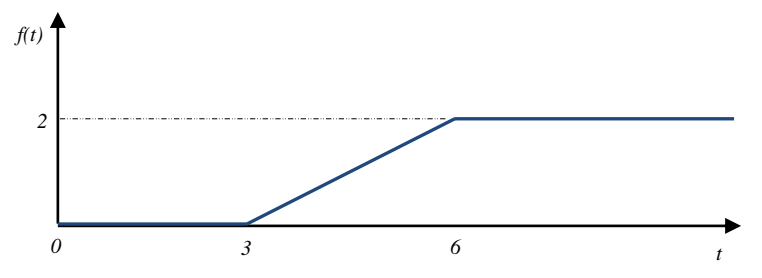

On donne  $T = 1$  (s).

- 2. Calculer la transformée en 'z' de  $f(t) = e^{-4t} + te^{-2t}$ ,  $\forall t \ge 0$  et  $\forall T > 0$ .
- **3.** Calculer la transformée en 'z' de  $f(t)$  telle que :  $3 \frac{df(t)}{dt}$  $\frac{f(t)}{dt} + 2f(t) = u(t)$ ,  $\forall t \ge 0$ et ∀  $T > 0$ . Avec  $u(t)$ : représente l'échelon unité.

**4.** Calculer la transformée en 'z' de la fonction  $f$  définie par le tableau suivant :

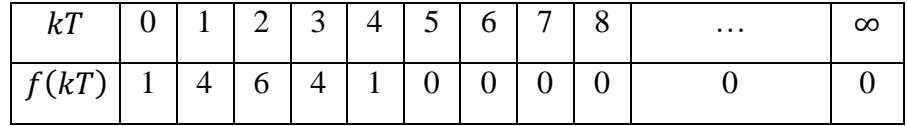

#### **Exercice 1.4 :**

En utilisant la définition de la transformée en 'z', calculer la transformée en 'z' dans les cas suivants :

- **1.** Impulsion de Dirac :  $\delta(t) = \begin{cases} 1 & , pour \ t = 0 \\ 0 & , \forall t = 0 \end{cases}$ 0 ,  $\forall t \neq 0$
- **2.** Impulsion de Dirac retardée par ' $mT$ ':  $\delta(t mT) = \begin{cases} 1 & , pour \ t = mT \\ 0 & , \forall \ t \neq mT \end{cases}$ .
- **3.** Echelon unité causal :  $u(t) = \begin{cases} 1 & , pour \ t \geq 0 \end{cases}$ 0 ,  $\forall t < 0$
- **4.** Echelon unité causal retardé par 'mT':  $u(t mT) = \begin{cases} 1 & , pour \ t \geq mT \\ 0 & , \forall \ t < mT \end{cases}$ .
- **5.** Fonction exponentielle causale :  $f(t) = e^{at}u(t)$ .

On donne :  $\forall T > 0$ ,  $\forall m \ge 0$  et  $a \in \mathbb{R}$ .

#### **Exercice 1.5 :**

**1.** En utilisant la méthode des résidus, calculer la transformée en 'z' des fonctions suivantes :

$$
F_1(p) = \frac{p+3}{(p+1)(p+2)}, F_2(p) = \frac{2p+5}{p^2-3p+2}, F_3(p) = \frac{p}{(p+1)(p^2-1)}, F_4(p) = \frac{1}{p^3}.
$$

**2.** En utilisant la méthode de décomposition par fractions rationnelles, calculer la transformée en 'z' des fonctions suivantes :

$$
F_1(p) = \frac{p+3}{(p+1)(p+2)}, F_2(p) = \frac{1}{(p+1)(p+2)(p+3)}, F_3(p) = \frac{1}{p^2(p-1)}.
$$

#### **Exercice 1.6 :**

**1.** Déterminer les premiers éléments de la suite d'échantillons  $\{s(k)\}\$  dans les cas suivants :

$$
S(z) = \frac{z}{z-1}
$$
,  $S(z) = \frac{z}{z^2+1}$ ,  $S(z) = \frac{1}{z^3-2z}$ 

- **2.** Calculer les signaux échantillonnés dans les cas suivants :
	- **a.**  $F_1(z) = \frac{z+1}{z+2}$  $\frac{z+1}{z+2}$ ,  $F_2(z) = \frac{1}{z^2+1}$  $\frac{1}{z^2+1}$ ,  $F_3(z) = \frac{(1-\alpha)z^{-1}}{(1-z^{-1})(1-\alpha)}$  $\frac{(1-a)z}{(1-z^{-1})(1-\alpha z^{-1})}$ , en utilisant la méthode des résidus. On donne :  $\alpha = e^{-\alpha T}$ ,  $\alpha \in \mathbb{R}$  et T est la période d'échantillonnage.
	- **b.**  $G_1(z) = \frac{1}{z-1}$  $\frac{1}{z-0.5}$ ,  $G_2(z) = \frac{z-0.5}{z^2-3z+1}$  $\frac{z-0.5}{z^2-3z+2}$ ,  $G_3(z) = \frac{2(z+2)}{z^2+3.5z-2}$  $\frac{2(2+2)}{z^2+3.5z-2}$ , en utilisant la méthode de décomposition en éléments simples.
	- **c.**  $H_1(z) = \frac{z}{z-1}$  $\frac{z}{z-1}$ ,  $H_2(z) = \frac{z}{z^2}$ .  $\frac{z}{z^2+1}$ ,  $H_3(z) = \frac{z^2}{z^3+1}$  $\frac{2}{z^3+1}$ , en utilisant la méthode de division polynomiale.

# **Deuxième chapitre Systèmes asservis linéaires échantillonnés**

# **2.1. Définitions**

**2.1.1. Automatique :** Ensemble des techniques qui permettent d'assurer le contrôle d'un système dynamique (procédé physique) sans intervention humaine. En fait, l'automatique est une science qui traite de l'identification, de la modélisation et de la commande des systèmes dynamiques.

**2.1.2. Modélisation :** Le principe de la modélisation est de développer un modèle qui imite le plus fidèlement possible la dynamique d'un système réel.

**2.1.3. Identification :** D'un point de vue pratique, l'identification est utilisée pour obtenir, à l'aide d'un modèle mathématique, une représentation approximative d'un système inconnu. En fait, l'identification fait partie de la modélisation.

**2.1.4. Commande :** L'objectif de la commande est d'agir sur les entrées d'un système afin de :

- **-** maintenir la sortie du système constante : '*mode en régulation*' ;
- **-** faire suivre à certaines sorties du système une consigne variable: '*mode en asservissement*'.

**2.1.5. Commande en boucle ouverte (BO) :** Dans une commande en boucle ouverte (**BO**), le signal de commande est indépendant du signal de sortie. Cette commande ne comporte pas de contre-réaction entre la sortie et l'entrée.

**2.1.6. Commande en boucle fermée (BF) :** Dans une commande en boucle fermée (**BF**), le signal de commande dépend d'une façon ou d'une autre du signal de sortie.

**2.1.7. Systèmes linéaires :** Un système est dit linéaire s'il répond au principe de superposition et de proportionnalité.

**2.1.8. Systèmes monovariables :** Un système est dit monovariable s'il possède un seul signal d'entrée et un seul signal de sortie.

**2.1.9. Systèmes continus :** Un système est dit continu lorsque les grandeurs le caractérisant délivrent une information à chaque instant continu ' $t$ ' (on parle de domaine du temps continu).

**2.1.10. Systèmes discrets :** Un système est dit discret lorsque les grandeurs le caractérisant délivrent une information à chaque pas de discrétisation ' $k_i T$ ' (on parle de domaine du temps discret :  $t = k_i T$ ).

**2.1.11. Systèmes discrets au repos :** Un système discret est au repos au temps 0 si sa sortie ' $y(k)$ :  $k \ge 0$ 'est déterminée uniquement par son entrée ' $x(k)$ :  $k \ge 0$ '.

**2.1.12. Systèmes discrets causals:** Un système discret est causal si sa sortie 'y'à l'instant ' $k_0 T$ ' ne dépend pas des valeurs prises par son entrée 'x' après ' $k_0T$ ', c'est-à-dire ne dépend pas de  $x(kT) : k > k_0'.$ 

**2.1.13. Systèmes discrets invariants dans le temps :** Un système discret est invariant dans le temps ou stationnaire si un décalage temporel de l'impulsion unité appliquée à son entrée provoque le même décalage temporel de la sortie.

**2.1.14. Systèmes échantillonnés :** Un système est dit échantillonné s'il reçoit une information échantillonnée et délivre une information échantillonnée.

**2.1.15. Systèmes numériques :** Un système est dit numérique s'il reçoit une information numérique et délivre une information numérique.

## **2.1.16. Systèmes linéaires invariants dans le temps (LTI 'Linear Time Invariant') :** Un

système est dit linéaire invariant dans le temps s'il est décrit par des équations différentielles (ou des équations récurrentes) linéaires à coefficients constants réels.

# **2.2. Boucles de commandes numériques**

## **2.2.1. Structure générale d'un asservissement numérique d'un processus analogique**

Les **C**onvertisseurs **A**nalogique**-N**umérique (**CAN**) et **N**umérique**-A**nalogique (**CNA**) sont indispensables au fonctionnement des systèmes asservis par **C**alculateur **N**umérique (**CN**). La liaison du calculateur avec son environnement externe est effectuée par ces convertisseurs. La figure suivante montre un système asservis par un calculateur numérique (**CN**). Il s'agit d'un asservissement numérique d'un processus analogique.

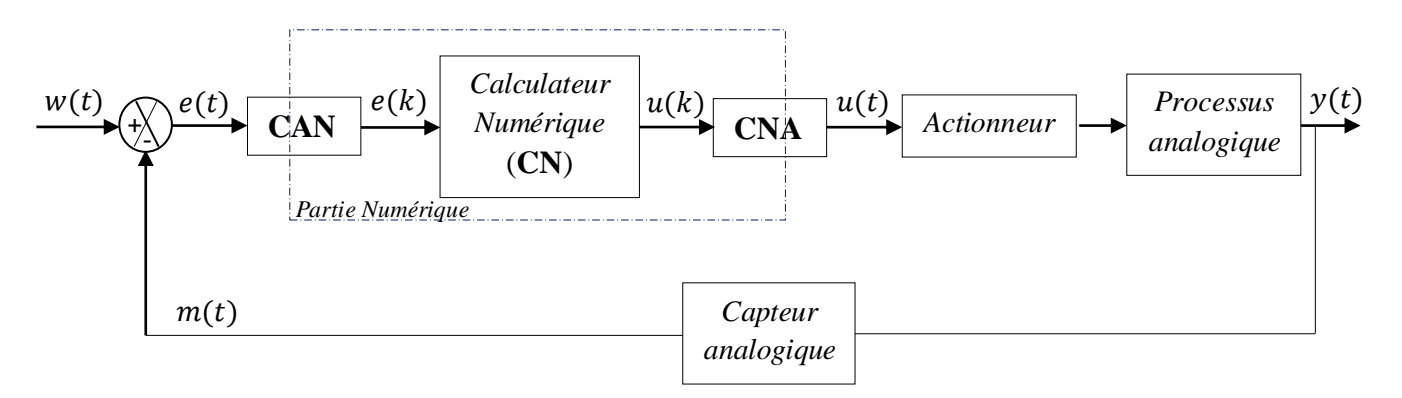

*Figure (2.1) : Asservissement numérique d'un processus analogique*

Dans cette structure, on distingue :

- **-** un calculateur numérique (**CN**) : tout moyen de calcul automatique permettant d'effectuer des opérations arithmétiques ou analytiques suivant un programme déterminé qui est exécuté pas à pas, comme : un microprocesseur ' $\mu p$ ', un DSP ou bien un contrôleur numérique, comme : PID, RST etc. ;
- **-** un capteur analogique permettant la mesure de la grandeur de sortie. En effet, un capteur permet de convertir une grandeur physique en grandeur électrique ;
- **-** un actionneur qui réalise la commande du système. Il permet de fournir l'énergie (puissance) nécessaire au processus pour produire l'effet désiré. Exemples : un amplificateur de puissance, une vanne de régulation etc. ;
- **-** un convertisseur analogique**-**numérique (**CAN**) : un **CAN** permet le passage d'une grandeur analogique en grandeur numérique;
- **-** un convertisseur numérique**-**analogique (**CNA**) : un **CNA** permet de transformer une grandeur numérique en grandeur analogique;
- **-** un processus analogique : installation que l'on veut piloter. Exemples : robot, avion, four etc. ;
- un comparateur : il permet de construire le signal d'erreur  $e(t)$ ;
- une consigne continue  $w(t)$  : signal à poursuivre par la sortie du processus ;
- une grandeur réglée continue (sortie continue)  $y(t)$ : grandeur physique réglée ;
- une mesure continue  $m(t)$ : image de la vraie grandeur réglée fournie par le capteur;
- une erreur continue  $e(t)$ : différence entre la consigne  $w(t)$  et la mesure  $m(t)$ ;
- **-** une commande continue  $u(t)$  : signal délivré par le **CNA** ;
- une erreur numérique  $e(k)$ : est la version numérique de l'erreur  $e(t)$ ;
- **-** une commande numérique  $u(k)$  : signal délivré par le **CN**.

Les convertisseurs **CAN** et **CNA** peuvent être modélisés comme suit :

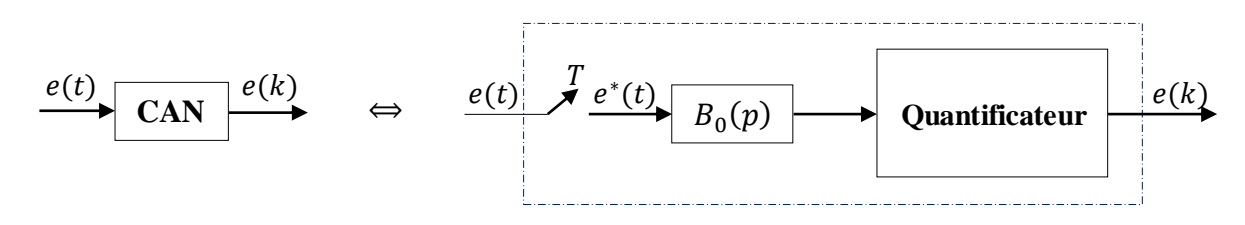

*Figure (2.2) : Modélisation d'un Convertisseur Analogique-Numérique (CAN)*

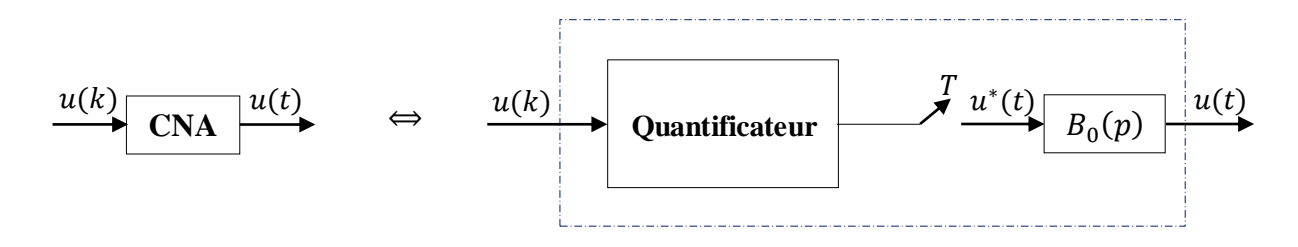

*Figure (2.3) : Modélisation d'un Convertisseur Numérique-Analogique (CNA)*

#### **2.2.2. Structure générale d'un asservissement échantillonné d'un processus analogique**

Si on néglige l'effet de la quantification :

**-** le **CAN** devient un simple échantillonneur (interrupteur idéal), comme le montre la figure (2.4) ;

**-** le **CNA** devient un simple échantillonneur-bloqueur d'ordre zéro (**BOZ**), comme le montre la figure  $(2.5)$ .

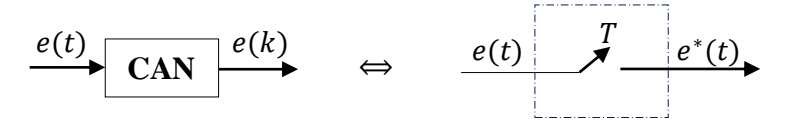

*Figure (2.4) : Modélisation d'un CAN usuel*

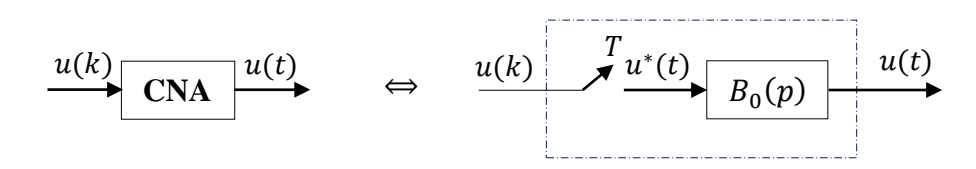

*Figure (2.5) : Modélisation d'un CNA usuel*

*Actionneur et Processus analogique*  $m(t)$  $w(t)$ *Capteur analogique*  $T$   $\begin{array}{c|c} C \end{array}$   $\begin{array}{c} \hline \end{array}$   $\begin{array}{c} \hline \end{array}$   $\begin{array}{c} \hline \end{array}$   $T$  $e^*(t)$  Numérique  $u(k)$   $\rightarrow u^*(t)$   $B_0(n)$   $u(t)$ (**CN**) <u>י</u><br>–  $\overline{t}$  $e(t)$   $\vec{r}$   $|e^*(t)|$  $\boldsymbol{u}^*(t)$ \* $(t)$   $\begin{array}{|c|c|c|c|c|} \hline \hline \multicolumn{1}{c|}{\text{redu}} & \multicolumn{1}{c|}{\text{redu}} \ \hline \multicolumn{1}{c|}{\text{redu}} & \multicolumn{1}{c|}{\text{redu}} \ \hline \multicolumn{1}{c|}{\text{redu}} & \multicolumn{1}{c|}{\text{redu}} \ \hline \multicolumn{1}{c|}{\text{redu}} & \multicolumn{1}{c|}{\text{redu}} \ \hline \multicolumn{1}{c|}{\text{redu}} & \multicolumn{1}{c|}{\text{redu}} \ \hline \multicolumn{1$  $B_0(p)$ 

Par conséquent, la structure de la figure (2.1) devient sous la forme suivante :

*Figure (2.6) : Asservissement échantillonné d'un processus analogique*

Dans cette structure,  $e^*(t)$  et  $u^*(t)$  sont respectivement l'erreur échantillonnée et la commande échantillonnée.

#### **2.2.3. Structure générale d'un asservissement numérique d'un processus numérique**

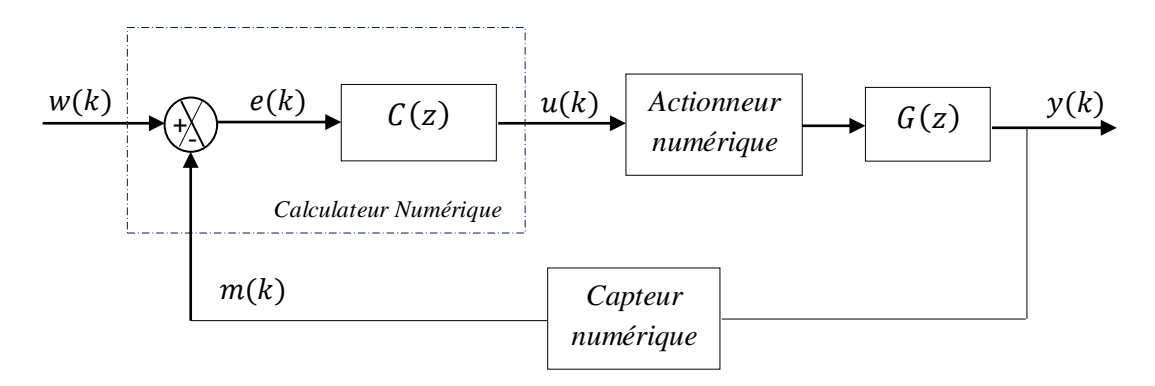

*Figure (2.7) : Asservissement numérique d'un processus numérique*

Dans cette structure :

- **-** le calculateur numérique assure à la fois le contrôle et la comparaison numérique.
- les signaux  $w(k)$ ,  $e(k)$ ,  $u(k)$ ,  $y(k)$  et  $m(k)$  sont des signaux numériques.  $C(z)$  et  $G(z)$ sont respectivement les fonctions de transfert discrètes d'un régulateur numérique et d'un processus numérique.

# **2.3. Représentation des systèmes linéaires échantillonnés invariants dans le temps (LTI 'Linear Time Invariant' discrets)**

Les systèmes **LTI** (**L**inear **T**ime **I**nvariant) discrets monovariables peuvent être représentés par le schéma de la figure (2.8), qui est appelé un diagramme.

$$
\xrightarrow{\text{$X(z)$}} \qquad \qquad \xrightarrow{\text{$G(z)$}} \qquad \xrightarrow{\text{$Y(z)$}}
$$

*Figure (2.8) : Schéma fonctionnel (diagramme) d'un système LTI monovariable discret* 

Trois façons peuvent être utilisées pour représenter les systèmes linéaires échantillonnés invariants dans le temps, à savoir :

- **-** fonctions de transfert discrètes ;
- **-** équations aux différences (équations récurrentes) ;
- **-** représentation par schéma-blocs.

#### **2.3.1. Fonction de transfert discrète**

On appelle fonction de transfert  $G(z)$  du système (Figure (2.8)) le rapport entre la transformée en 'z',  $Y(z)$ , de la sortie et  $X(z)$ , celle de l'entrée. On obtient alors :

$$
G(z) = \frac{Y(z)}{X(z)}\tag{2.1}
$$

En fait, la fonction de transfert  $G(z)$  d'un système LTI discret est la transformée en 'z' de sa réponse impulsionnelle ' $g(kT)$ '.

D'un point de vue analytique, une fonction de transfert discrète d'un système linéaire invariant dans le temps 'LTI' discret peut être décrite au moyen des trois formes suivantes :

- **-** forme polynomiale en 'z';
- **-** forme polynomiale en'z<sup>-1</sup>';
- **-** forme zéro-pôle et gain.

#### *a. Fonction de transfert discrète sous forme polynomiale en ''*

Généralement, un système LTI discret peut être représenté par la fonction de transfert polynomiale en 'z' suivante :

$$
G(z) = \frac{N(z)}{D(z)} = \frac{b_0 z^m + b_1 z^{m-1} + \dots + b_m}{z^n + a_1 z^{n-1} + \dots + a_n}
$$
(2.2)

avec  $N(z)$  et  $D(z)$  représentent respectivement les polynômes numérateur; et dénominateur de la fonction  $G(z)$ . Le polynôme dénominateur est appelé polynôme caractéristique du système.

On définit aussi:

Les racines du numérateur  $N(z)$  de la fonction de transfert  $G(z)$  représentent les zéros du système discret.

Les racines du dénominateur  $D(z)$  de la fonction de transfert  $G(z)$  représentent les pôles du système discret.

Le degré du dénominateur  $N(z)$  est égal à l'ordre du système : 'n'.

En fait, les pôles et les zéros d'un système discret jouent un rôle important dans son comportement, et dans la conception d'une commande numérique.

#### *Exemple 2.1*

Soit un système LTI discret défini par sa fonction de transfert polynomiale en 'z':

$$
K(z)
$$
\n
$$
G(z) = \frac{z+1}{z^2 + 0.2z - 1}
$$
\n
$$
Y(z)
$$

En utilisant l'instruction '*tf*' de **MATLAB**, nous pouvons représenter la fonction de transfert  $G(z)$  par le code suivant:

NumG= [1 1]; DenG =  $[1 \ 0.2 \ -1];$  $T= 1;$  $G = tf(NumG, DenG, T, 'variable', 'z')$ 

## *b. Fonction de transfert discrète sous forme polynomiale en '* − *'*

Un système LTI discret peut être aussi représenté par une fonction de transfert polynomiale en 'z<sup>-1</sup>'. En multipliant dénominateur et numérateur de la fonction de transfert, décrite par l'équation (2.2), par le terme ' $z^{-n}$ ', et en posant ' $d = n - m$ ', on fait apparaître des puissances négative de 'z' comme suit:

$$
G(z) = \frac{N(z)}{D(z)} = z^{-d} \frac{b_0 + b_1 z^{-1} + \dots + b_m z^{-m}}{1 + a_1 z^{-1} + \dots + a_n z^{-n}}
$$
(2.3)

#### *Exemple 2.2*

Prenons le système discret  $G(z)$  de l'exemple 2.1. En multipliant le dénominateur et le numérateur de la fonction  $G(z)$  par le terme ' $z^{-2}$ ', et en posant ' $d = 2 - 1 = 1$ ', il vient :

$$
K(z) \t G(z) = \frac{z^{-1} + z^{-2}}{1 + 0.2z^{-1} - z^{-2}}
$$

Dans cet exemple, nous voulons représenter sous **MATLAB** le système  $G(z)$  discret précédent en fonction de ' $z^{-1}$ ' par le code suivant :

NumG= [0 1 1]; DenG =  $[1 \ 0.2 \ -1];$  $T= 1;$  $G = tf(NumG, DenG, T, 'variable', 'z^(-1'))$ 

#### *c. Fonction de transfert discrète sous forme zéro, pôle et gain*

Une fonction de transfert d'un système LTI discret peut être représentée sous forme zéro, pôle et gain. Les formes factorisées suivantes, respectivement équivalentes aux équations (2.2) et (2.3), sont parfois utiles:

$$
G(z) = b_0 \frac{(z-z_1)(z-z_2)...(z-z_m)}{(z-p_1)(z-p_2)...(z-p_n)} = b_0 \frac{\prod_{j=1}^m (z-z_j)}{\prod_{i=1}^n (z-p_i)}
$$
(2.4)

$$
G(z) = b_0 z^{-d} \frac{(1 - z_1 z^{-1}) \dots (1 - z_m z^{-1})}{(1 - p_1 z^{-1}) \dots (1 - p_n z^{-1})} = b_0 z^{-d} \frac{\prod_{j=1}^m (1 - z_j z^{-1})}{\prod_{i=1}^n (1 - p_i z^{-1})}
$$
(2.5)

où  $p_i$ ,  $z_j$  et  $b_0$  sont respectivement les pôles, les zéros et le gain (facteur d'Evans) du système LTI discret.

#### *Exemple 2.3*

Soit par exemple la fonction de transfert discrète suivante :

$$
K(z) \t G(z) = \frac{2z (z + 0.5)}{(z + 1.105)(z - 0.905)}
$$

Dans ce cas, la fonction  $G(z)$  sera introduite en utilisant le code **MATLAB** suivant :

```
ZerosG= [0 -0.5]'; 
PolesG= [-1.105 0.905]'; 
b0G=2;T= 1;G = zpk(ZerosG,PolesG,b0G,T)
```
#### **2.3.2. Equations aux différences (équations récurrentes)**

L'équation récurrente joue un rôle équivalent, dans l'étude des systèmes à temps discret, à celui que joue l'équation différentielle dans l'étude des systèmes à temps continu.

De façon formelle, l'équation récurrente d'un système discret, décrit par l'équation (2.3), s'écrit :

$$
y(k) = \sum_{j=0}^{m} b_j x (k - d - j) - \sum_{i=1}^{n} a_i y (k - i)
$$
 (2.6)

Donc une équation récurrente permet d'exprimer la sortie  $y(k)$  à l'instant 'k' en fonction des échantillons passés de la sortie et de l'entrée.

#### *Exemple 2.4*

Soit la fonction de transfert discrète :  $F(z) = \frac{0.2}{z - 0.2}$  $\frac{0.2}{z-0.8}$ .

Déterminons l'équation récurrente correspondante :

D'abord, exprimons  $F(z)$  sous forme polynomiale en ' $z^{-1}$ ':

$$
F(z) = \frac{0.2}{z - 0.8} = \frac{0.2}{z - 0.8} \cdot \frac{z^{-1}}{z^{-1}}
$$

$$
F(z) = \frac{0.2z^{-1}}{1 - 0.8z^{-1}}
$$

ou bien :

$$
F(z) = \frac{Y(z)}{X(z)} = \frac{0.2z^{-1}}{1 - 0.8z^{-1}}
$$

il vient :

$$
Y(z) - 0.8z^{-1}Y(z) = 0.2z^{-1}X(z)
$$

Pour avoir  $y(k)$ , il suffit d'appliquer la transformée inverse en 'z':

$$
\mathcal{Z}^{-1}[Y(z) - 0.8z^{-1}Y(z)] = \mathcal{Z}^{-1}[0.2z^{-1}X(z)]
$$

Par conséquent, l'équation récurrente correspondante est obtenue:

$$
y(k) = 0.8y(k-1) + 0.2x(k-1)
$$

Maintenant, prenons l'entrée  $x(k)$  comme un échelon unité et  $y(0) = 0$  comme condition initiale. Puis, calculons les premiers échantillons de sortie  $y(k)$  (tableau suivant) :

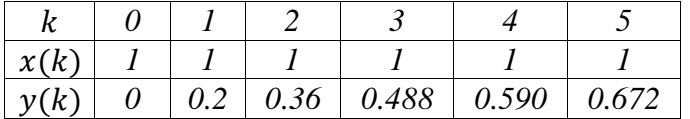

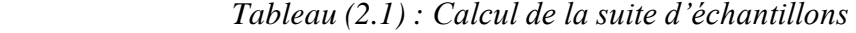

#### **2.3.3. Représentation des systèmes LTI discrets par schéma-blocs**

Afin de représenter un système LTI discret par un schéma-blocs, trois opérateurs élémentaires peuvent être utilisés, à savoir : multiplication par un scalaire, sommation algébrique et décalage temporel (retard).

*a. Multiplication par un scalaire* 

$$
y(k) = C \cdot x(k)
$$
  $\Leftrightarrow$   $x(k)$   $C$   $y(k) = C \cdot x(k)$ 

*Figure (2.9) : Symbole représentant l'opération de la multiplication par un scalaire* 

#### *b. Sommation algébrique*

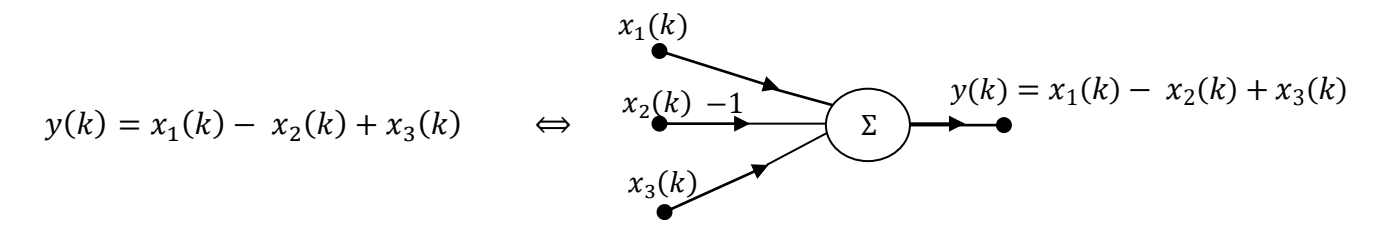

*Figure (2.10) : Symbole représentant l'opération de la sommation algébrique* 

#### *c. Décalage temporel (retard)*

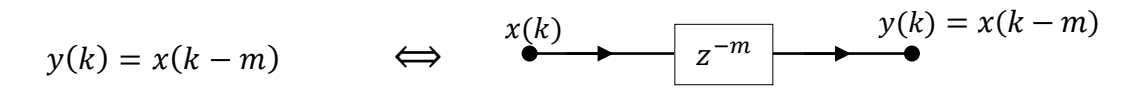

 *Figure (2.11) : Symbole représentant le décalage temporel (retard)*

#### *Exemple 2.5*

Soit un système LTI discret défini par le schéma-blocs suivant :

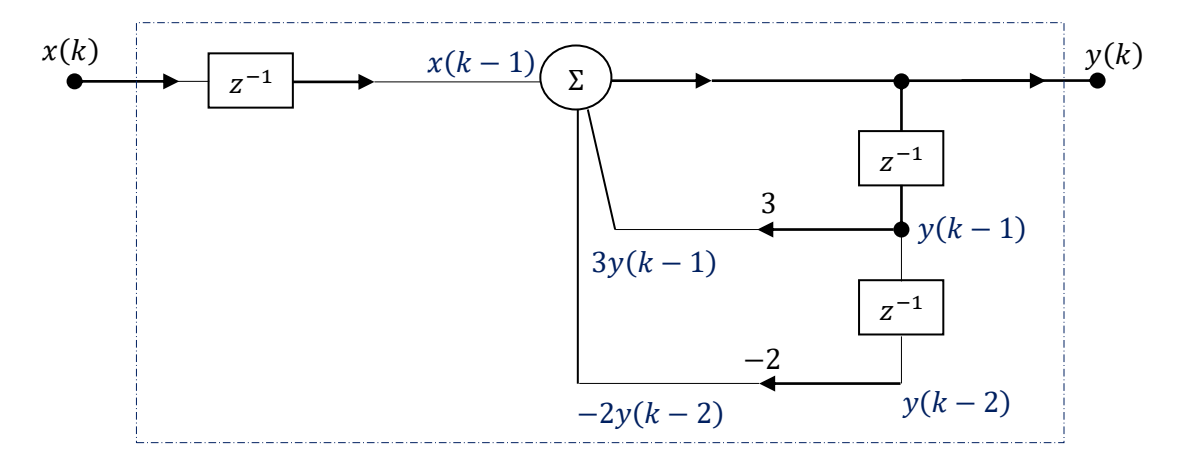

 *Figure (2.12) : Schéma-blocs d'un système LTI discret*

A partir du schéma-blocs de la figure (2.12), on peut tirer facilement l'équation récurrente correspondante :

$$
y(k) = x(k-1) + 3y(k-1) - 2y(k-2)
$$

Puis, déterminons la fonction de transfert discrète correspondante :

Pour ce faire, il suffit d'appliquer la transformée en 'z':

$$
\mathcal{Z}[y(k)] = \mathcal{Z}[x(k-1) + 3y(k-1) - 2y(k-2)]
$$

En utilisant les propriétés de la transformée en 'z', on aura:

$$
Y(z) = z^{-1}X(z) + 3z^{-1}Y(z) - 2z^{-2}Y(z)
$$

Formons l'expression de la fonction de transfert discrète :

$$
F(z) = \frac{Y(z)}{X(z)} = \frac{z^{-1}}{1 - 3z^{-1} + 2z^{-2}}
$$

ou bien :

$$
F(z) = \frac{z^{-1}}{1 - 3z^{-1} + 2z^{-2}} \cdot \frac{z^2}{z^2}
$$

d'où :

$$
F(z) = \frac{Y(z)}{X(z)} = \frac{z}{z^2 - 3z + 2}
$$

#### **2.4. Discrétisation des systèmes LTI monovariables continus**

Soit un système LTI monovariable continu défini par une fonction de transfert continue  $G(p)$ , telle que :

$$
X(p) \longrightarrow G(p) \longrightarrow Y(p)
$$

*Figure (2.13) : Schéma fonctionnel d'un système LTI monovariable continu*

Plusieurs méthodes de discrétisation peuvent être utilisées afin de numériser ce système LTI monovariable continu  $G(p)$ , parmi elles on trouve : la discrétisation par un bloqueur d'ordre zéro (**BOZ**) ; la discrétisation par un bloqueur d'ordre un (**BOU**) ; la discrétisation par approximation de Tustin et la discrétisation par approximations d'Euler (arrière et avant).

#### **2.4.1. Discrétisation par un bloqueur d'ordre zéro (BOZ)**

La fonction de transfert discrète du système  $G$  peut être obtenue par la discrétisation de la fonction de transfert continue  $G(p)$  en utilisant un bloqueur d'ordre zéro (**BOZ**), comme le montre les figures suivantes :

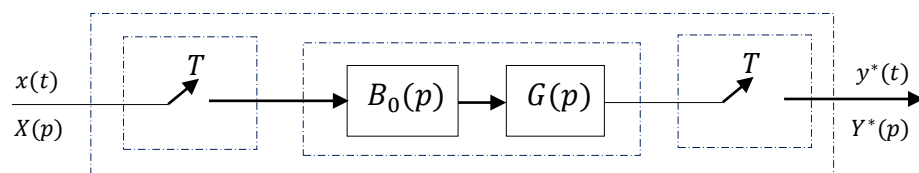

*Figure* (2.14) : Schéma fonctionnel figurant la discrétisation du système  $G(p)$  continu *par un BOZ*

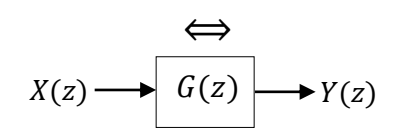

*Figure (2.15) : Schéma fonctionnel d'un système LTI discret équivalent*

La fonction de transfert discrète obtenue par le **BOZ** est donnée par :

$$
G(z) = (1 - z^{-1})Z \left[\frac{G(p)}{p}\right] \tag{2.7}
$$

#### **2.4.2. Discrétisation par un bloqueur d'ordre un (BOU)**

La version discrète de la fonction de transfert continue  $G(p)$  peut être obtenue en la discrétisant par un bloqueur d'ordre un (**BOU**) comme le montre les figures suivantes :

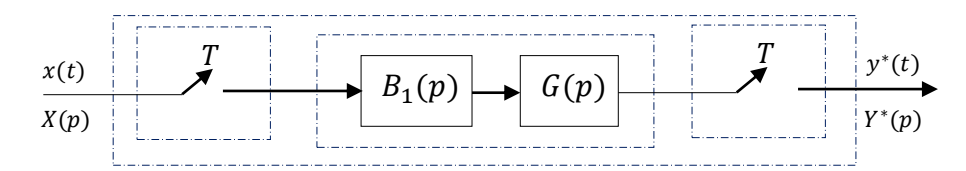

*Figure (2.16) : Schéma fonctionnel figurant la discrétisation du système G(p) continu par un BOU*

$$
X(z) \longrightarrow G(z) \longrightarrow Y(z)
$$

*Figure (2.17) : Schéma fonctionnel d'un système LTI discret équivalent*

La fonction de transfert discrète obtenue par le **BOU** est donnée par :

$$
G(z) = (1 - z^{-1})^2 Z \left[ \frac{1 + T p}{T p^2} G(p) \right]
$$
 (2.8)

#### **2.4.3. Discrétisation par approximation de Tustin**

Il est également possible d'obtenir la version discrète du système  $G(p)$  en utilisant l'approximation de '**Tustin**' (approximation bilinéaire) comme le montre la figure suivante:

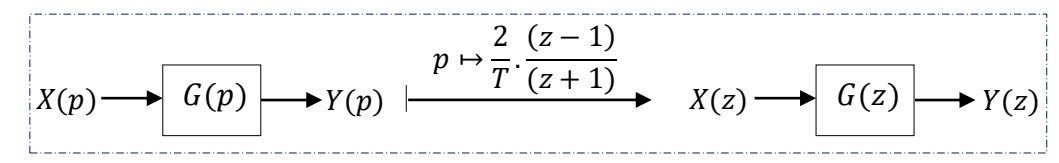

*Figure* (2.18) *: Schéma fonctionnel figurant la discrétisation du système*  $G(p)$  *continu par approximation de Tustin*

Il s'agit de remplacer la variable complexe de Laplace 'p' par  $\frac{2}{T} \cdot \frac{(z-1)}{(z+1)}$  $\frac{2}{(z+1)}$ , par conséquent, dans ce cas la fonction de transfert discrète s'obtient comme suit :

$$
G(z) = G(p)|_{p=\frac{2}{T}} \cdot \frac{(z-1)}{(z+1)}
$$
\n(2.9)

#### **2.4.4. Discrétisation par approximation d'Euler**

Cette approche consiste à approximer la dérivée continue entre deux instants d'échantillonnage (principe d'Euler). En fait, deux approximations sont considérées : discrétisation arrière et discrétisation avant.

#### *a.* Discrétisation arrière :  $p \mapsto \frac{z-1}{z}$  $T_{Z}$

Cette discrétisation est représentée par la figure suivante :

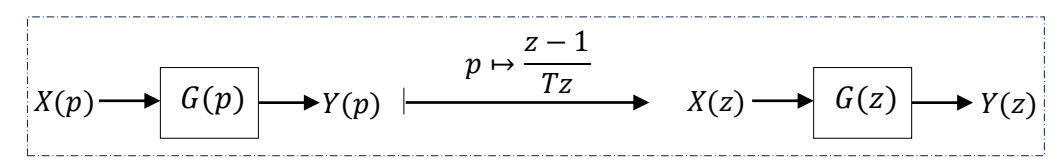

*Figure* (2.19) *: Schéma fonctionnel figurant la discrétisation du système*  $G(p)$  *continu par approximation d'Euler arrière*

Dans ce cas, la fonction de transfert discrète est obtenue comme suit :

$$
G(z) = G(p)|_{p=\frac{z-1}{Tz}}
$$
\n(2.10)

#### *b. Discrétisation avant* :  $p \mapsto \frac{z-1}{r}$ T

Cette discrétisation est représentée par la figure suivante :

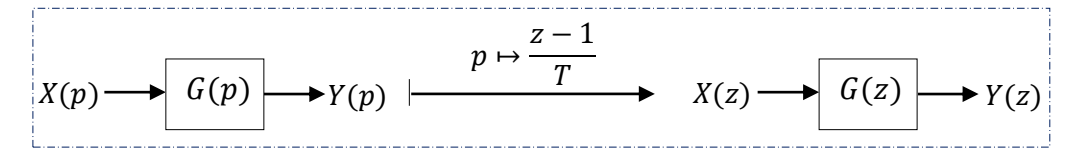

*Figure* (2.20) *: Schéma fonctionnel figurant la discrétisation du système*  $G(p)$  *continu par approximation d'Euler avant*

Dans ce cas, la fonction de transfert discrète est obtenue comme suit :

$$
G(z) = G(p)|_{p=\frac{z-1}{T}}
$$
\n(2.11)
#### *Exemple 2.6*

On considère un système continu de premier ordre de gain statique 1 et de constante de temps  $10: G_c(p) = \frac{1}{1+1}$  $\frac{1}{1+10p}$ .

La version discrète de  $G_c(p)$  est obtenue comme suit :

**-** *discrétisation par un bloqueur d'ordre zéro (BOZ) :*

$$
G_d(z) = (1 - z^{-1})Z \left[\frac{G_c(p)}{p}\right]
$$

Formons  $\frac{G_c(p)}{n}$  $\frac{p(p)}{p}$  :

$$
\frac{G_c(p)}{p} = \frac{1}{p(1+10p)} = \frac{1/10}{p(p+1/10)}
$$

Décomposons  $\frac{G_c(p)}{n}$  $\frac{e^{p}}{p}$ en éléments simples :  $\frac{G_c(p)}{p}$  $\frac{1}{p} = \frac{1/10}{p(p+1)}$  $\frac{1/10}{p(p+1/10)} = \frac{a}{p}$  $\frac{a}{p}+\frac{b}{p+1}$  $\frac{b}{p+1/10}$ . Calculons les coefficients  $a$  et  $b$ :

$$
a = p \frac{1/10}{p(p+1/10)} \bigg|_{p=0} = 1
$$
  

$$
b = (p+1/10) \frac{1/10}{p(p+1/10)} \bigg|_{z=-1/10} = -1
$$

d'où

$$
\frac{G_c(p)}{p} = \frac{1}{p} - \frac{1}{p + 1/10}
$$

Calculons la transformée en 'z' :

$$
\mathcal{Z}\left[\frac{G_c(p)}{p}\right] = \mathcal{Z}\left[\frac{1}{p} - \frac{1}{p+1/10}\right] = \mathcal{Z}\left[\frac{1}{p}\right] - \mathcal{Z}\left[\frac{1}{p+1/10}\right]
$$

$$
\mathcal{Z}\left[\frac{G_c(p)}{p}\right] = \frac{1}{1-z^{-1}} - \frac{1}{1-e^{-T/10}z^{-1}}
$$

Prenons  $T = 10$  (s), on aura :

$$
\mathcal{Z}\left[\frac{G_c(p)}{p}\right] = \frac{1}{1 - z^{-1}} - \frac{1}{1 - e^{-1}z^{-1}}
$$

Calculons la version discrète :

$$
G_d(z) = (1 - z^{-1})Z \left[\frac{G_c(p)}{p}\right]
$$

$$
G_d(z) = (1 - z^{-1}) \left(\frac{1}{1 - z^{-1}} - \frac{1}{1 - e^{-1}z^{-1}}\right)
$$

il vient :

$$
G_d(z) = \frac{(1 - e^{-1})z^{-1}}{1 - e^{-1}z^{-1}} = \frac{0.6321z^{-1}}{1 - 0.3679z^{-1}} = \frac{0.6321}{z - 0.3679}
$$

**-** *discrétisation par approximation de Tustin:*

$$
G_d(z) = G_c(p)|_{p=\frac{2}{T}} \cdot \frac{(z-1)}{(z+1)}
$$

$$
= \left[\frac{1}{1+10p}\right]\Big|_{p=\frac{1}{T}} \cdot \frac{(z-1)}{(z+1)}
$$

$$
= \frac{1}{1+10\left[\frac{2}{T}\cdot\frac{(z-1)}{(z+1)}\right]} = \frac{7z+T}{(T+20)z+(T-20)}
$$

d'où

I

$$
G_d(z) = \frac{z + T}{(T + 20)z + (T - 20)}
$$

Prenons  $T = 10$  (s), il vient :

$$
G_d(z) = \frac{z+1}{3z-1} = \frac{0,3333z+0,3333}{z-0,3333} = \frac{0,3333+0,3333z^{-1}}{1-0,3333z^{-1}}
$$

Ces résultats peuvent être obtenus en utilisant le code **MATLAB** suivant :

```
NumGc= 1; 
DenGc = [10 1];
Gc = tf(NumGc,DenGc) ; 
T= 10;% Déscritisation par un BOZ 
Gd BOZ = c2d(Gc,T,'zoh')% Déscritisation par approximation de Tustin 
Gd Tustin = c2d(Gc,T,'tustin')
```
#### **2.5. Choix de la période d'échantillonnage pour les systèmes dynamiques**  $2.5.$

Pour les cas des systèmes dynamiques, le choix de la période d'échantillonnage 'T' doit pratiquement satisfaire les intervalles suivants :

$$
5f_c \le f_T \le 25f_c \quad \Longleftrightarrow \quad 2\pi/25\omega_c \le T \le 2\pi/5\omega_c \tag{2.12}
$$

où

 $f_T$ ,  $f_c$  et  $\omega_c$  sont respectivement la fréquence d'échantillonnage, la fréquence de coupure et la pulsation du coupure du système à discrétiser.

#### **-** *Cas d'un système du premier ordre*

Pour un système du premier ordre, la période d'échantillonnage doit pratiquement satisfaire l'intervalle suivant :

$$
0.25\tau \le T \le 1.25\tau \tag{2.13}
$$

où  $\tau$  est la constante de temps du système du premier ordre à discrétiser.

#### **-** *Cas d'un système du second ordre*

Un système du second ordre peut être discrétisé si :

$$
\frac{0.25}{w_0} \le T \le \frac{1.25}{w_0} \tag{2.14}
$$

où  $w_0$  est la pulsation propre du système du second ordre à discrétiser.

# **2.6. Association des systèmes discrets**

Comme dans le cas continu, on peut calculer la fonction de transfert équivalente de deux systèmes LTI à temps discret mis en série, en parallèle ou en rétroaction.

## *a. Deux systèmes montés en série*

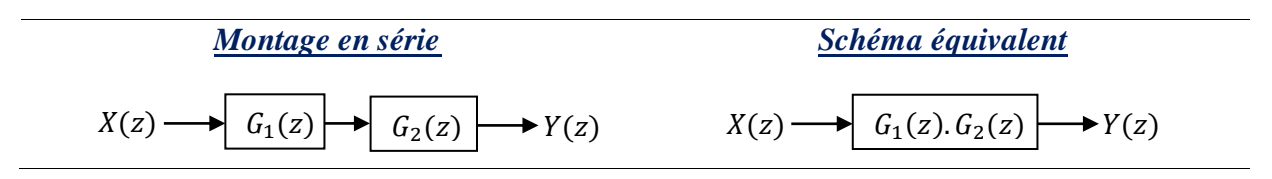

*b. Deux systèmes montés en parallèle*

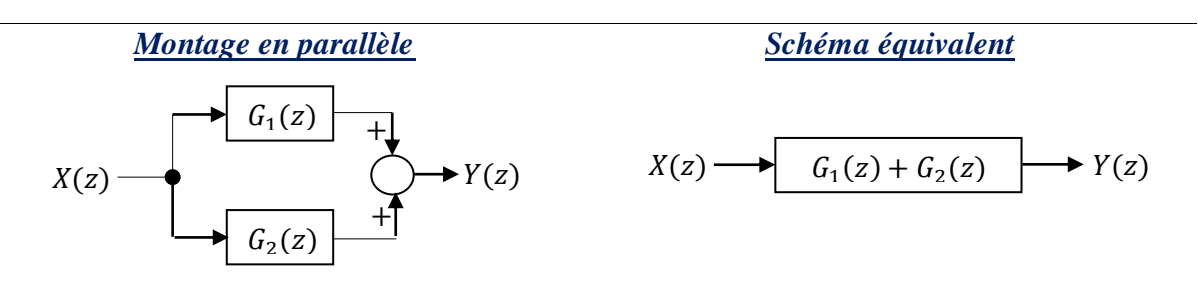

 *c. Deux systèmes montés en rétroaction* 

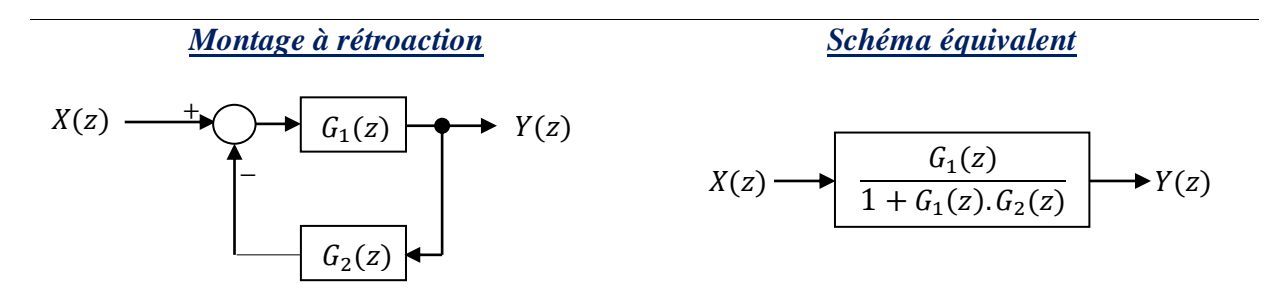

# *Exemple 2.7*

Considérons deux systèmes discrets dont les fonctions de transfert sont les suivantes :

$$
G_1(z) = \frac{1}{z+1}
$$
 et  $G_2(z) = \frac{1}{z+2}$ 

Le code **MATLAB** suivant, permet de calculer à la fois:

 $Gs(z)$ : fonction de transfert de deux systèmes  $G_1(z)$  et  $G_2(z)$  montés en série.

 $Gp(z)$ : fonction de transfert de deux systèmes  $G_1(z)$  et  $G_2(z)$  montés en parallèle.

 $Gf(z)$ : fonction de transfert de deux systèmes  $G_1(z)$  et  $G_2(z)$  montés en rétroaction.

```
z=tf('z');G1=1/(z+1)G2=1/(z+2)Gs=series(G1,G2) % les deux systèmes G1 et G2 sont montés en série 
Gp=parallel(G1,G2) % les deux systèmes G1 et G2 sont montés en parallèle 
Gf=feedback(G1,G2) % les deux systèmes G1 et G2 sont montés en rétroaction
```
# **2.7. Règles de transformation des schémas blocs**

On peut simplifier les schémas de systèmes de commande numérique compliqués en employant des transformations faciles à établir. A ce sujet, quelques règles courantes sont recensées dans le tableau suivant :

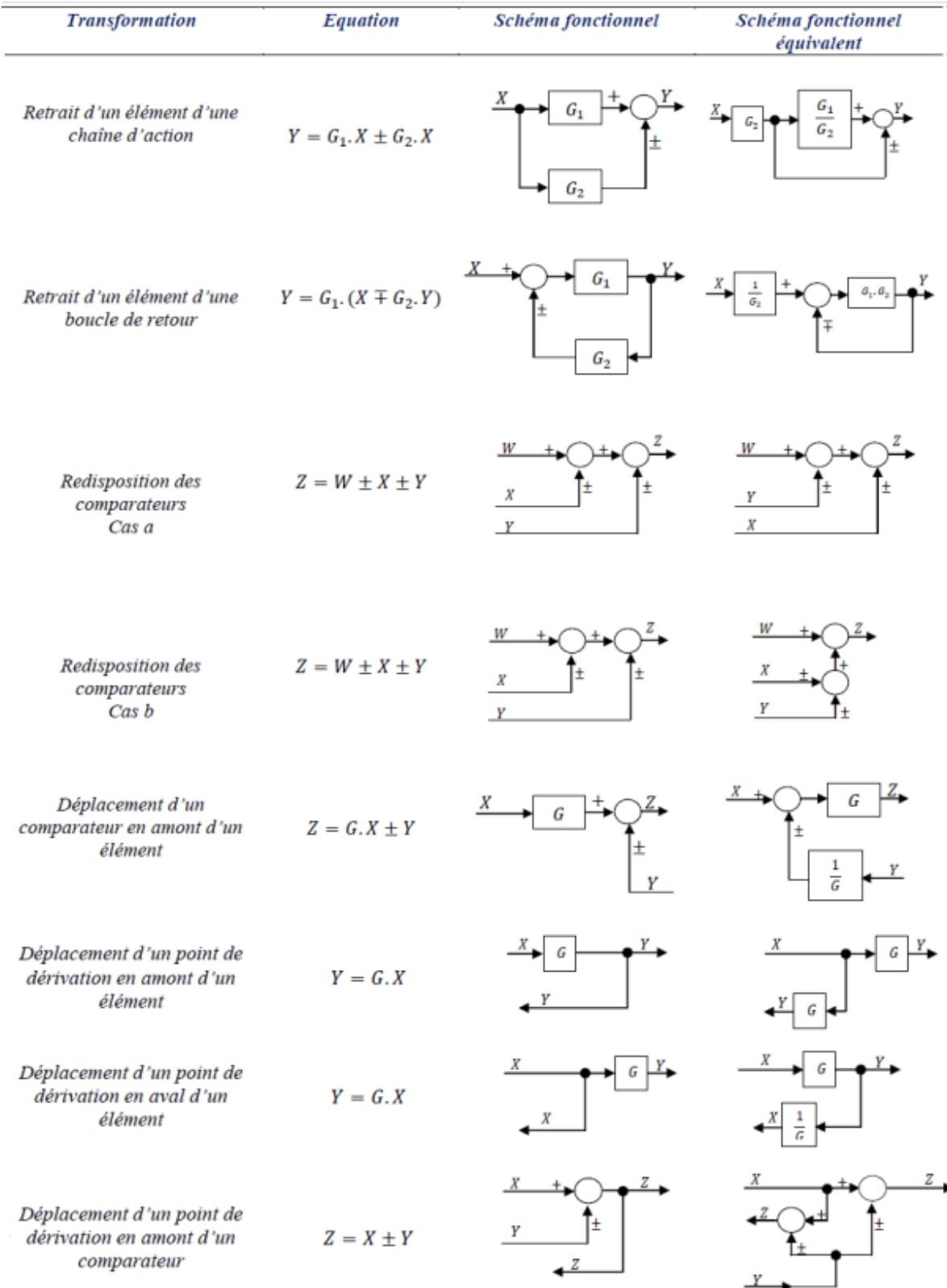

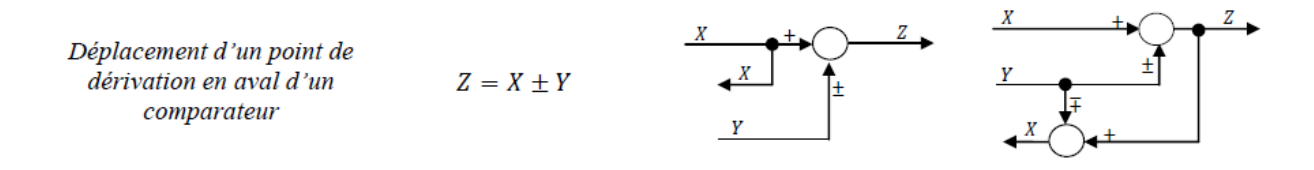

*Tableau (2.2) : Règles de transformation des schémas fonctionnels (schémas blocs)*

*Remarque* : Les lettres  $G_1$ ,  $G_2$  et G représentent des fonctions de transfert discrètes. Les lettres W, X, Y et Z représentent des signaux discrets.

# **2.8. Fonctions de transfert échantillonnées des systèmes complexes**

Il s'agit de calculer la fonction de transfert échantillonnée équivalente d'un système résultant de l'association de systèmes élémentaires regroupés pour former, soit des commandes en boucle ouverte, soit en boucle fermée. Généralement, la fonction de transfert échantillonnée équivalente dépend essentiellement au nombre d'échantillonneurs et leurs positions dans la boucle.

## **2.8.1. Systèmes en boucle ouverte (BO)**

**-** *Cas 1 : Cas d'un système encadré par deux échantillonneurs* 

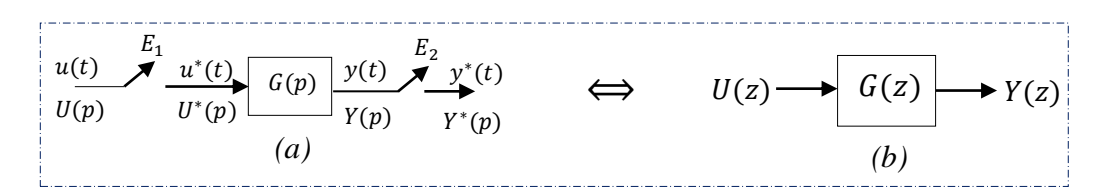

*Figure (2.21) : (a). Schéma fonctionnel d'un système encadré par deux échantillonneurs. (b). Schéma fonctionnel du système échantillonné équivalent*

avec

$$
G(z) = \mathcal{Z}[G(p)] = \frac{\mathcal{Z}[Y(p)]}{\mathcal{Z}[U(p)]} = \frac{Y(z)}{U(z)}
$$
(2.15)

#### *Evaluation*

Avant le premier échantillonneur E<sub>1</sub> : *Après le premier échantillonneur E*<sub>1</sub> *et avant G*(p):  $u(t) = \sum_{u \in \mathcal{U}} u^*(t)$  et *Avant le deuxième échantillonneur*  $E_2$ : *Après le deuxième échantillonneur*  $E_2$  :  $v(t)$   $\sum_{v \text{ (t)}} v^*(t)$  et d'où :  $\mathcal{L}$  $u(t) \longrightarrow U(p)$  $u(t) \xrightarrow{E_1} u^*(t)$  et  $U(p) \xrightarrow{E_1} U^*(p)$  $\mathcal{L}$  $\mapsto$  $y(t) \longrightarrow Y(p) = U^*(p) \cdot G(p)$  $y(t) \longmapsto y^*(t)$  $\overset{E_2}{\longrightarrow} y^*(t)$  et  $Y(p) \overset{E_2}{\longmapsto} Y^*(p)$  $E<sub>2</sub>$ 

$$
Y^*(p) = [Y(p)]^* = [U^*(p). G(p)]^*
$$
  
=  $U^*(p). [G(p)]^*$   
=  $U^*(p). G^*(p) \xrightarrow{Z} = e^{Tp} Y(z) = U(z). G(z)$ 

Par conséquent :

$$
Y(z) = U(z). G(z) \Leftrightarrow G(z) = \frac{Z[Y(p)]}{Z[U(p)]} = \frac{Y(z)}{U(z)} = Z[G(p)] \tag{2.16}
$$

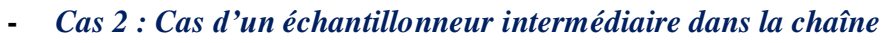

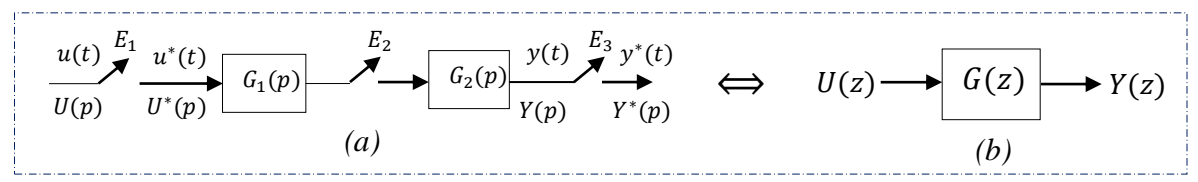

 *Figure (2.22) : (a). Cas d'un échantillonneur intermédiaire dans la chaîne. (b). Schéma fonctionnel du système échantillonné équivalent*

avec

$$
G(z) = \frac{z[Y(p)]}{z[U(p)]} = Z[G_1^*(p)]. Z[G_2^*(p)]
$$
  

$$
G(z) = G_1(z). G_2(z)
$$
 (2.17)

**-** *Cas 3 : Cas sans échantillonneur intermédiaire dans la chaîne* 

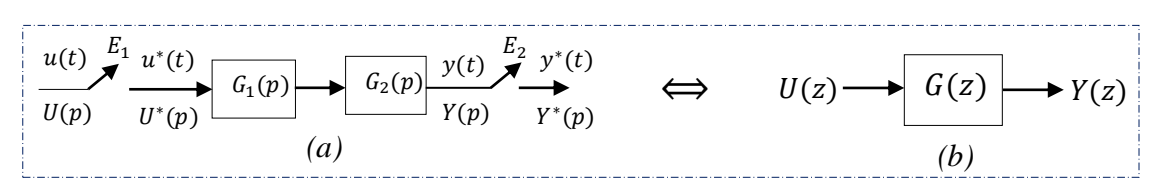

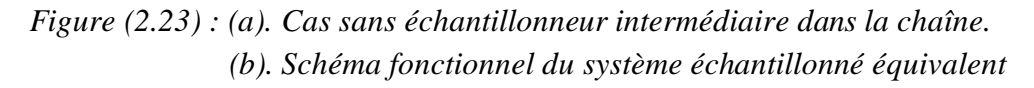

avec

$$
G(z) = \frac{z[Y(p)]}{z[U(p)]} = Z[G_1(p). G_2(p)]
$$
  

$$
G(z) = G_1 G_2(z)
$$
 (2.18)

## **2.8.2. Systèmes en boucle fermée : systèmes bouclés (BF)**

Le tableau suivant résume les cinq configurations typiques de systèmes de commande discrets en boucle fermée :

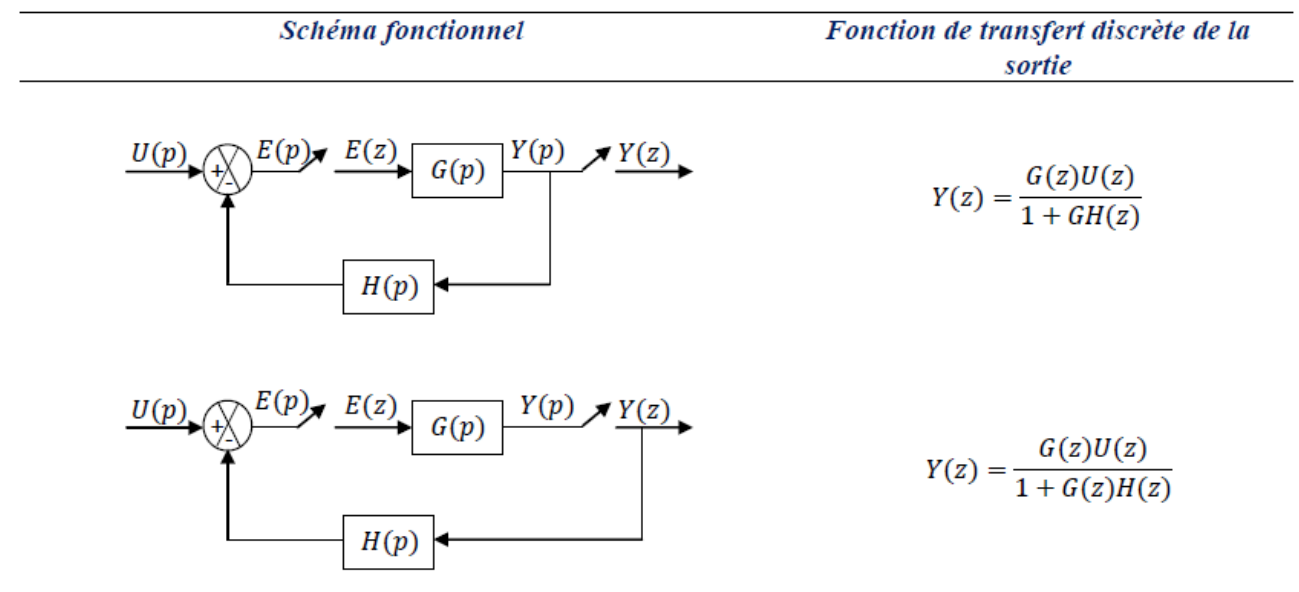

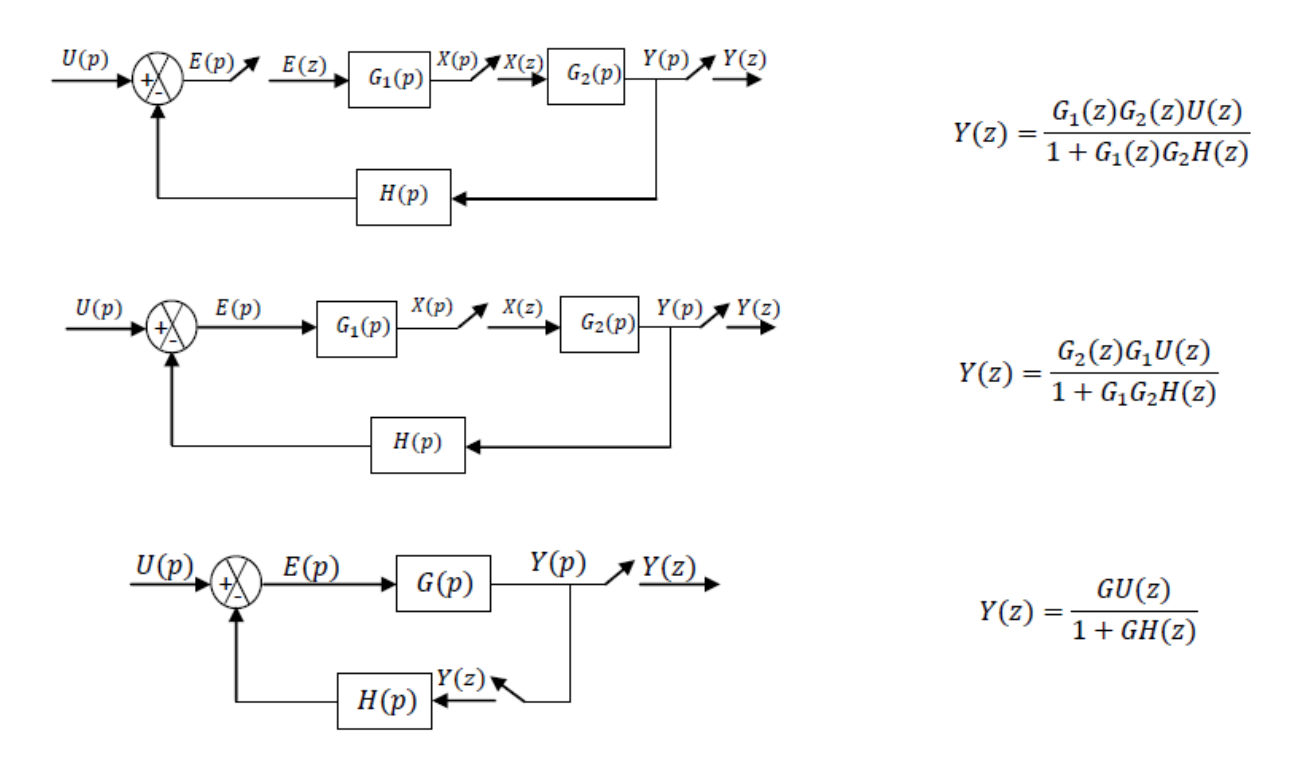

 *Tableau (2.3) : Configurations typiques des systèmes de contrôle échantillonnés*

# **Exercices du deuxième chapitre**

# **Exercice 2.1 :**

Trouver la version échantillonnée de la fonction de transfert continue  $G(p) = \frac{1}{1+q}$  $\frac{1}{1+10p}$  en utilisant les méthodes de discrétisation suivantes :

- **a.** Discrétisation par un bloqueur d'ordre zéro (**BOZ**).
- **b.** Approximation de Tustin.
- **c.** Approximation d'Euler arrière.
- **d.** Approximation d'Euler avant.

# **Exercice 2.2 :**

**1.** Soit la fonction de transfert échantillonnée :

$$
F(z) = \frac{a_1 z^2 + a_2}{b_1 z^2 + b_2 z + b_3}
$$

- **a.** Trouver l'équation récurrente correspondante.
- **b.** Tracer le schéma-blocs correspondant.
- **2.** Tracer le schéma-blocs d'un système LTI discret décrit par l'équation récurrente suivante :

$$
y(k) + \frac{1}{4}y(k-1) + \frac{1}{8}y(k-2) = x(k) + x(k-1)
$$

**3.** Soit un système LTI discret défini par le schéma-blocs suivant :

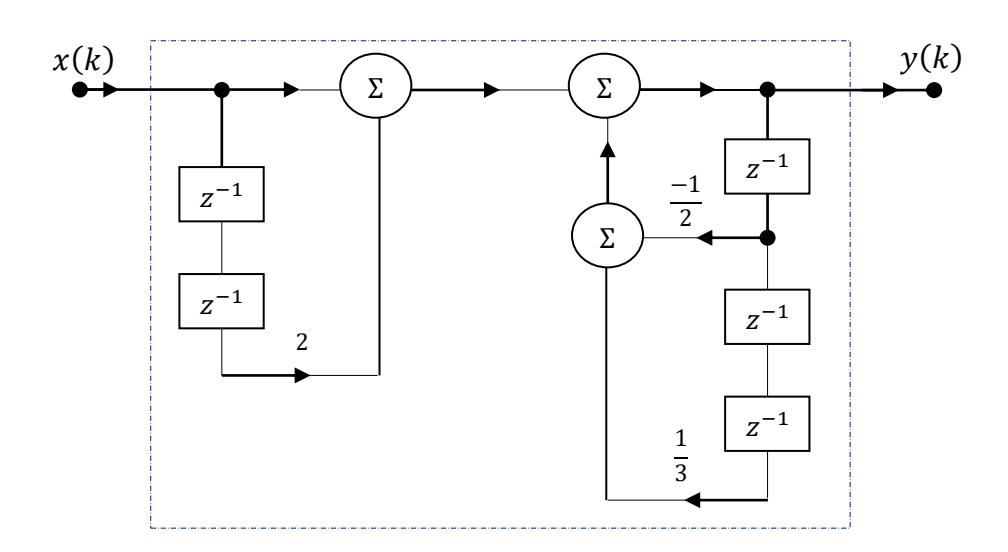

- **a.** Etablir l'équation récurrente correspondante.
- **b.** Déduire la fonction de transfert échantillonnée  $F(z) = \frac{Y(z)}{Y(z)}$  $\frac{f(z)}{X(z)}$ .
- **c.** Identifier l'ordre, les zéros, les pôles et le gain du système.
- **d.** Simplifier le schéma-blocs précédent.

# **Exercice 2.3 :**

Soit un système LTI discret défini par le schéma-blocs suivant :

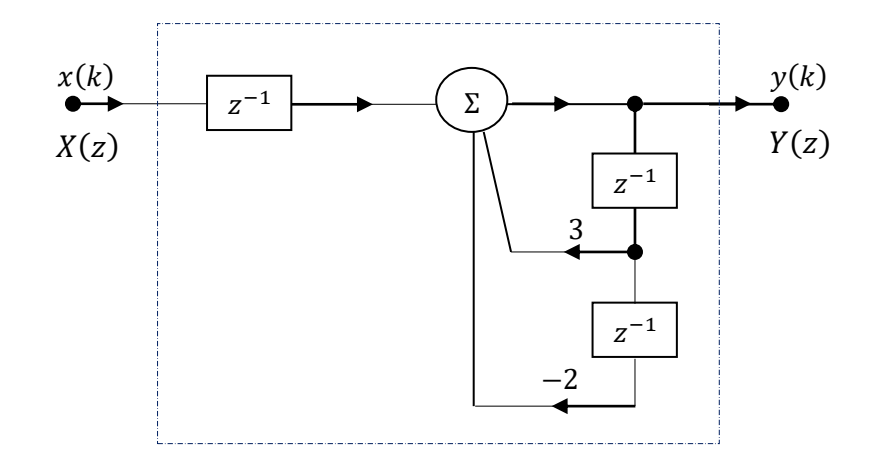

- **1.** Etablir la fonction de transfert échantillonnée  $F(z) = \frac{Y(z)}{Y(z)}$  $\frac{f(z)}{X(z)}$
- **2.** Quel est l'ordre du système.
- **3.** Identifier les zéros, les pôles et le gain du système.
- **4.** Déduire l'équation récurrente correspondante.
- **5.** Calculer la réponse impulsionnelle du système considéré en boucle ouverte.

# **Exercice 2.4:**

Résoudre les équations récurrentes suivantes :

a. 
$$
y(k) - 2y(k-1) + y(k-2) = 2u(k-2)
$$
.

On donne :  $y(0) = y(1) = 1$  et  $u(k) = 1, \forall k \ge 0$ .

**b.**  $y(k) = 2r(k - 1) - r(k - 2)$ . On donne :  $y(0) = y(1) = 0$  et  $r(k) = k, \forall k \ge 0$ .

# **Exercice 2.5 :**

**1.** Trouver la fonction de transfert échantillonnée  $G(z) = \frac{Y(z)}{Y(z)}$  $\frac{dI(z)}{U(z)}$  dans les cas suivants :

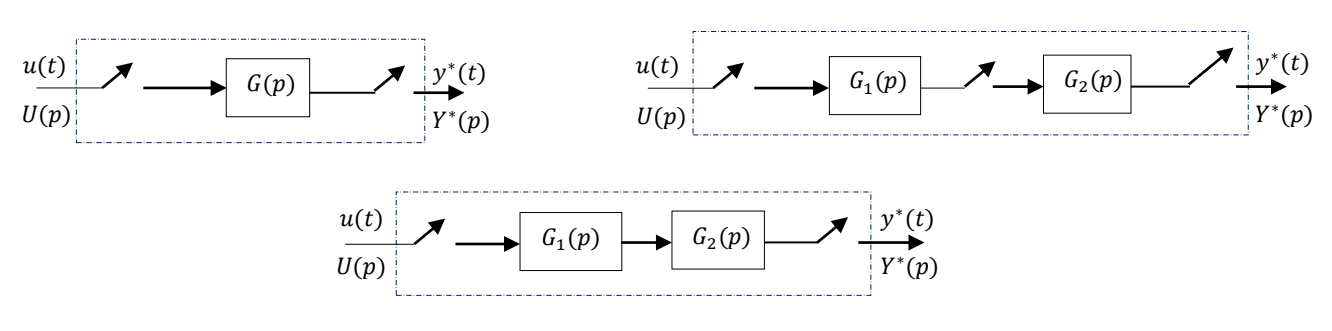

2. Etablir l'expression de la sortie échantillonnée  $Y(z)$  relative aux systèmes asservis échantillonnés (a) et (b) suivants :

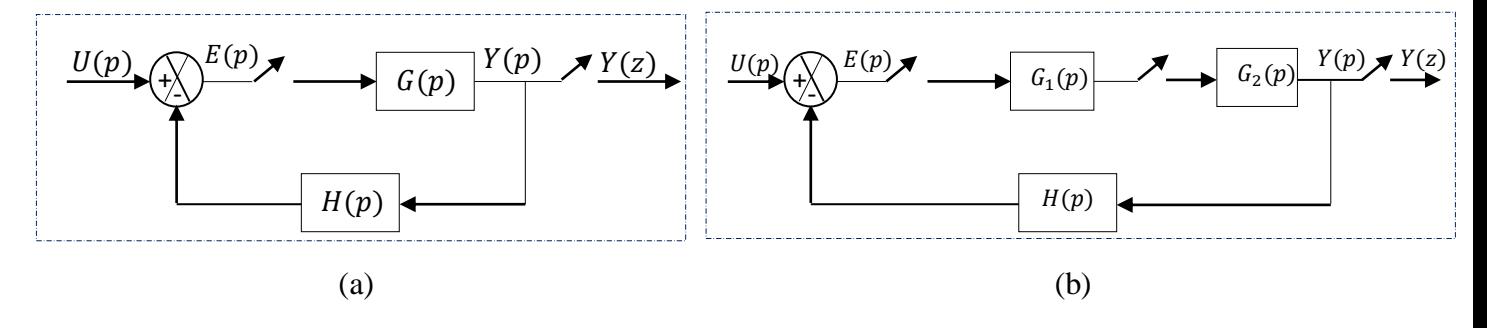

# **Troisième chapitre Analyse des asservissements linéaires échantillonnés**

# **3.1. Stabilité des systèmes linéaires échantillonnés**

# **3.1.1. Stabilité d'un système discret**

# **3.1.1.1. Définition**

Un système linéaire discret décrit par une fonction de transfert rationnelle  $G(z)$  est stable si seulement si tous ses pôles sont à l'intérieur du cercle unité (de rayon R=1 et de centre (0,0) dans le plan complexe  $z'$ ), comme le montre la figure suivante :

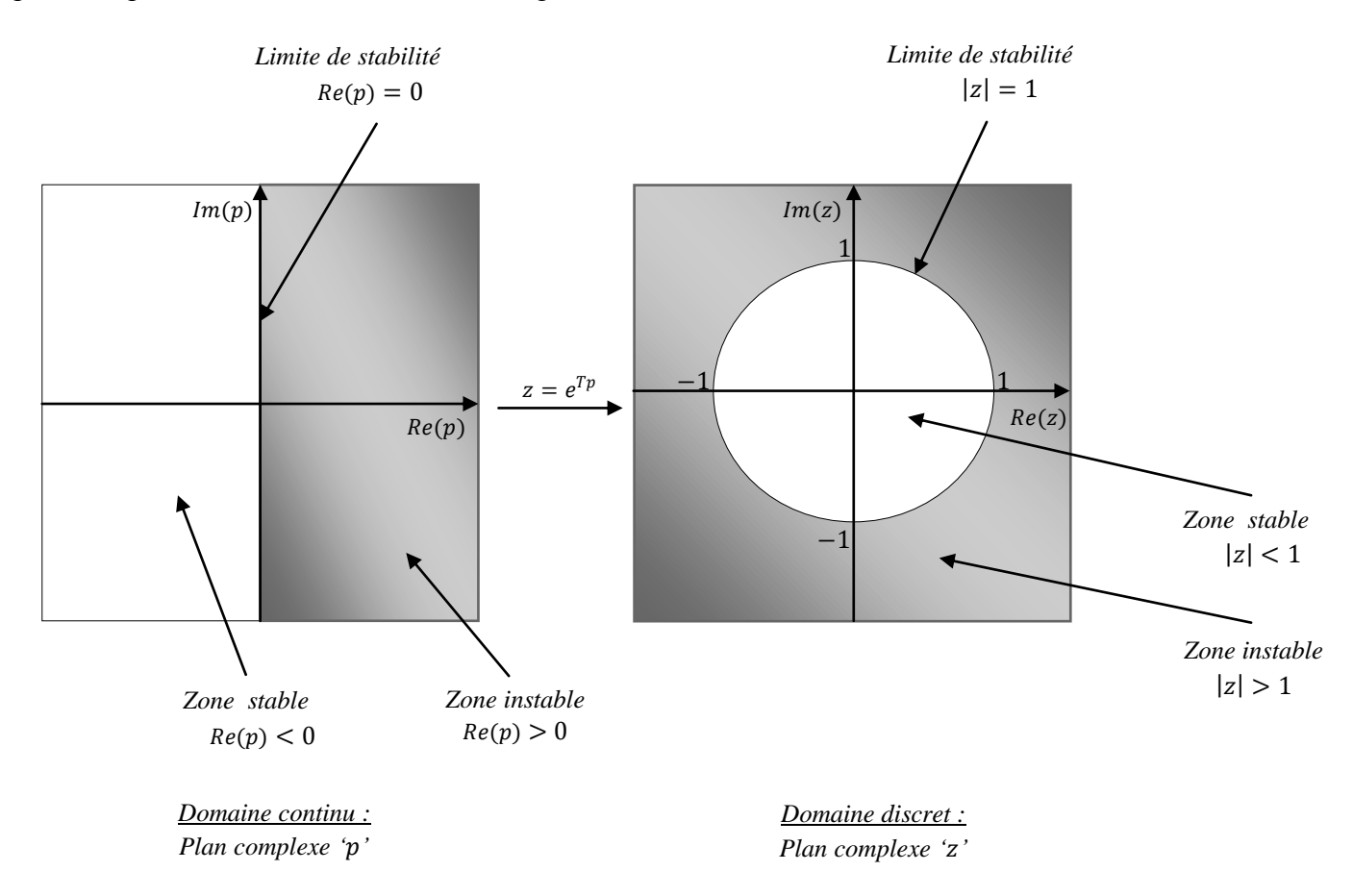

*Figure* (3.1) *: Correspondance entre le plan complexe 'p' et le plan complexe 'z' : Passage du domaine continu au domaine discret* 

# **3.1.1.2. Théorème de stabilité**

Soit le système discret décrit par la fonction de transfert :

$$
G(z) = \frac{N(z)}{D(z)} = \frac{b_0 z^m + b_1 z^{m-1} + \dots + b_m}{a_0 z^n + a_1 z^{n-1} + \dots + a_n}
$$
(3.1)

On définit les pôles  $p_i$  du système  $G(z)$  qui sont les racines de l'équation (polynôme) caractéristique :

$$
D(z) = a_0 z^n + a_1 z^{n-1} + \dots + a_n = 0
$$
\n(3.2)

alors :

$$
Si |p_i| < 1 \Leftrightarrow Le syst\hat{e} \, \text{for} \, G(z) \, \text{est stable} \tag{3.3}
$$

#### *Exemple 3.1*

Soit un système LTI discret du premier ordre suivant :

$$
G(z) = \frac{0.4877}{z - 0.9512}
$$

Formons et résolvons l'équation caractéristique du système :

$$
D(z) = z - 0.9512 = 0 \Leftrightarrow p = 0.9512
$$
: est le pôle unique du

système  $G(z)$ .

Et comme  $|p = 0.9512| = 0.9512 < 1 \Leftrightarrow$  le système  $G(z)$  est stable.

Cette stabilité peut être évaluée en utilisant le code **MATLAB** suivant :

```
NumG = 0.4877;
DenG = [1 -0.9512];
figure; 
zplane(NumG, DenG)
xlabel('Partie réelle de z')
ylabel('Partie imaginaire de z')
title ('Cercle de stabilité') 
grid;
```
La figure (3.2) montre le cercle de stabilité obtenue par ce code. Dans cette figure, le pôle est représenté par 'x'. Le système est stable car le seul pôle du système est situé à l'intérieur du cercle unité (cercle de stabilité).

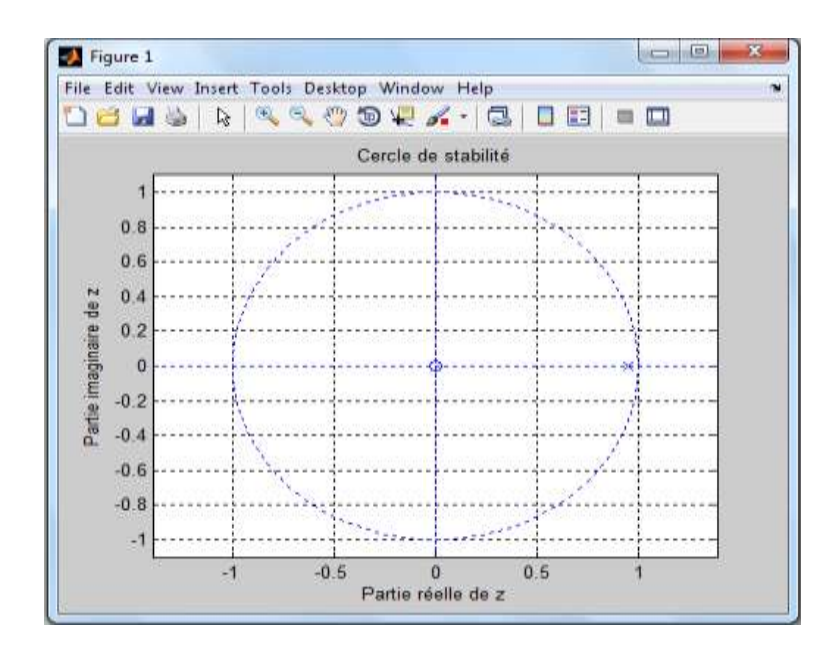

*Figure (3.2): Cercle de stabilité dans le plan 'z'* 

## **3.1.2. Critère de Jury**

## **3.1.2.1. Définition**

Il s'agit d'un critère algébrique permettant d'évaluer la stabilité d'un système discret à partir des coefficients du dénominateur de sa fonction de transfert en boucle ouverte (ou bien en boucle fermée). En fait, ce critère s'applique directement sur le polynôme caractéristique du système.

Soit un système discret dont la fonction de transfert est la suivante:

$$
G(z) = \frac{N(z)}{D(z)}\tag{3.4}
$$

Le polynôme caractéristique du système est donné comme suit:

$$
D(z) = a_0 z^n + a_1 z^{n-1} + \dots + a_n \tag{3.5}
$$

où :

 $a_0$ ,  $a_1$ ,  $a_2$ , ...,  $a_n$  sont des coefficients réels et avec  $a_0 > 0$ .

Pour évaluer la stabilité par le critère de Jury, il faut construire le tableau de Jury comme illustré ci-dessous :

|           |             |           |                |           |                                    | $z^{n-2}$      |           |       |
|-----------|-------------|-----------|----------------|-----------|------------------------------------|----------------|-----------|-------|
| Ligne     | $z^0$       | $\rm z^1$ | $z^2$          | $z^3$     | $\mathbf{r}=\mathbf{r}+\mathbf{r}$ |                | $z^{n-1}$ | $z^n$ |
| 1         | $a_n$       | $a_{n-1}$ | $a_{n-2}$      | $a_{n-3}$ | $\mathbf{r}=\mathbf{r}+\mathbf{r}$ | a <sub>2</sub> | $a_1$     | $a_0$ |
| 2         | $a_0$       | $a_1$     | $a_2$          | $a_3$     | $\mathbf{r}=\mathbf{r}+\mathbf{r}$ | $a_{n-2}$      | $a_{n-1}$ | $a_n$ |
| 3         | $b_{n-1}$   | $b_{n-2}$ | $b_{n-3}$      | $b_{n-4}$ | $\sim$ 100 $\pm$                   | $b_{1}$        | $b_0$     |       |
| 4         | $b_{\bf 0}$ | $b_{1}$   | b <sub>2</sub> | $b_3$     | $\mathbf{r}=\mathbf{r}+\mathbf{r}$ | $b_{n-2}$      | $b_{n-1}$ |       |
| 5         | $c_{n-2}$   | $c_{n-3}$ | $c_{n-4}$      | $c_{n-5}$ | $\mathbf{r}=\mathbf{r}+\mathbf{r}$ | $c_{0}$        |           |       |
| 6         | $c_0$       | $c_{1}$   | $c_2$          | $c_3$     | $\mathbf{r}=\mathbf{r}+\mathbf{r}$ | $c_{n-2}$      |           |       |
| $\bullet$ | ٠           |           |                |           |                                    |                |           |       |
|           | ٠           |           |                |           |                                    |                |           |       |
|           |             |           |                |           |                                    |                |           |       |
| $2n-5$    | $p_{3}$     | $p_{2}$   | $p_{1}$        | $p_{0}$   |                                    |                |           |       |
| $2n-4$    | $p_{0}$     | $p_{1}$   | $p_{2}$        | $p_3$     |                                    |                |           |       |
| $2n-3$    | $q_{2}$     | $q_{1}$   | $q_{0}$        |           |                                    |                |           |       |

*Tableau (3.1) : Tableau de Jury*

avec

.

.

.

$$
b_i = \begin{vmatrix} a_n & a_{n-1-i} \\ a_0 & a_{i+1} \end{vmatrix}
$$
 pour  $i = 0, 1, 2, 3, ..., n - 1$   

$$
c_i = \begin{vmatrix} b_{n-1} & b_{n-2-i} \\ b_0 & b_{i+1} \end{vmatrix}
$$
 pour  $i = 0, 1, 2, 3, ..., n - 2$ 

$$
q_i = \begin{vmatrix} p_3 & p_{2-i} \\ p_0 & p_{i+1} \end{vmatrix}
$$
 pour  $i = 0, 1, 2$  (3.6)

# **3.1.2.2. Enoncé du critère de Jury**

Un système ayant une équation caractéristique  $D(z)$  de la forme (3.5) est stable si toutes les conditions suivantes sont satisfaites :

1.  $|a_n|$ 2.  $D(1) > 0$ 3.  $(-1)^n$ 4.  $|b_{n-1}|$  $(3.7)$  $|c_{n-2}| > |c_0|$  $|q_2| > |q_0|$ 

# *Exemple 3.2*

Soit le polynôme de second ordre:

$$
D(z) = z^2 + z + 0.21
$$

donc

$$
a_0 = 1, a_1 = 1
$$
 et  $a_2 = 0.21$ 

Dan ce cas, le tableau de Jury a  $2n - 3 = 1$  ligne (car  $n = 2$ ). Il faut donc vérifier les trois premières conditions de Jury :

- **-** Première condition:  $| a_2 = 0.21 | < a_0 = 1$ ;
- **-** Deuxième condition :  $D(1) = 1 + 1 + 0.21 = 2.21 > 0$ ;
- **-** Troisième condition :  $(-1)^2D(-1) = 1(1 1 + 0.21) = 0.21 > 0$ .

Comme les trois conditions sont satisfaites, donc les racines du polynôme  $D(z)$  sont à l'intérieur du cercle unité, et par conséquent, et d'après Jury, le système associé est stable.

*Remarque:* Si  $a_0 < 0$ :

- **-** d'abord, on construit un autre polynôme :  $D_1(z) = -D(z)$ ;
- puis, on traite le nouveau polynôme  $D_1(z)$  par le critère de Jury.

# **3.2. Analyse temporelle des systèmes linéaires échantillonnés (discrets) 3.2.1. Réponses temporelles**

Considérons un système linéaire échantillonné (discret) :

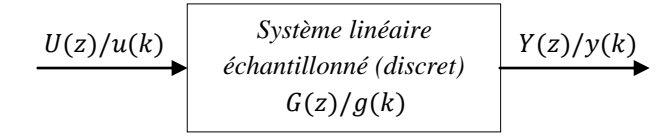

*Figure (3.3) : Schéma fonctionnel d'un système linéaire échantillonné (discret)*

La réponse temporelle d'un tel système à une entrée quelconque  $u(k)$ ,  $k \ge 0$ , est alors donnée par la convolution numérique suivante :

$$
y(k) = \sum_{i=0}^{+\infty} g(k-i)u(i) \quad k \ge 0
$$
\n(3.8)

La réponse d'un système échantillonné à un signal d'entrée peut être déterminée de différentes façons :

**-** Résoudre l'équation aux différences analytiquement ;

Déterminer  $Y(z) = G(z)U(z)$  et calculer la sortie  $y(k)$  par transformée en 'z' inverse en supposant que les conditions initiales sont nulles. Pour cela on utilise la table de transformée en ' $z$ ';

- Décomposer  $\frac{f(z)}{z}$  en éléments simples et déterminer la réponse temporelle de chaque

élément de  $Y(z)$ . Comme la méthode précédente on suppose que les conditions initiales sont nulles.

**3.2.1.1. Réponse impulsionnelle :** c'est la réponse de sortie d'un système résultante d'une entrée en impulsion de Dirac.

**3.2.1.2. Réponse indicielle :** c'est la réponse de sortie d'un système résultante d'une entrée en échelon unité.

# *Exemple 3.3*

Soit un système LTI discret du premier ordre suivant :

$$
G(z) = \frac{0.4877}{z - 0.9512}
$$

Les réponses impulsionnelle et indicielle de ce système en boucle ouverte peuvent être obtenues par le code **MATLAB** suivant :

```
NumG = 0.4877;
DenG = [1 -0.9512];
figure (1); 
% Trace la réponse impulsionnelle de la fonction G(z) 
dimpulse(NumG, DenG)
title('Réponse impulsionnelle de G(z)'); 
grid; 
figure (2);
% Trace la réponse indicielle de la fonction G(z) 
dstep(NumG, DenG)
title('Réponse indicielle de G(z)'); 
grid;
```
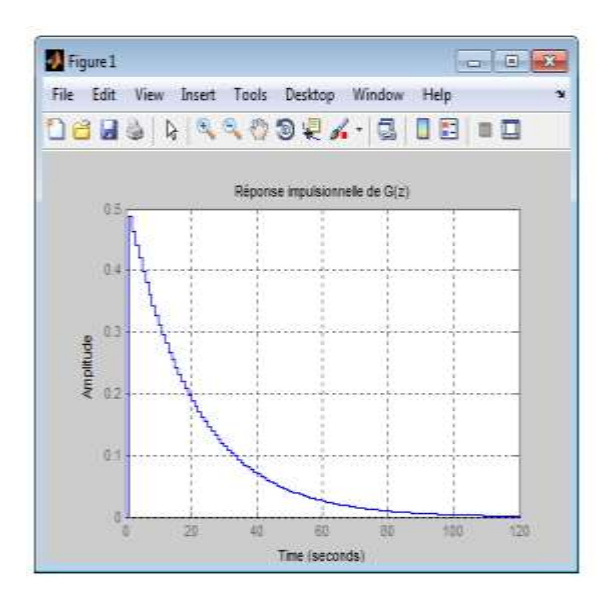

 *Figure (3.4): Réponse impulsionnelle de Figure (3.5): Réponse indicielle de* 

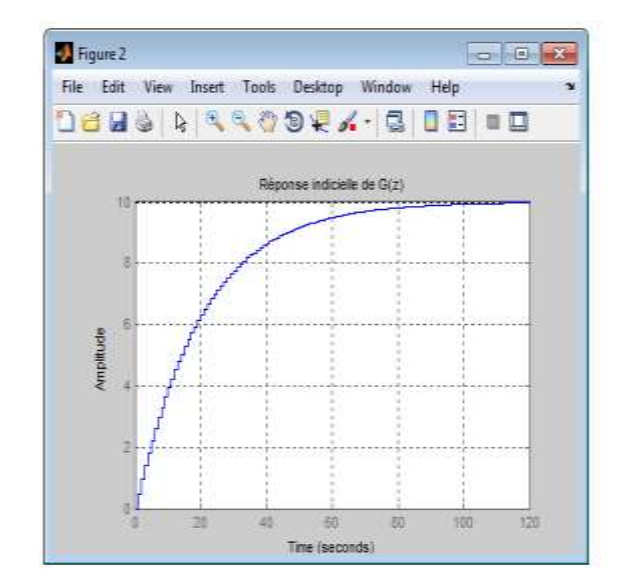

 *en boucle ouverte en boucle ouverte*

## **3.2.2. Performances temporelles**

Les performances temporelles désirées sont généralement spécifiées relativement à la réponse indicielle du système bouclé (voir Figure (3.6)).

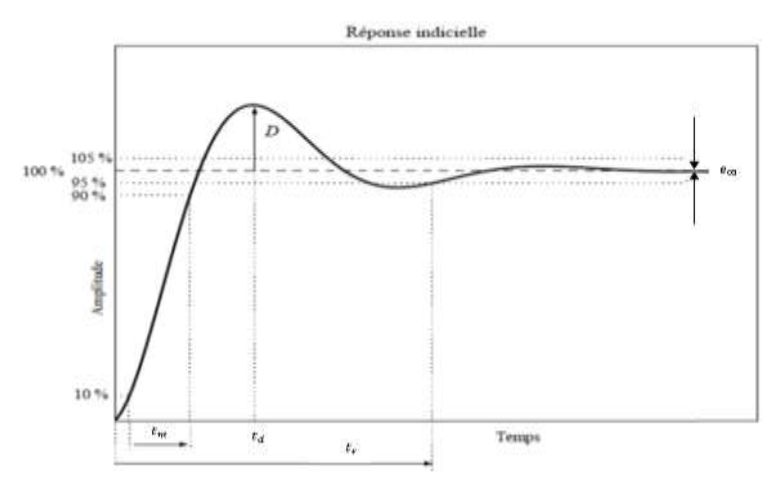

*Figure (3.6) : Performances temporelles associées à une réponse transitoire à un échelon*

Cette réponse est caractérisée par :

un premier dépassement (pic) **D** : traduisant le degré d'amortissement (le degré de stabilité) du système ;

le temps de premier pic  $t_d$ : traduisant la rapidité du régime transitoire ;

le temps de montée  $t_m$ : comme étant le temps que met la réponse indicielle pour aller de 10% à 90% de sa valeur finale. Ce temps traduisant la rapidité du régime transitoire ;

- le temps de réponse  $t_r$ : c'est le temps requis (nécessaire) pour que la courbe de sortie atteigne et reste à l'intérieur d'une bande, exprimée en pourcentage (2% ou 5%.), relativement à sa valeur finale. Il permet de mesurer la rapidité du système asservi ;

- l'erreur statique  $e_{\infty}$ : l'erreur statique du système est caractérisée par l'erreur en régime

permanant en présence d'un échelon. Elle permet de mesurer la précision du système asservi.

En fait, on souhaite généralement obtenir un régime transitoire rapide et bien amorti. Le degré d'amortissement et rapidité du régime transitoire sont liés à la configuration des pôles et des zéros du système dans le plan complexe.

#### **3.2.3. Gain statique**

Considérons un système linéaire échantillonné de fonction de transfert  $G(z) = \frac{Y}{U}$  $\frac{I(z)}{U_1(z)}$ . Si on met en entrée de ce système un échelon d'amplitude A, soit  $u_1(kT) = Au(kT)$ , on a en sortie :

$$
Y(z) = G(z)U_1(z) = G(z)\frac{Az}{z-1}
$$
\n(3.9)

D'après le théorème de la valeur finale, la sortie  $y(kT)$ , en régime établi, tend donc vers :

$$
\lim_{k \to +\infty} y(kT) = \lim_{z \to 1} \left[ \frac{z-1}{z} Y(z) \right]
$$
  
= 
$$
\lim_{z \to 1} \left[ \frac{z-1}{z} G(z) \frac{Az}{z-1} \right] = AG(1)
$$
 (3.10)

Le gain statique  $(K)$  du système échantillonné, égal à la valeur finale de la sortie sur l'amplitude de l'échelon, est donc égale à :

$$
K = \frac{AG(1)}{A} = G(1) \tag{3.11}
$$

Notons qu'un système continu et sa version échantillonnée possède le même gain statique.

*Exemple* 3.4: On considère un système continu de fonction de transfert :

$$
G_c(p) = \frac{0.2}{1+5p}
$$

Le code **MATLAB** suivant permet de calculer à la fois le gain statique du système continu et de sa version échantillonnée :

```
NumGc = 0.2;
DenGc = [5 1];
Gc = tf(NumGc,DenGc)T = 1;Gd = c2d(Gc, T, 'zoh')% Calcul du gain statique de la fonction continue G_c (p) 
KGC = \text{dcgain}(GC)[NumGd,DenGd]=tfdata(Gd,'v');
% Calcul du gain statique de la fonction discrète G_d (z) 
KGd = ddcqain(NumGd,DenGd)
```
Ce code retourne alors le résultat suivant :

 $KGc =$  0.2000  $KGd =$ 0.2000

#### **3.2.4. Etudes temporelles des systèmes élémentaires**

#### **3.2.4.1. Systèmes du premier ordre**

Soit un système LTI continu du premier ordre défini par le schéma fonctionnel suivant:

$$
X(p) \longrightarrow G(p) \longrightarrow Y(p)
$$

#### *Figure (3.7) : Schéma fonctionnel d'un système LTI continu en boucle ouverte (BO)*

Ce système est modélisé par une fonction de transfert continue sous forme normalisée suivante :

$$
G(p) = \frac{\kappa}{1 + \tau p} \tag{3.12}
$$

où

K et  $\tau$  sont respectivement le gain statique et la constante du temps du système  $G(p)$ .

La fonction de transfert possède un unique pôle :  $p_c = -1/\tau$  ( $p_c$  : est le pôle du système continu. Il toujours réel négatif, car par définition  $\tau$  est strictement positif).

La réponse impulsionnelle du système est obtenue en lui injectant une impulsion de Dirac :

$$
y(t) = \frac{K}{\tau} e^{-\frac{t}{\tau}} u(t) \tag{3.13}
$$

où

 $u(t)$  est un échelon unité causal non retardé.

Appliquons-lui un échelon unité causal non retardé, la réponse indicielle du système est donnée comme suit :

$$
y(t) = K\left(1 - e^{-\frac{t}{\tau}}\right) \cdot u(t) \tag{3.14}
$$

Le système discret  $G(z)$  correspondant peut être obtenu en mettant en cascade le système continu  $G(p)$  avec un **BOZ** associé avec une période d'échantillonnage 'T', dont la fonction de transfert est donnée comme suit :

$$
G(z) = \frac{K(1 - e^{-\frac{T}{\tau}})}{z - e^{-\frac{T}{\tau}}} \tag{3.15}
$$

Cette fonction de transfert possède un seul pôle :  $p_d = e^{-T/\tau} = e^{Tp_c} (p_d :$  est le pôle du système discret).

La réponse impulsionnelle du système discret  $G(z)$  est donnée par l'expression suivante :

$$
y(k) = K(1 - e^{-\frac{T}{\tau}})e^{-\frac{(k-1)T}{\tau}} \cdot u(k-1)
$$
\n(3.16)

D'autre part, sa réponse indicielle est décrite par la relation suivante :

$$
y(k) = K\left(1 - e^{-\frac{kT}{\tau}}\right) u(k) \tag{3.17}
$$

où

 $u(k)$  est la version discrète d'un échelon unité causal non retardé.

 $u(k - 1)$  est un échelon unité causal retardé par une période d'échantillonnage.

Le temps de réponse à 95% (noté  $t_r$ ) associé à la réponse indicielle est donné par:

$$
t_r = -\tau \ln(0.05) \approx 3\tau \tag{3.18}
$$

#### **3.2.4.2. Systèmes du second ordre**

Un système LTI continu du second ordre est caractérisé par la fonction de transfert normalisée suivante:

$$
G(p) = \frac{N(p)}{D(p)} = \frac{K\omega_0^2}{p^2 + 2\xi\omega_0 p + \omega_0^2}
$$
\n(3.19)

avec K son gain statique,  $\omega_0$  sa pulsation propre et  $\xi$  son coefficient d'amortissement.

La fonction de transfert discrète correspondante est obtenue en utilisant un **BOZ** par :

$$
G(z) = K \frac{b_1 z + b_2}{z^2 + a_1 z + a_2} \tag{3.20}
$$

Différents cas sont alors possibles, selon la nature des racines de  $D(p)$ , qui sont réelles si  $\xi \ge 1$ (confondues si  $\xi = 1$ ), et complexe conjuguées si  $0 < \xi < 1$ . Ici, nous étudions le cas le plus pratique :  $0 < \xi < 1$ .

*Système à deux pôles complexes conjugués*  $(0 \lt \xi \lt 1)$ : Dans ce cas, la fonction de transfert du système continu est donnée comme suit :

$$
G(p) = \frac{\kappa}{(p - p_1)(p - p_1^*)}
$$
\n(3.21)

avec 
$$
p_1 = -r + jc
$$
 et  $p_1^* = -r - jc$ 

$$
\text{ou } r = \xi \omega_0 \text{ et } c = \omega_0 \sqrt{1 - \xi^2} \tag{3.22}
$$

On a donc comme fonction de transfert discrète correspondante :

$$
G(z) = K \frac{b_1 z + b_2}{(z - z_1)(z - z_1^*)}
$$
\n(3.23)

Les pôles de cette fonction sont définis par :  $z_1 = e^{p_1 T}$  et  $z_1^* = e^{p_1^* T}$ . Les coefficients  $b_1$  et sont définis comme suit :

$$
b_1 = 1 - e^{-rT} \left( \cos(cT) + \frac{r}{c} \sin(cT) \right)
$$
  
\n
$$
b_2 = e^{-2rT} + e^{-rT} \left( \frac{r}{c} \sin(cT) - \cos(cT) \right)
$$
 (3.24)

La réponse indicielle est exprimée par :

- *Dans le cas continu :*

$$
y(t) = 1 - \frac{e^{-rt}}{\sqrt{1 - \xi^2}} \cos(ct - \beta) \cdot u(t)
$$
 (3.25)

- *Dans le cas discret :*

$$
y(kT) = 1 - \frac{e^{-rkT}}{\sqrt{1-\xi^2}}\cos(ckT - \beta) \cdot u(kT)
$$
 (3.26)

avec

$$
tan(\beta) = \frac{\xi}{\sqrt{1 - \xi^2}}\tag{3.27}
$$

D'autre part, on définit les performances temporelles :

- Le premier dépassement indiciel  $D$  est donné par:

$$
D = exp\left(-\frac{\pi\xi}{\sqrt{1-\xi^2}}\right) \tag{3.28}
$$

- Le temps du premier maximum  $t_d$  est donné par:

$$
t_d = \exp\left(\frac{\pi}{\omega_0 \sqrt{1 - \xi^2}}\right) = \exp\left(\frac{\pi}{c}\right) \tag{3.29}
$$

#### *Exemple 3.5*

Soit un système LTI continu du deuxième ordre suivant :

$$
G(p) = \frac{1}{p^2 + p + 1}
$$

Le code qui suit permet de comparer les réponses indicielles de système continu  $G(p)$  et de sa version discrète obtenue par un bloqueur d'ordre zéro.

i,

Nous allons déterminer graphiquement les performances temporelles de la réponse indicielle du système discret, à savoir :

- **-** le premier dépassement ;
- **-** le temps de montée ;
- **-** le temps de réponse ;
- **-** la valeur finale.

 $\overline{\phantom{a}}$ 

```
NumG = 1;
DenG = [1 1 1];G=tf(NumG, DenG)
T = 1;Gd = c2d(G, T, 'zoh')figure; 
step(G,'b') 
hold on 
step(Gd,'r') 
title('Réponse indicielle'); 
legend('Réponse du système continu','Réponse du système discret');
xlabel ('Temps'); 
ylabel ('Amplitude'); 
hold off 
grid;
```
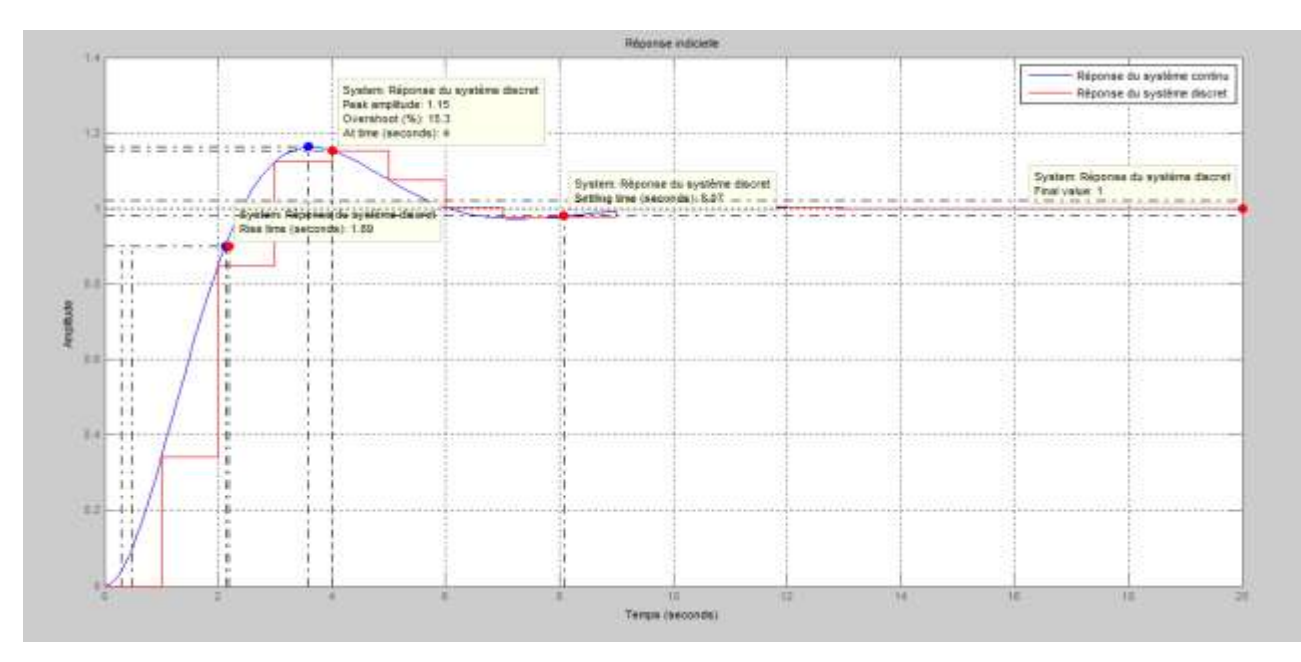

*Figure (3.8): Figure montrant les valeurs numériques des différentes performances temporelles*

# **3.3. Précision des systèmes asservis linéaires échantillonnés**

La précision d'un système asservi est définie à partir de l'erreur  $E$  entre la grandeur de consigne W et la grandeur de sortie  $Y$  (voir Figure (3.9)). Nous distinguons :

la précision statique qui caractérise la limite de l'erreur au bout d'un temps infini pour une entrée donnée, c'est-à-dire le régime permanent ;

la précision dynamique qui tient compte des caractéristiques d'évolution du processus en régime transitoire.

- *Remarque* : Nous limiterons notre étude à la précision statique. En plus, nous supposons que les systèmes asservis étudiés sont stables.

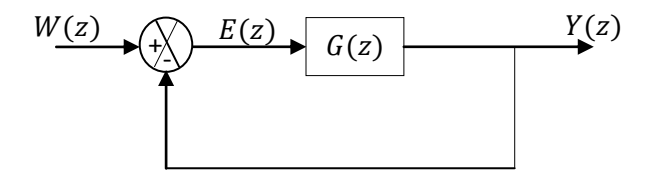

*Figure (3.9) : Schéma d'un asservissement échantillonné à retour unitaire*

- *Propositions*

```
(Pr\'ecision) \implies (Stability) \iff (|p_i|)(Instability \Leftrightarrow \left( \exists ! p_i/|p_i|>1 \right) \Rightarrow (Imprecision)
```
# **3.3.1. Précision statique (erreur statique en régime permanent)**

Il s'agit de calculer l'erreur  $e(k)$  à l'infinie ( $k \rightarrow +\infty$ ). Cette erreur peut être déterminée par la relation :

$$
e_{\infty} = \lim_{k \to +\infty} e(k) = \lim_{z \to 1} \left[ \left( \frac{z-1}{z} \right) \frac{W(z)}{1 + G(z)} \right]
$$
(3.30)

On pose :

$$
\frac{1}{1+G(z)} = \frac{(z-1)^{\alpha}}{(z-1)^{\alpha}+K}
$$
\n(3.31)

avec  $\alpha$  et  $K$  représentent respectivement la classe et le gain statique du système discret.

Remplaçons l'équation (3.31) dans l'équation (3.30), il vient :

$$
e_{\infty} = \lim_{k \to +\infty} e(k) = \lim_{z \to 1} \left[ \left( \frac{z-1}{z} \right) \frac{(z-1)^{\alpha}}{(z-1)^{\alpha} + K} W(z) \right]
$$
(3.32)

#### **3.3.2. Ecart statique dû à la consigne**

Les écarts considérés habituellement correspondent aux échelons de position, de vitesse et d'accélération.

**3.3.2.1. Echelon de position**  $W(z) = \frac{z}{z}$  $\frac{2}{z-1}$ :

$$
e_{p\infty} = \lim_{z \to 1} \left[ \left( \frac{z-1}{z} \right) \frac{(z-1)^{\alpha}}{(z-1)^{\alpha} + K} \frac{z}{z-1} \right]
$$
 (3.33)

$$
\alpha = 0, e_{p\infty} = 1/(1 + K) = 1/K_p
$$
:

$$
K_p = \lim_{z \to 1} [1 + G(z)] \tag{3.34}
$$

 $K_p$ : est la constante d'erreur de position.

 $\alpha \geq 1, e_{p\infty} = 0.$ 

 $\alpha = 0, e_{\nu\infty} = +\infty;$ 

3.3.2.2. Echelon de vitesse 
$$
W(z) = \frac{z}{(z-1)^2}
$$
:  

$$
e_{\nu\infty} = \lim_{z \to 1} \left[ \left( \frac{z-1}{z} \right) \frac{(z-1)^{\alpha}}{(z-1)^{\alpha} + K} \frac{z}{(z-1)^2} \right]
$$
(3.35)

 $\alpha = 1, e_{v\infty} = T/K = T/K_v$ :  $K_v = \lim_{z \to 1} [(z-1)G(z)]$  (3.36)

 $K_p$ : est la constante d'erreur de vitesse.

 $\alpha \geq 2, e_{\nu \infty} = 0.$ 

3.3.2.3. Echelon d'accélération 
$$
W(z) = \frac{T^2 z(z+1)}{2(z-1)^3}
$$
:  

$$
e_{a\infty} = \lim_{z \to 1} \left[ \left( \frac{z-1}{z} \right) \frac{(z-1)^{\alpha}}{(z-1)^{\alpha} + K} \frac{T^2 z(z+1)}{2(z-1)^3} \right]
$$
(3.37)

$$
\alpha = 0, e_{a\infty} = +\infty ;
$$
  
\n
$$
\alpha = 1, e_{a\infty} = +\infty ;
$$
  
\n
$$
\alpha = 2, e_{a\infty} = T^2/K = T^2/K_a :
$$
  
\n
$$
K_a = \lim_{z \to 1} [(z - 1)^2 G(z)] \tag{3.38}
$$

54

 $K_a$ : est la constante d'erreur d'accélération.

 $\alpha \geq 3, e_{a\infty} = 0.$ 

Ces résultats sont résumés dans le tableau suivant :

| $\alpha$ : Nombre de pôles $z = 1$ |          |          |           | $\alpha \geq 3$ |
|------------------------------------|----------|----------|-----------|-----------------|
| $e_{p\infty}$ (position)           | $1/K_P$  |          |           |                 |
| $e_{v\infty}$ (vitesse)            | $\infty$ | $T/K_v$  |           |                 |
| $e_{a\infty}$ (accélération)       | $\infty$ | $\infty$ | $T^2/K_a$ |                 |

 *Tableau (3.2) : Erreur en régime permanent pour un système échantillonné*

# **3.4. Réponse fréquentielle des systèmes linéaires échantillonnés 3.4.1. Définition**

Soit un système LTI discret défini par une fonction de transfert  $G(z)$ , sa réponse fréquentielle s'obtient en faisant  $z = e^{jwr}$ , donc on aura  $G(e^{jwr})$ . Cette réponse est caractérisée par deux paramètres, qui sont :

- le gain :  $G = |G(e^{jWT})|$ ;
- **-** la phase :  $\varphi = \arg(G(e^{jwr}))$ .

Comme dans le domaine continu, l'étude d'une réponse fréquentielle d'un système discret peut être effectuée soit par :

- **-** le diagramme de Bode ;
- **-** le lieu de Nyquist ;
- **-** le lieu de Black-Nichols.

## **3.4.2. Marges de stabilité**

La marge de gain et la marge de phase sont des indicateurs du fait que le système asservi est plus ou moins éloigné de l'instabilité. Elles quantifient la robustesse de la stabilité vis-à-vis de modifications du processus.

- *a. Marge de gain*  $(G_M(dB))$ : c'est le gain multiplicatif, introduit dans la fonction en boucle ouverte, qui conduirait le système bouclé à la limite de stabilité.
- *b. Marge de phase* ( $\varphi_M(degr\acute{e})$ ) : c'est la phase qu'il faut ajouter à l'argument de la fonction de transfert en boucle ouverte pour que le système bouclé soit stable.

Les valeurs usuelles de marge de gain et de phase sont :

- **-** Marge de gain : 10 à 12 dB.
- Marge de phase : 45° à 50°.

Le diagramme de Bode et lieu de Nyquist sont des outils très utiles pour apprécier les marges de stabilité des systèmes stables en boucle ouverte. Les figures (3.10) et (3.11) montrent respectivement les marges de gain et de phase associés au diagramme de Bode et au lieu de Nyquist, d'un système discret, obtenues en boucle ouverte:

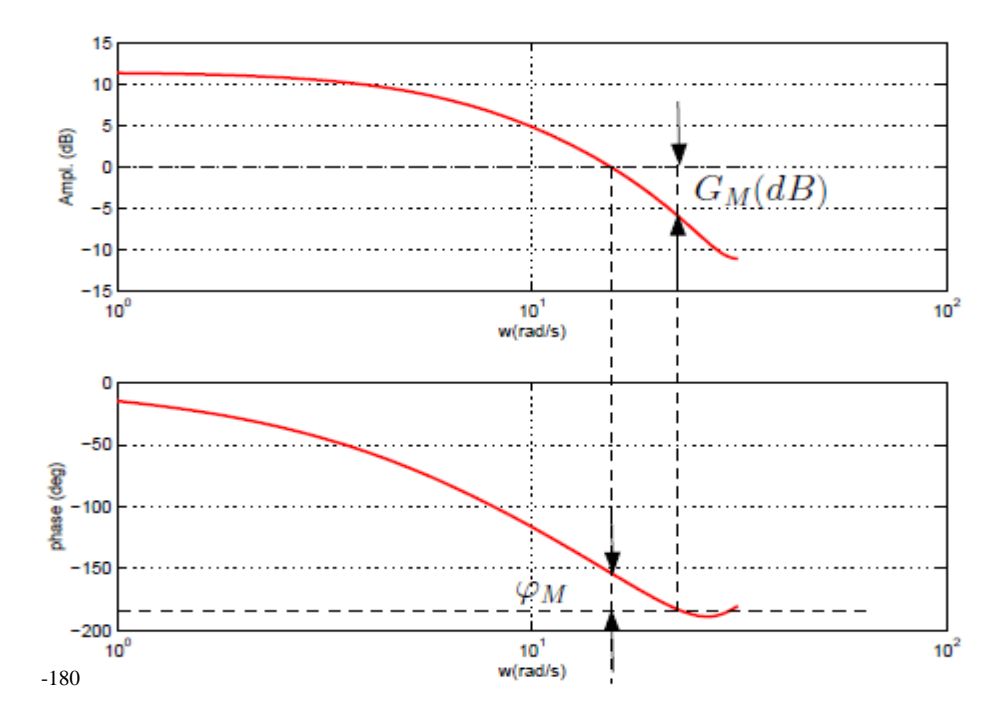

*Figure (3.10) : Figure montant les marges de gain et de phase sur un diagramme de Bode d'un système discret en boucle ouverte* 

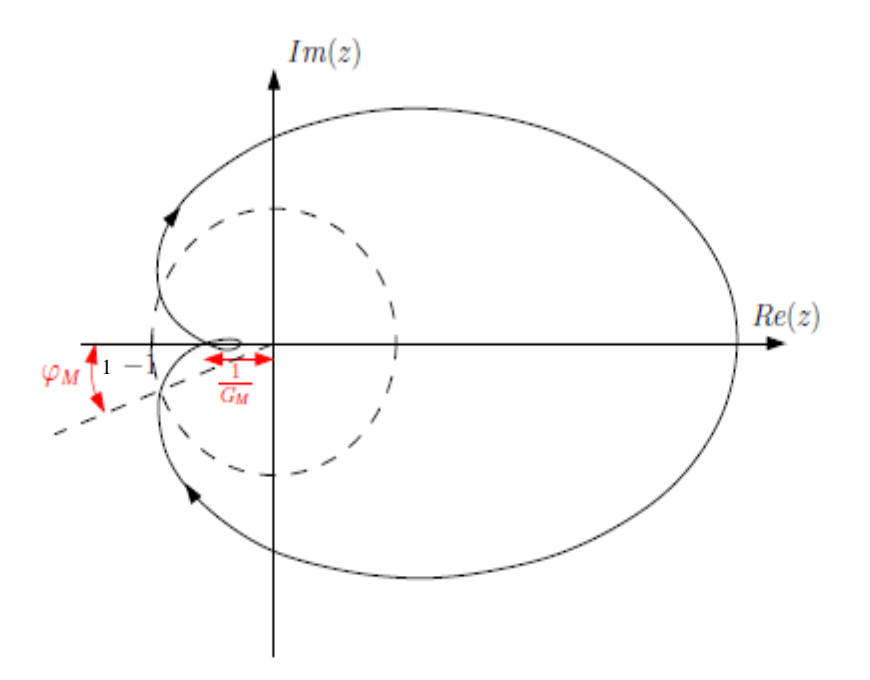

*Figure (3.11) : Figure montant les marges de gain et de phase sur un lieu de Nyquist d'un système discret en boucle ouverte* 

# **Exercices du troisième chapitre**

## **Exercice 3.1 :**

On considère un système de contrôle en boucle fermée illustré par le schéma fonctionnel suivant :

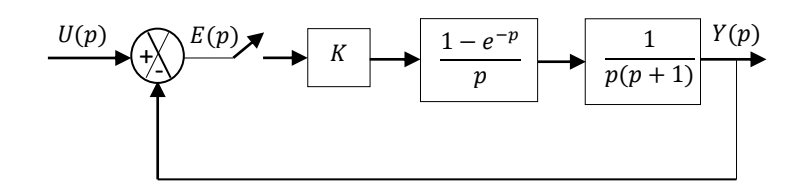

- **1.** En utilisant la définition de la stabilité, étudier la stabilité lorsque le paramètre  $K = 1$  dans les cas suivants :
	- Système en boucle ouverte (sans comparateur).
	- Système en boucle fermée.
- **2.** En utilisant le critère de Jury, évaluer la stabilité du système en boucle fermée en fonction du paramètre  $K$ .

## **Exercice 3.2 :**

On a relevé la réponse impulsionnelle  $y(k)$  d'un système asservi numérique bouclé comme le montre le schéma fonctionnel suivant :

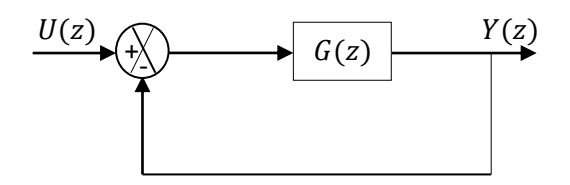

Les échantillons de la réponse impulsionnelle obtenus sont donnés dans le tableau suivant :

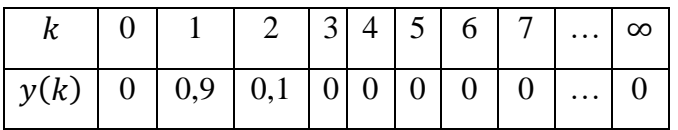

- **1.** Déduire l'expression de la réponse impulsionnelle du système.
- **2.** Tracer la réponse impulsionnelle du système.
- **3.** Déduire la fonction de transfert  $G(z)$ .
- **4.** En utilisant le critère de Jury, évaluer la stabilité :
	- du système  $G(z)$  en boucle ouverte ;
	- du système bouclé précédent.

## **Exercice 3.3 :**

On considère un système discret de fonction de transfert en boucle fermée :

$$
F(z) = \frac{k}{z^2 + z + K}
$$

Etudier la stabilité de ce système en fonction du paramètre *K* à l'aide du critère de Jury.

## **Exercice 3.4 :**

Soit le système asservi discret suivant :

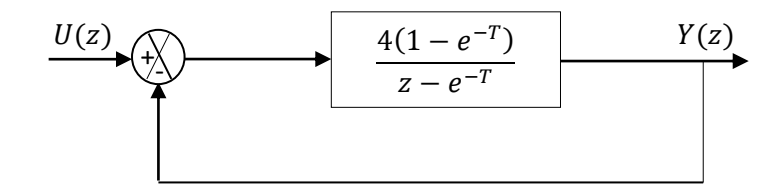

Etudier la précision du système bouclé dans les cas suivants :

- $U(z)$ : est un échelon de position.
- $U(z)$ : est un échelon de vitesse.
- $U(z)$ : est un échelon d'accélération.

On donne :  $T = 0.2$  (s).

#### **Exercice 3.5 :**

Un système échantillonné de fonction de transfert  $G(z)$  est placé dans une boucle de régulation à retour unitaire :

$$
G(z) = \frac{0.16K}{(z - 0.8)^2}
$$
, avec  $K > 0$ .

La période d'échantillonnage est :  $T = 0.1$  (s).

- **1.** Calculer la fonction de transfert en boucle fermée et déterminer la condition de stabilité du système en boucle fermée.
- **2.** Le gain étant réglé sur  $K = 1$ , déterminer, en boucle fermée : l'erreur de position, l'équation de récurrence, et calculer, puis tracer, les premiers éléments de la suite des échantillons de sortie lorsque l'entrée est un échelon unitaire. En déduire la valeur du premier dépassement en boucle fermée.
- **3.** Répondre aux mêmes questions en réglant le gain sur  $K = 2$  puis 5. Conclure.

#### **Exercice 3.6 :**

Un système à temps continu de fonction de transfert  $G(p) = \frac{R}{p+1}$  $\frac{1}{p+10}$  est placé dans une boucle de régulation à temps discret à retour unitaire et commandé numériquement. La période d'échantillonnage  $T$  est réglable.

- 1. Déterminer, en fonction de K les conditions de stabilité du système échantillonné en boucle fermée. Comparer les conditions de stabilité du système pour  $T = 1$  (s),  $T = 0.5$  (s),  $T = 0.1(s)$  et  $T = 0.01(s)$ .
- **2.** La valeur du gain étant réglée sur  $K = 20$ , déterminer la condition sur T pour que le système soit stable.

# **Quatrième chapitre Commande numérique de systèmes discrets**

# **4.1. Rappels sur les contrôleurs PID analogiques**

Les contrôleurs (régulateurs) **P**roportionnel**-I**ntégral**-D**érivé (**PID**) sont des organes de contrôle permettant d'effecteur une régulation en boucle fermée d'un système industriel. Ce sont les contrôleurs les plus utilisés dans l'industrie et permettent de contrôler la grande majorité des procédés.

# **4.1.1. Contrôleur proportionnel P analogique**

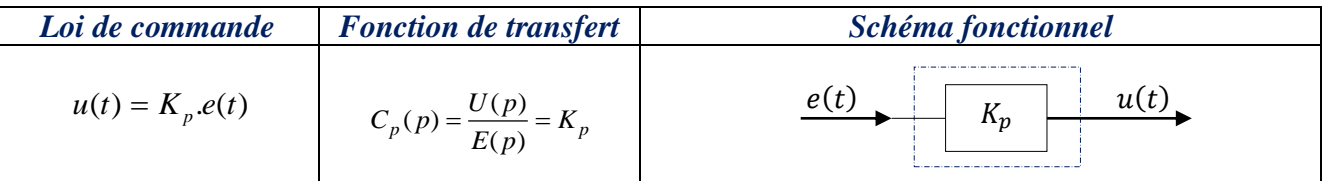

# *Tableau (4.1) : Contrôleur proportionnel P analogique*

# **4.1.2. Contrôleur proportionnel-intégral PI analogique**

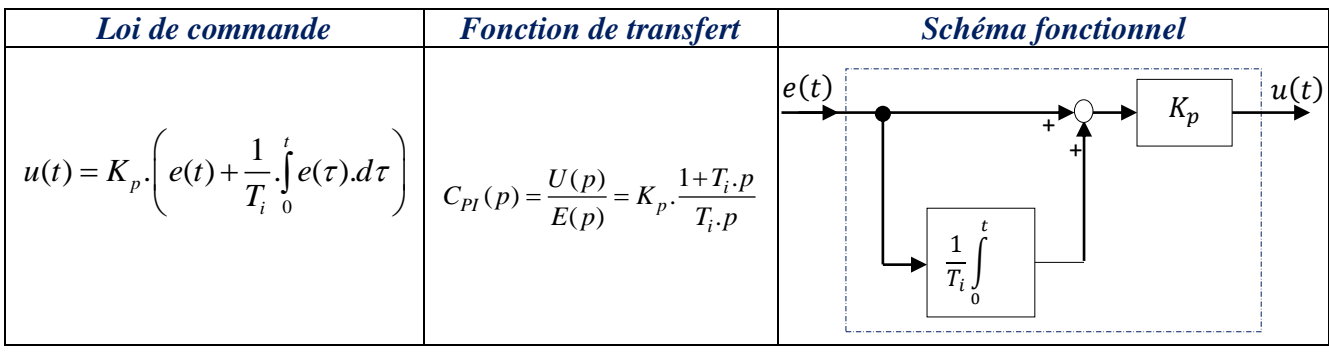

*Tableau (4.2) : Contrôleur proportionnel***-***intégral PI analogique*

# **4.1.3. Contrôleur proportionnel-dérivé PD analogique**

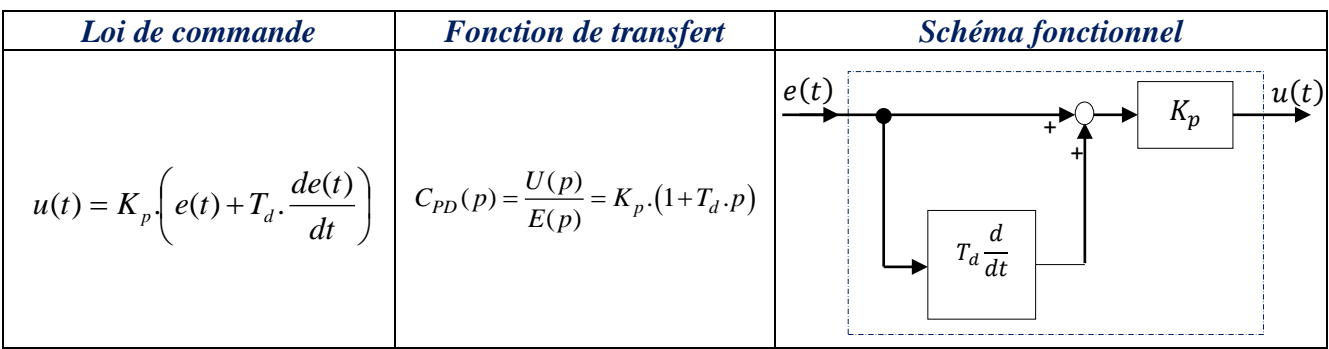

# *Tableau (4.3) : Contrôleur proportionnel***-***dérivé PD analogique*

## **4.1.4. Contrôleur proportionnel-intégral-dérivé PID analogique**

Plusieurs implémentations des contrôleurs de type PID sont possibles, à savoir : structure série, structure parallèle et structure mixte.

#### *a. Structure PID série*

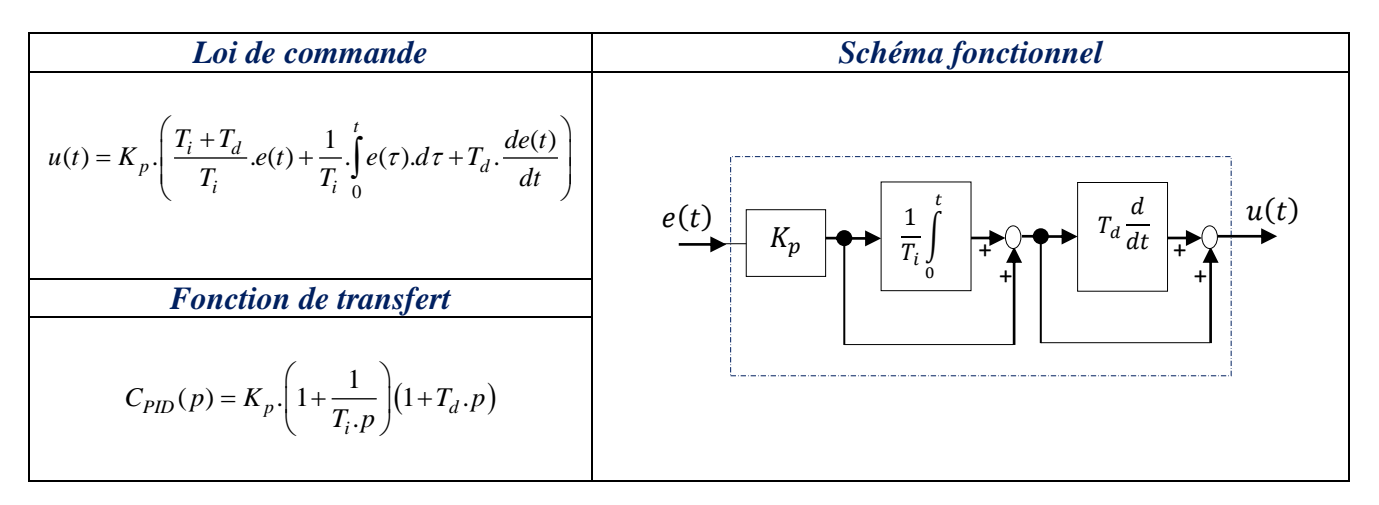

*Tableau (4.4) : Contrôleur proportionne***-***intégral***-***dérivé série*

# *b. Structure PID parallèle*

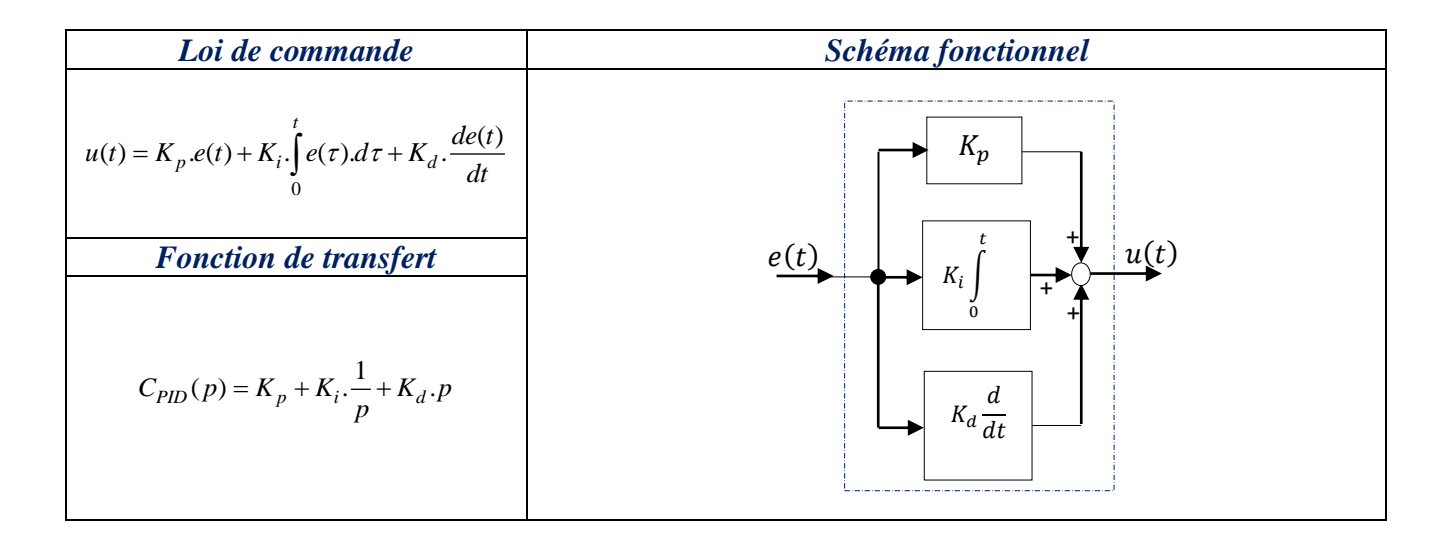

*Tableau (4.5) : Contrôleur proportionne***-***intégral***-***dérivé parallèle*

où  $K_p$ ,  $K_i$  et  $K_d$ , sont respectivement, les gains proportionnel, intégral et dérivé.  $T_i$  et  $T_d$ , sont respectivement, les constantes du temps de l'intégrale et de la dérivée.

#### *c. Structure PID mixte*

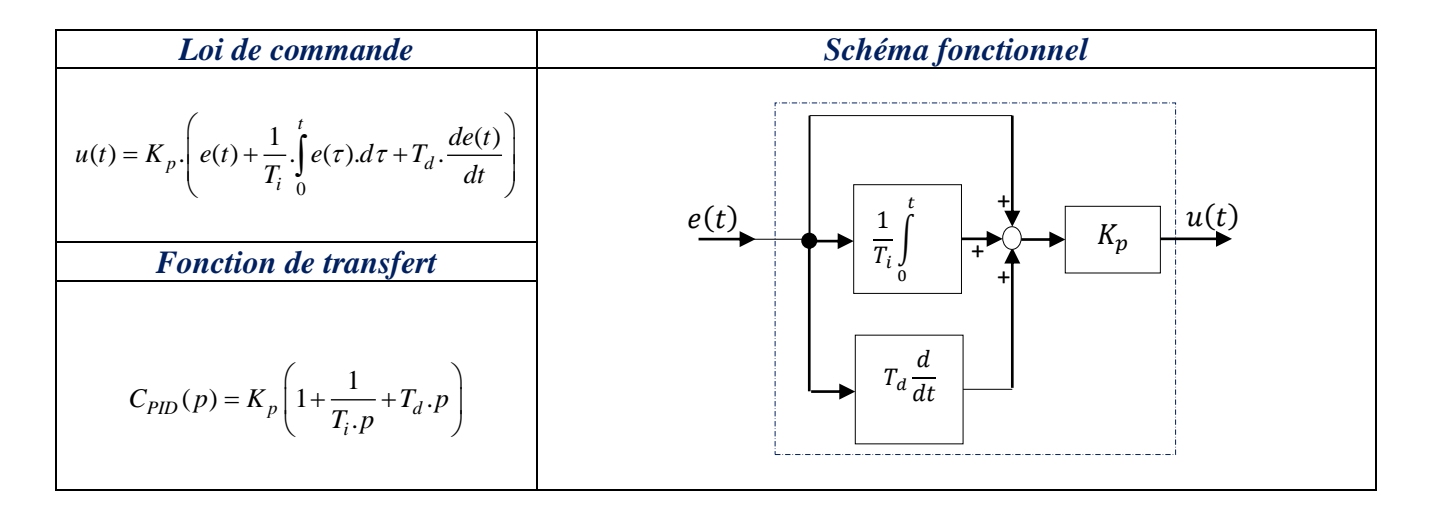

*Tableau (4.6) : Contrôleur proportionne***-***intégral***-***dérivé mixte*

#### *Remarque*

Le terme dérivé incorporé dans le contrôleur PID est  $T_a$ ,  $p$ . En fait, cette fonction de transfert est irréalisable physiquement car non causale. Dans la pratique, la dérivée est réalisée sous forme filtrée :  $\frac{T_d}{T}$  $1+\frac{T_d}{\cdot}$ *d d*  $T_a$ . *p*  $T_{d}$ .  $p$ *N*  $\ddot{}$ , avec  $1 \le N \le 100$ . Par conséquent, la fonction de transfert du contrôleur PID

mixte devient sous la forme filtrée suivante (la structure la plus utilisée dans l'industrie) :

$$
C_{PID}(p) = K_p \left( 1 + \frac{1}{T_i \cdot p} + \frac{T_d \cdot p}{1 + \frac{T_d \cdot p}{N}} \right)
$$
\n(4.1)

# **4.2. Avantages et inconvénients des actions d'un contrôleur PID analogique**

#### **4.2.1. Action proportionnelle P**

- **-** permet de corriger les effets d'une perturbation ;
- **-** permet de diminuer l'erreur en régime permanent ;
- **-** permet d'augmenter la rapidité en régime transitoire ;
- **-** déstabilise le système quand on augmente le gain *K p* .

#### **4.2.2. Action intégrale I**

- **-** annule l'erreur statique (erreur en régime permanent);
- **-** diminuer la rapidité et l'amortissement en régime transitoire ;
- déstabilise le système quand on augmente le gain d'intégration  $K_i(T_i)$  trop faible).

#### **4.2.3. Action dérivée D**

**-** augmente la rapidité et l'amortissement en régime transitoire ;

- **-** stabilise plus rapidement le système (temps de réponse amélioré) ;
- **-** anticipe les erreurs futures ;
- **-** n'annule pas l'erreur statique (aucun effet en régime permanent);
- **-** sensible aux parasites.

# **4.3. Transposition des contrôleurs PID analogiques**

Afin de pouvoir importer un régulateur PID analogique dans un calculateur numérique, il faut le transposé (numérisé) en utilisant les différentes techniques de discrétisation.

Les régulateurs discrets élaborent une grandeur de commande discrète  $u(k)$  en fonction de l'écart de réglage discret  $e(k)$  du système à commander. Selon la complexité du régulateur, la grandeur de commande à l'instant *k* est formée en fonction de la valeur de l'écart à cet instant, mais aussi instants précédents  $k-1$ ,  $k-2$ , etc.

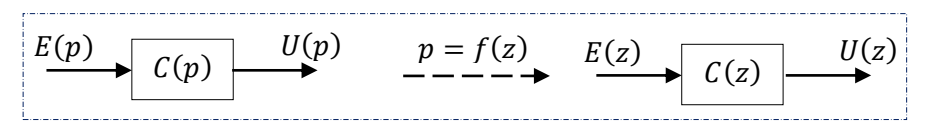

*Figure (4.1) : Approximation de la variable complexe ''*

## **4.3.1. Les différentes approximations de la dérivée et de l'intégrale continues**

Les approximations les plus utilisées pour approcher la dérivée et l'intégrale continues sont résumées dans le tableau suivant :

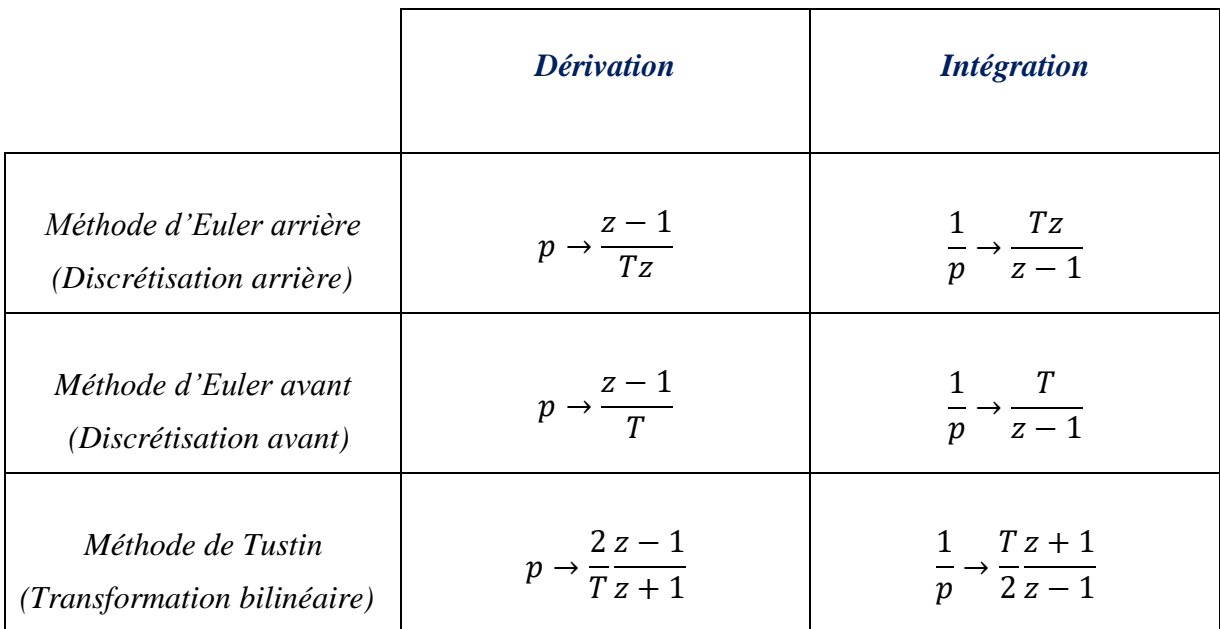

*Tableau (4.7): Différentes approximations de la dérivée et de l'intégrale continues* 

## **4.3.2. Réalisation des contrôleurs PID numériques**

Dans cette section, nous allons utiliser l'approximation d'Euler arrière pour discrétiser les différents contrôleurs analogiques cités dans la section **4.1**.

#### **4.3.2.1. Contrôleur P numérique**

Le régulateur P analogique a pour fonction de transfert  $C_n(p) = \frac{U(p)}{Z(p)}$  $E(p)$   $P(p)$  $C_p(p) = \frac{U(p)}{U(p)} = K$  $=\frac{C(p)}{E(p)}=K_p$ . En utilisant la transformée en 'z', nous obtenons la fonction de transfert du contrôleur P numérique équivalent:

$$
C_p(z) = \frac{U(z)}{E(z)} = K_p \tag{4.2}
$$

Ce régulateur est décrit par l'équation récurrente suivante :

$$
u(k) = K_p e(k) \tag{4.3}
$$

Son schéma fonctionnel est donné comme suit :

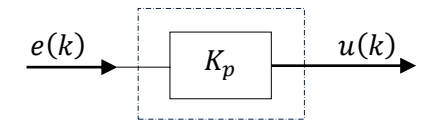

*Figure (4.2) : Schéma fonctionnel du contrôleur P numérique*

#### **4.3.2.2. Contrôleur PI numérique**

Soit un contrôleur PI analogique dont la fonction de transfert est de la forme :  $(p) = \frac{U(p)}{U(p)} = K_{n} \left( 1 + \frac{1}{p} \right)$  $E(p)$   $\left| \begin{array}{cc} P & P \\ P & P \end{array} \right|$   $T_i$  $C_{p} (p) = \frac{U(p)}{U(p)} = K$  $E(p)$   $\qquad$   $\lvert T_i p \rvert$  $(1)$  $=\frac{E(\overline{P})}{E(\overline{P})}=K_{\overline{P}}\cdot\left(1+\frac{1}{T_{i}\overline{P}}\right)$ . En utilisant l'approximation d'Euler arrière, nous trouvons :

$$
C_{PI}(z) = \frac{U(z)}{E(z)} = K_p \cdot \left(1 + \frac{T}{T_i} \cdot \frac{z}{z - 1}\right)
$$

$$
= \frac{r_0 + r_1 z^{-1}}{1 - z^{-1}}
$$
(4.4)

L'équation récurrente suivante permet de décrire ce régulateur :

$$
u(k) = u(k-1) + r_0 e(k) + r_1 e(k-1)
$$
 (4.5)

avec :  $r_0 = K_p$ . 1 *i*  $r_0 = K_{n+1} \left( 1 + \frac{T}{T_{n+1}} \right)$ *T*  $\begin{pmatrix} 1 & T \end{pmatrix}$  $= K_p \cdot \left(1 + \frac{I}{T_i}\right)$  et  $r_1 = -K_p$ .

Son schéma fonctionnel peut être donné comme suit :

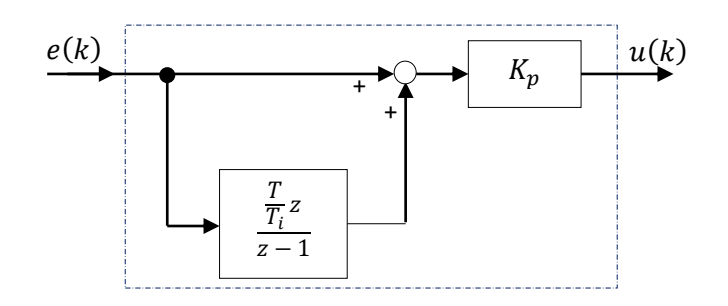

*Figure (4.3) : Schéma fonctionnel du contrôleur PI numérique*

#### **4.3.2.3. Contrôleur PD numérique**

Un contrôleur PD analogique est décrit par la fonction de transfert :  $(p) = \frac{U(p)}{E(p)} = K_p \cdot (1 + T_d p)$  $\binom{p}{p}$   $\binom{p}{p}$   $\binom{p}{p}$   $\binom{p+1}{q}$  $C_{p} (p) = \frac{U(p)}{U(p)} = K_{p} (1 + T_{d} p)$ *E p*  $=\frac{C(p)}{r} = K_{n}(1+T_{d}p)$ . Sa version numérique est obtenue en utilisant l'approximation d'Euler arrière :  $p = \frac{z-1}{z}$  $p = \frac{T}{Z}$  $=\frac{2-1}{\pi}$  :

$$
C_{PD}(z) = \frac{U(z)}{E(z)} = K_p \cdot \left(1 + \frac{T_d}{T} \cdot \frac{z - 1}{z}\right)
$$
(4.6)

ou bien :

$$
C_{PD}(z) = r_0 + r_1 z^{-1}
$$
\n(4.7)

Ce contrôleur est représenté par l'équation récurrente suivante :

$$
u(k) = r_0 e(k) + r_1 e(k-1)
$$
\n(4.8)

avec :  $r_0 = K_p$ .  $1 + \frac{I_d}{T}$  $r_{\rm o} = K_{\rm o} \left( 1 + \frac{T_{\rm o}}{T_{\rm o}} \right)$ *T*  $\left( \begin{array}{c} T_d \end{array} \right)$  $= K_p \cdot \left(1 + \frac{I_d}{T}\right)$  et  $r_1 = -K_p \frac{I_d}{T}$ *p*  $r_i = -K_i$   $\frac{T_i}{T_i}$  $=-K_{p}\frac{I_{d}}{T}.$ 

Son schéma fonctionnel est montré par la figure suivante :

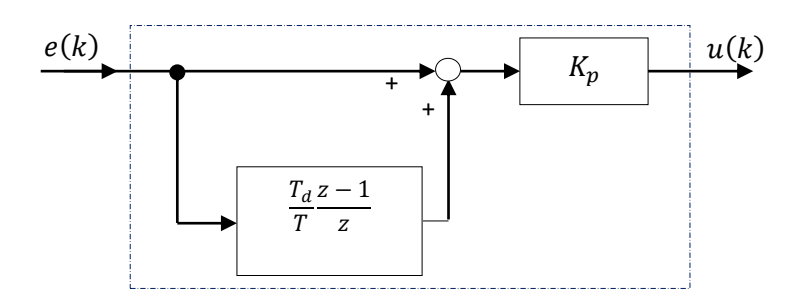

*Figure (4.4) : Schéma fonctionnel du contrôleur PD numérique*

#### **4.3.2.4. Contrôleurs PID numériques**

Dans cette section, les trois structures des contrôleurs PID analogiques étudiées dans la première section (section **4.1**), sont discrétisées par la méthode d'Euler arrière. Par conséquent, leurs fonctions de transfert numériques équivalentes et leurs équations récurrentes sont calculées ; et leurs schémas fonctionnels correspondants sont présentés.

#### *a. Structure PID numérique série*

La structure série du contrôleur PID numérique est définie par la fonction de transfert :

$$
C_{PID}(z) = \frac{U(z)}{E(z)} = K_p \cdot \left(1 + \frac{T}{T_i} \cdot \frac{z}{z - 1}\right) \left(1 + \frac{T_d}{T} \cdot \frac{z - 1}{z}\right)
$$
(4.9)

Cette fonction de transfert peut être écrite :

$$
C_{PID}(z) = \frac{r_0 + r_1 z^{-1} + r_2 z^{-2}}{1 - z^{-1}}
$$
\n(4.10)

L'équation récurrente correspondante est donnée par :

$$
u(k) = u(k-1) + r_0 e(k) + r_1 e(k-1) + r_2 e(k-2)
$$
\n(4.11)

 $\text{Par~definition: } r_0 = K \frac{1}{p} \left( T^2 + TT \frac{1}{r} + T \frac{1}{d} T \frac{1}{r} \right) \bigg/ TT \frac{1}{r}, \ r_1 = -K \frac{1}{p} \left( T + 2T \frac{1}{d} \right)$  $r_1 = -K \frac{1}{p} \left( T + 2T \frac{1}{d} \right) / T$  et  $r_2 = K \frac{1}{p} T \frac{1}{d} / T$ .

avec: 
$$
K'_{p} = K_{p} \frac{T_{i} + T_{d}}{T_{i}}, T'_{i} = T_{i} + T_{d}
$$
 et  $T'_{d} = \frac{T_{i}T_{d}}{T_{i} + T_{d}}$ 

Cette structure, apparaissant sous forme de schéma fonctionnel dans la figure suivante :

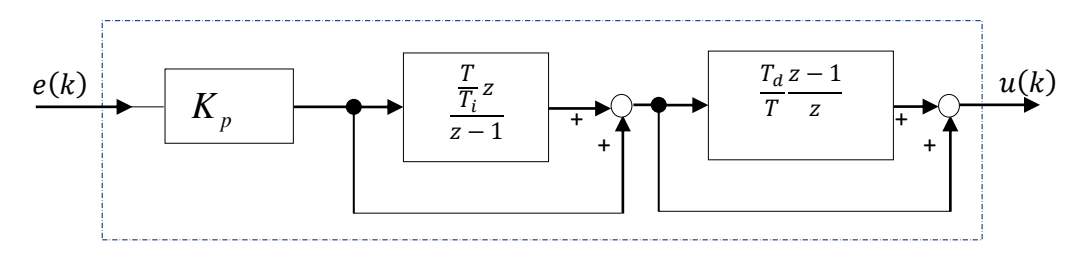

*Figure (4.5) : Schéma fonctionnel du contrôleur PID numérique série*

#### *b. Structure PID numérique parallèle*

Une structure parallèle du contrôleur PID numérique s'obtient en posant  $K_i = K_p / T_i$  et  $K_d = K_p T_d$ . Comme la structure série, ce contrôleur peut être décrit par :

**-** *une fonction de transfert en '' :* 

$$
C_{PID}(z) = \frac{U(z)}{E(z)} = K_p + \frac{K_i Tz}{z - 1} + \frac{K_d}{T} \cdot \frac{z - 1}{z}
$$
(4.12)

**-** *une fonction de transfert en '* −1 *' :* 

$$
C_{PID}(z) = \frac{r_0 + r_1 z^{-1} + r_2 z^{-2}}{1 - z^{-1}}
$$
\n(4.13)

**-** *une équation récurrente:* 

$$
u(k) = u(k-1) + r_0 e(k) + r_1 e(k-1) + r_2 e(k-2)
$$
\n(4.14)

**-** *un schéma fonctionnel:* 

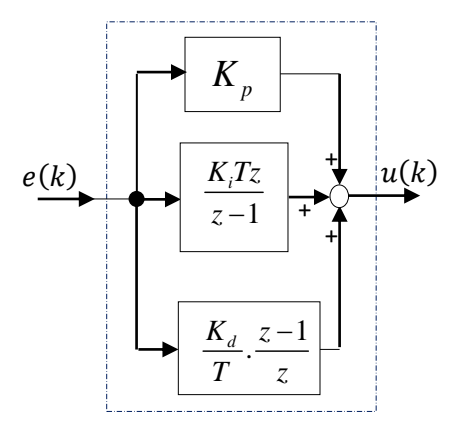

*Figure (4.6) : Schéma fonctionnel du contrôleur PID numérique parallèle*

On définit : 
$$
r_0 = \frac{TK_p + K_d}{T}
$$
,  $r_1 = \frac{T^2K_i - TK_p - 2K_d}{T}$  et  $r_2 = \frac{K_d}{T}$ .

#### *c. Structure PID numérique mixte*

Le régulateur PID analogique mixte, quand la dérivation n'est pas filtrée, possède la fonction de transfert :

$$
C_{PID}(p) = K_p \left( 1 + \frac{1}{T_i \cdot p} + T_d \cdot p \right)
$$
\n(4.15)

Elle est non causale. Par contre, sa version numérique est causale :

$$
C_{PID}(z) = \frac{U(z)}{E(z)} = K_p \left( 1 + \frac{T}{T_i} \cdot \frac{z}{z - 1} + \frac{T_d}{T} \cdot \frac{z - 1}{z} \right)
$$
(4.16)

Cette dernière peut être écrite sous la forme suivante :

$$
C_{PID}(z) = \frac{r_0 + r_1 z^{-1} + r_2 z^{-2}}{1 - z^{-1}}
$$
\n(4.17)

L'équation récurrente de cette structure est donnée par :

$$
u(k) = u(k-1) + r_0 e(k) + r_1 e(k-1) + r_2 e(k-2)
$$
\n(4.18)

On définit :  $r_0 = K_p | 1 + \frac{1}{\pi} + \frac{1}{\pi}$  $P$  *i i i i i i*  $r_{0} = K_{-} \left( 1 + \frac{T}{\tau_{0}} + \frac{T_{c}}{\tau_{0}} \right)$ *T T*  $= K_p \left( 1 + \frac{T}{T_i} + \frac{T_d}{T} \right), \; r_1 = -K_p \left( 1 + 2 \frac{T_d}{T} \right)$  $r = -K \left( 1 + 2 \frac{T}{\epsilon} \right)$ *T*  $=-K_p \left(1 + 2\frac{T_d}{T}\right)$  et  $r_2 = K_p \frac{T_d}{T}$ *p*  $r_{\circ} = K \begin{array}{c} T_{\circ} \\ -T_{\circ} \end{array}$  $= K_p \frac{I_d}{T}$ .

Cette variante est représentée par le schéma fonctionnel suivant :

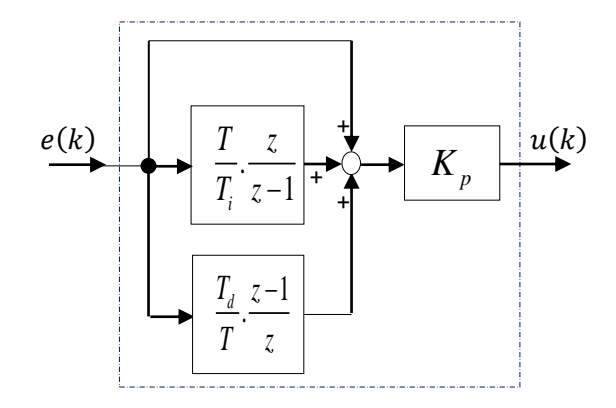

 *Figure (4.7) : Schéma fonctionnel du contrôleur PID numérique mixte*

Cette variante est dite forme non filtrée. En fait, il est préférable, pour réaliser un contrôleur PID numérique, de prendre la forme filtrée suivante :

The Three suivante :  
\n
$$
C_{PID}(z) = K_p \left( 1 + \frac{T}{T_i} \cdot \frac{z}{z - 1} + \frac{N(z - 1)}{\left( 1 + N \frac{T}{T_d} \right) z - 1} \right)
$$
\n(4.19)

On peut écrire aussi la fonction de transfert de l'équation (4.19) sous la forme réduite suivante :

$$
C_{PID}(z) = \frac{r_0 + r_1 z^{-1} + r_2 z^{-2}}{\left(1 - z^{-1}\right)\left(1 + s_1 z^{-1}\right)}
$$
\n(4.20)

Dans ce cas l'équation récurrente est donnée comme suit :

$$
u(k) = (1 - s_1)u(k-1) + s_1u(k-2) + r_0e(k) + r_1e(k-1) + r_2e(k-2)
$$
 (4.21)

$$
\text{avec: } s_1 = -\frac{T_d}{T_d + NT}, r_0 = K_p \left( 1 + \frac{T}{T_i} - N s_1 \right), r_1 = K_p \left( s_1 \left( 1 + \frac{T}{T_i} + 2N \right) - 1 \right) \text{et } r_2 = -K_p s_1 \left( 1 + N \right).
$$

*N* : est un entier positif non nul.

D'autre part, le schéma fonctionnel de la figure (4.7) devient :

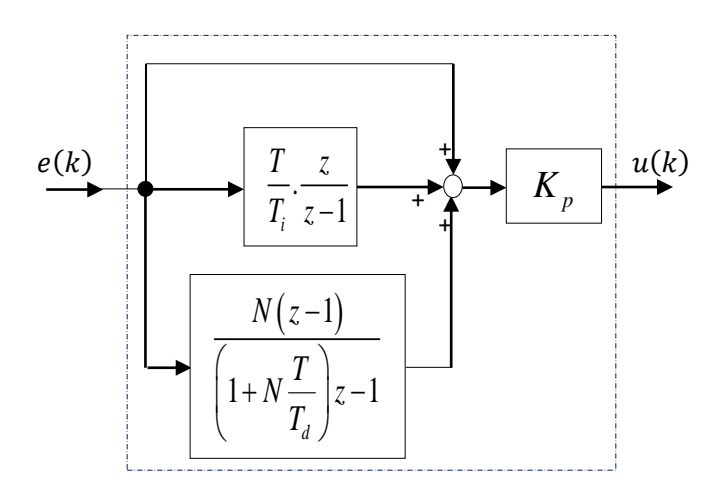

*Figure (4.8) : Schéma fonctionnel du contrôleur PID numérique filtré mixte*

#### *Exemple 4.1*

Soit le régulateur PID analogique mixte filtré :

$$
C_{PID}(p) = 0,202\left(1 + \frac{1}{60,74p} + \frac{7,20p}{1+9,255p}\right)
$$

En utilisant l'approximation d'Euler arrière, la version discrète de  $C_{\text{PID}}(p)$  est obtenue comme suit :  $\left(1+\frac{1}{1+\frac{7,20p}{1+\frac{1}{1+\frac{1}{1+\frac$ 

it :  
\n
$$
C_{PID}(z) = C_{PID}(p)|_{p=\frac{z-1}{T_z}} = 0,202\left(1 + \frac{1}{60,74p} + \frac{7,20p}{1+9,255p}\right)\Big|_{p=\frac{z-1}{T_z}}
$$

Prenons  $T = 10$  (s):

$$
C_{PID}(z) = 0,202 \left( 1 + \frac{1}{60,74\left(\frac{z-1}{10z}\right)} + \frac{7,20\left(\frac{z-1}{10z}\right)}{1+9,255\left(\frac{z-1}{10z}\right)} \right)
$$

d'où :

$$
C_{PID}(z) = 0,202\left(1 + \frac{z}{6,074z - 6,074} + \frac{0,778z - 0,778}{2,0806z - 1}\right)
$$

L'expression en fonction de ' $z^{-1}$ ' est obtenue comme suit:

$$
C_{PID}(z) = 0,202 \left( 1 + \frac{z}{6,074z - 6,074} + \frac{0,778z - 0,778}{2,0806z - 1} \right) \frac{z^{-1}}{z^{-1}}
$$

Le régulateur PID numérique aura alors pour expression :

$$
C_{PID}(z) = \frac{0,3108 - 0,4661z^{-1} + 0,1726z^{-2}}{1 - 1,4806z^{-1} + 0,4806z^{-2}}
$$

Tirons l'équation récurrente correspondante :

$$
C_{PID}(z) = \frac{U(z)}{E(z)} = \frac{0,3108 - 0,4661z^{-1} + 0,1726z^{-2}}{1 - 1,4806z^{-1} + 0,4806z^{-2}}
$$
  
\n
$$
\Leftrightarrow
$$
  
\n
$$
U(z) \Big( 1 - 1,4806z^{-1} + 0,4806z^{-2} \Big) = E(z) \Big( 0,3108 - 0,4661z^{-1} + 0,1726z^{-2} \Big)
$$
  
\n
$$
\Leftrightarrow
$$
  
\n
$$
U(z) - 1,4806z^{-1}U(z) + 0,4806z^{-2}U(z) = 0,3108E(z) - 0,4661z^{-1}E(z) + 0,1726z^{-2}E(z)
$$

Appliquant la transformée en 'z'inverse, le contrôleur aura pour équation récurrente:

$$
u(k) = 0,3108e(k) - 0,4661e(k-1) + 0,1726e(k-2) + 1,4806u(k-1) - 0,4806u(k-2)
$$

Ce régulateur PID numérique peut être représenté schématiquement par :

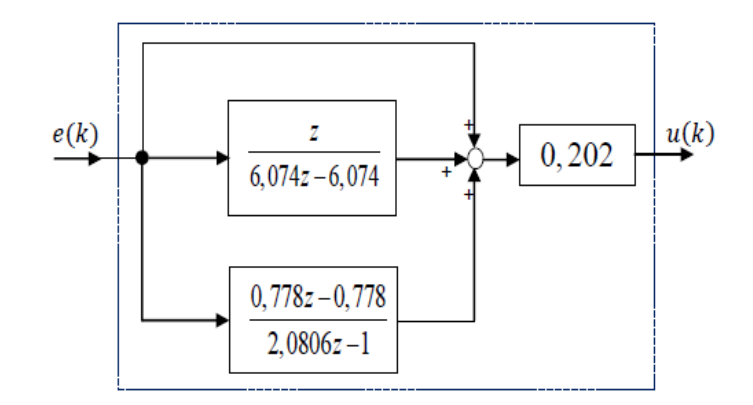

*Figure (4.9) : Schéma fonctionnel du contrôleur PID numérique filtré mixte*

## **4.4. Réglage des contrôleurs PID numériques**

Dans la littérature, il existe plusieurs méthodes pour calculer les paramètres de régulateurs PID numériques. Ces méthodes peuvent être empiriques, algébriques, ou fréquentielles. Cette section présente quelques techniques de réglage des régulateurs PID numériques, comme la méthode empirique proposée par **Takahashi** et la méthode de placement de pôles et notamment la technique de compensation pôle-zéro.

## **4.4.1. Réglage de Takahashi pour des contrôleurs PID numériques**

La méthode de **Takahashi** est la généralisation au cas discret de la méthode de **Ziegler-Nichols**  utilisée pour le domaine continu. Par conséquent, comme le cas continu il faut soumettre le système discret à l'un des deux essais : en boucle ouverte (**BO**) et en boucle fermée (**BF**).

## **4.4.1.1. Essai en boucle ouverte (BO) : Méthode de la réponse indicielle**

Cette méthode est basée sur les deux paramètres 'a' (pente) et ' $T_c$ ' (seuil) de la réponse indicielle issue d'un essai en boucle ouverte (BO), comme le montre les figures (4.10) et (4.11) :

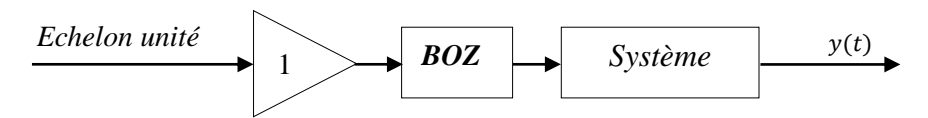

*Figure (4.10) : Essai de Takahashi en boucle ouverte*

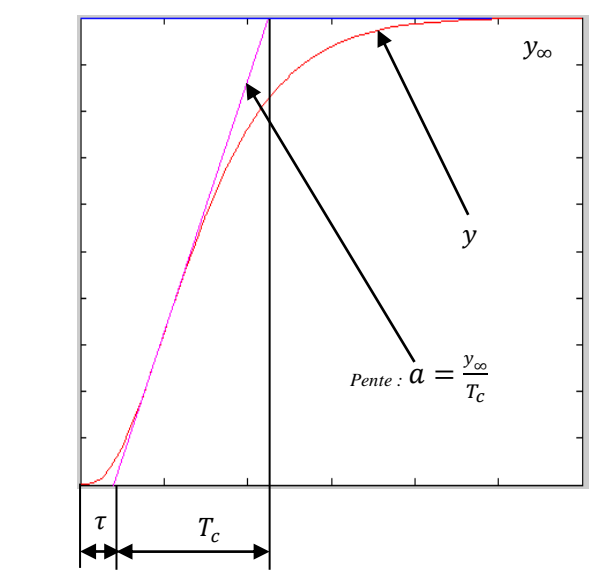

*Figure (4.11) : Réponse indicielle du système en boucle ouverte*

Le tableau suivant montre les expressions empiriques des paramètres des contrôleurs P/PI/PID numériques proposées par **Takahashi** en boucle ouverte :

| Type du correcteur | Paramètres du correcteur                                                              |
|--------------------|---------------------------------------------------------------------------------------|
| Correcteur P       | $K_p$<br>$a(\tau+T)$                                                                  |
| Correcteur PI      | $=\frac{1}{a(\tau + 0.5T)} - 0.5K_iT$<br>$K_p$<br>0.27<br>$K_i$<br>$a(\tau + 0.5T)^2$ |
| Correcteur PID     | $=\frac{1.2}{a(\tau+0.5T)}-0.5K_iT$<br>$\frac{a(\tau+0.5T)^2}{\sigma}$                |

*Tableau (4.8): Paramètres des correcteurs P/PI/PID numériques proposés par l'essai de Takahashi en boule ouverte*
# **4.4.1.2. Essai en boucle fermée (BF) : Phénomène de pompage**

Cette méthode est caractérisée par les deux paramètres ' $K_{osc}$ ': qui est le gain mettant le système bouclé (figure (4.12)) en oscillation entretenue et ' $T_{osc}$ ': qui est la période de l'oscillation entretenue. Le principe de cette méthode consiste à augmenter progressivement le gain ' $K_{osc}$ ' d'un correcteur proportionnel pur jusqu'à l'obtention d'une oscillation entretenue, comme le montre la figure (4.13).

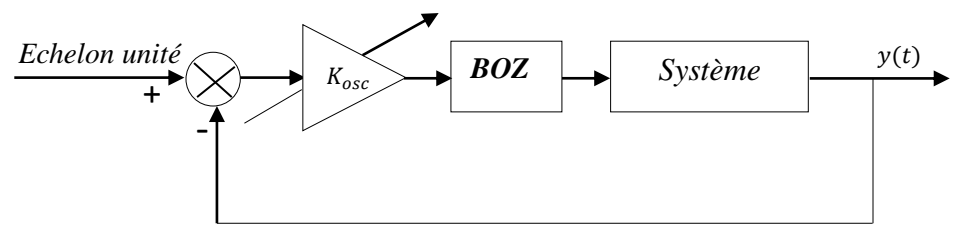

*Figure (4.12) : Essai de Takahashi en boucle fermée*

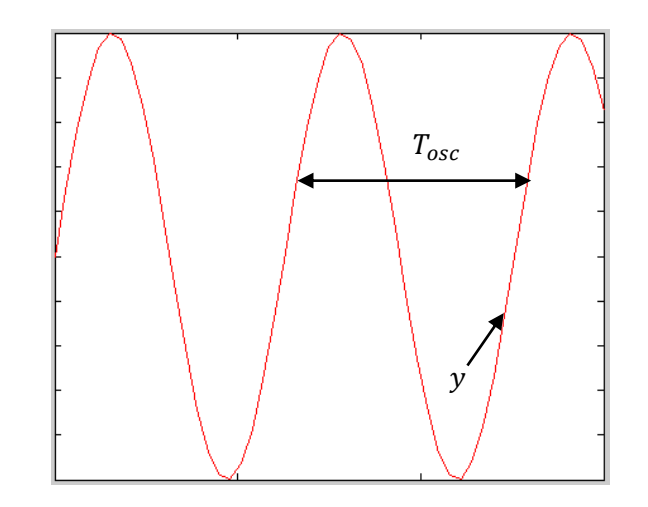

*Figure (4.13) : Régime oscillant du système en boucle fermée*

Les paramètres de réglage des contrôleurs P/PI/PID numériques en fonction des paramètres relevés sur le système en boucle fermée (BF), sont montrés dans le tableau suivant :

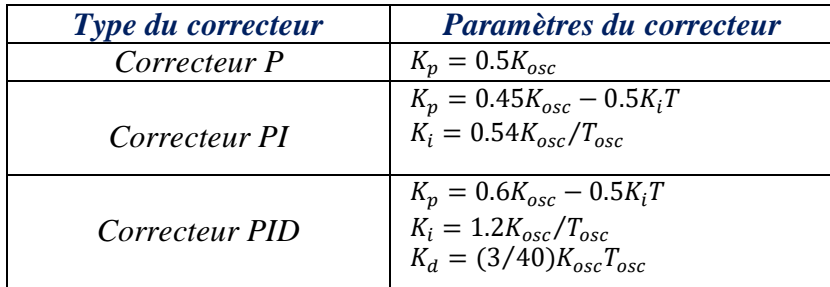

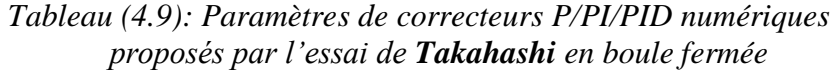

Les formes des contrôleurs PI/PID utilisés par **Takahashi** sont résumées dans le tableau suivant :

|                       | Contrôleur PI numérique                                                    | Contrôleur PID numérique                                                                                                    |
|-----------------------|----------------------------------------------------------------------------|----------------------------------------------------------------------------------------------------|
| Loi de<br>commande    | $U(z) = K_i T \frac{z}{z-1} E(z) - K_p Y(z)$                               | $U(z) = K_{i}T\frac{z}{z-1}E(z) - \left(K_{p} + \frac{K_{d}}{T}\frac{z-1}{z-\alpha}\right)Y(z)$                              |
| Schéma<br>fonctionnel | E(z)<br>$\frac{U(z)}{Z}$<br>W(z)<br>$K_i T \frac{z}{z-1}$<br>$K_p$<br>Y(z) | $W(z)$ $\leftarrow$ $\leftarrow$ $\leftarrow$ $K_i T \frac{z}{z-1}$<br>U(z)<br>$K_p + \frac{K_d}{T} \frac{z-1}{z-a}$<br>Y(z) |

*Tableau (4.10): Contrôleurs PI/PID numériques utilisés par Takahashi* 

Ici  $W(z)$ ,  $E(z)$ ,  $U(z)$  et  $Y(z)$  sont respectivement la consigne, l'erreur, la commande et la sortie d'un système de contrôle bouclé.  $K_p$ ,  $K_i$  et  $K_d$  représentent respectivement les gains proportionnel, intégral et dérivé. Le choix de la valeur de  $\alpha$  est pratiquement de l'ordre de 0.1.

# *Exemple 4.2*

Dans cet exemple, en utilisant le lien entre **MATLAB** et **Simulink**, nous allons présenter une procédure de synthèse à suivre pour régler les paramètres de contrôleurs P/PI/PID numériques. La procédure de base de cette synthèse est le calcul des coefficients de différents contrôleurs numériques en discret en utilisant l'essai de **Takahashi** en boucle fermée. Le principe de cette synthèse comporte quatre phases. Pour ce faire, nous considérons un système LTI continu du troisième ordre de fonction de transfert suivante:

$$
G(p) = \frac{10}{p^3 + 7p^2 + 6p}
$$

# *Phase 1 : Choix de la période d'échantillonnage*

Le réglage des contrôleurs P/PI/PID numériques passe immédiatement par le choix de la période d'échantillonnage 'T' dans une fourchette [T<sub>min</sub>,T<sub>max</sub>]. Pour ce faire, en premier lieu, on définit le système continu  $G(p)$ , puis nous traçons le diagramme de Bode du système continu en boucle ouverte (figure (4.14)). Le code **MATLAB** suivant permet de tracer le diagramme de Bode du système continu  $G(p)$ :

```
NumG = [10];
DenG =[1 7 6 0];
G=tf(NumG, DenG, 'variable', 'p');
bode(G); 
grid;
```
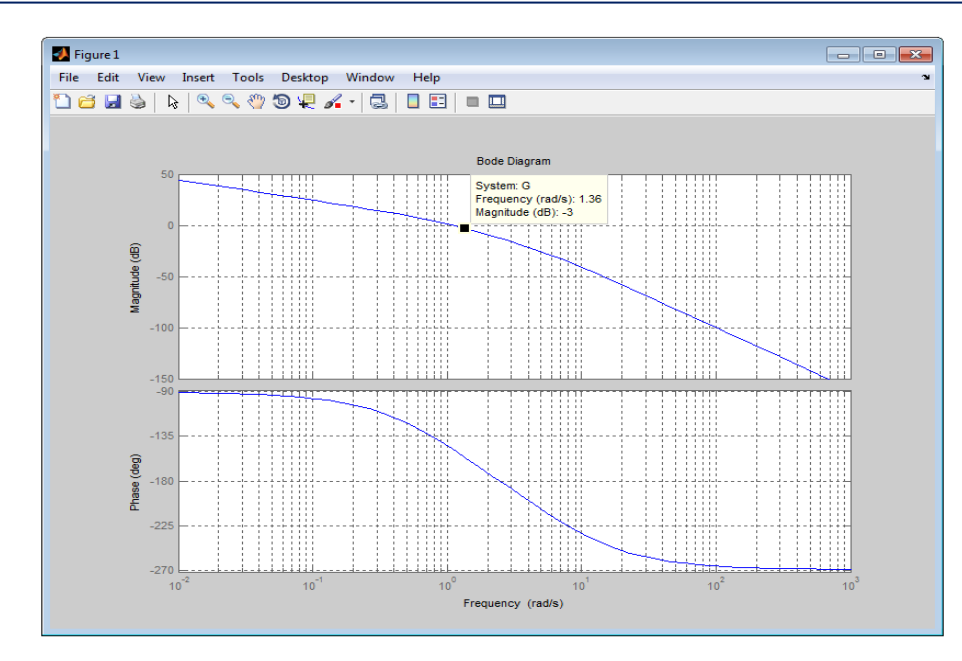

*Figure* (4.14): Diagramme de Bode du système continu  $G(p)$  en boucle ouverte montrant  *graphiquement la valeur de la pulsation de coupure du système*

Depuis le diagramme on lit la pulsation de coupure wc=1.36 rad/s. Les bornes  $T_{min}$  et  $T_{max}$  sont calculées par les instructions suivantes :

```
wc=1.36; 
Tmin = (2*pi) / (25*wc)Tmax=(2*pi)/(5*wc)
```
# *Phase 2 : Détermination des paramètres caractérisant l'essai de Takahashi en boucle fermée*

Le but de cette section est de réaliser une simulation à l'aide de **Simulink** permettant d'obtenir un réglage par un essai en boucle fermée. En fait, l'essai de **Takahashi** en boucle fermée consiste à mettre le système continu  $G(p)$  en boucle fermée, comme le montre le modèle '*ReglageParametresPompageTakahashi*' de la figure (4.15) :

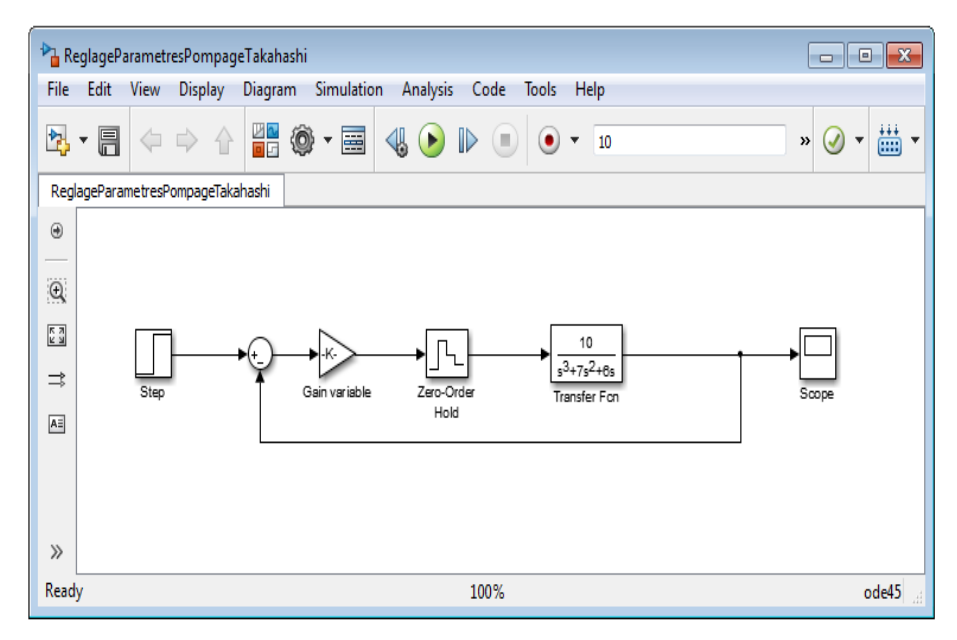

*Figure (4.15): Modèle Simulink montrant l'essai de Takahashi en boucle fermée*

Le principe de cet essai consiste à augmenter progressivement le gain  $k'$  d'un correcteur proportionnel pur jusqu'à l'obtention d'une oscillation entretenue.

En choisissant une période d'échantillonnage convenable dans la fourchette  $[T_{min},T_{max}]$ ,  $T = 0.1849$  (s), nous avons relevé les deux paramètres  $K_{osc} = 2.605$  et  $T_{osc} = 3.3333$  (s) caractérisant l'essai de **Takahashi** en boucle fermée.

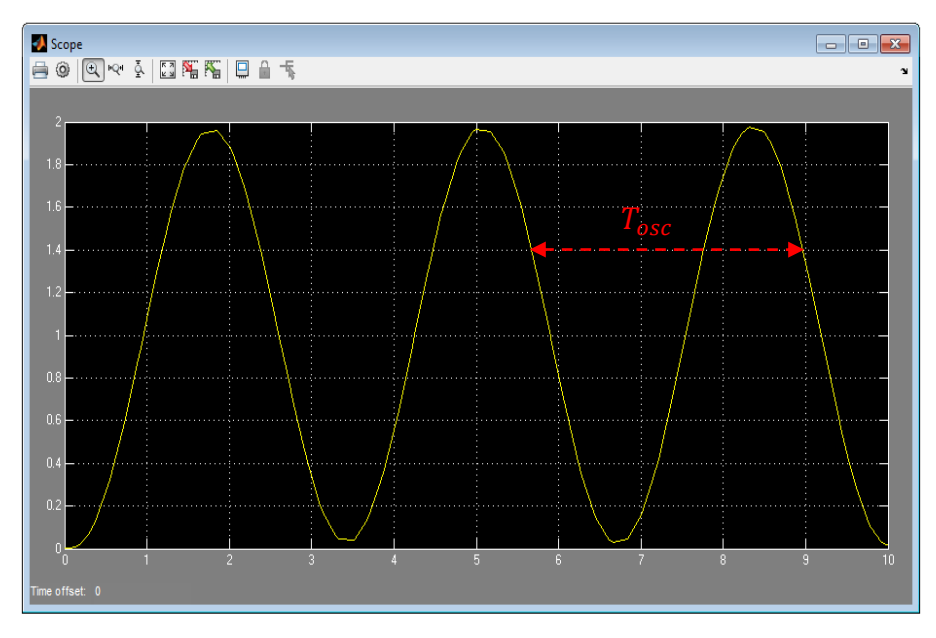

*Figure* (4.16): Oscillation entretenue de période  $T_{osc} = 3.3333$  (s) *obtenue avec*  $K_{osc} = 2.605$  *et*  $T = 0.1849$  *(s)* 

*Phase 3: Calcul des paramètres des contrôleurs P/PI/PID numériques* 

Afin de faire le lien entre **MATLAB** et **Simulink**, on propose de créer le script ci-dessous '*parametres.m*'. Ce script permet de calculer les différents paramètres des contrôleurs P/PI/PID numériques en utilisant les expressions du tableau (4.9).

```
Script 'parametres.m'
T= 0.1849; 
Kosc=2.605;
Tosc=3.3333; 
% Paramètre du contrôleur P numérique 
Kp1=0.5*Kosc;
% Paramètres du contrôleur PI numérique 
Ki2=0.54*Kosc/Tosc;
Kp2=0.45*Kosc - 0.5*Ki2*T;
% Paramètres du contrôleur PID numérique 
Ki3=1.2*Kosc/Tosc;
Kp3=0.6*Kosc - 0.5*Ki3*T;Kd3=(3/40)*Kosc*Tosc;
```
Les différentes variables de ce script seront définies dans l'espace de travail de **MATLAB** après son exécution, et qui seront utilisées par leurs noms au niveau de **Simulink**.

*Phase 4 : Commande P/PI/PID numérique du système du troisième ordre*

Dans cette section, nous allons étudier l'asservissement numérique du système  $G(p)$ échantillonné par un bloqueur d'ordre zéro. Il s'agit de comparer la réponse indicielle du système

échantillonné obtenue par les trois contrôleurs P/PI/PID numériques calculés par l'essai de **Takahashi** en boucle fermée. Tout d'abord, on construit le modèle **Simulink** de la figure (4.17). En exécutant le script '*parametres.m*' et lançant la simulation depuis le modèle '*CommandePPIPIDNumeriquesG*', nous obtenons les réponses indicielles obtenues par les trois contrôleurs P/PI/PID numériques calculés par l'essai de **Takahashi** en boule fermée, comme le montre la figure (4.18). Dans laquelle on remarque bien que le contrôleur PID numérique (en rouge) donne de bonnes performances par rapport aux autres contrôleurs numériques P (en violet) et PI (en bleu ciel). Notons que nous avons utilisé les contrôleurs P/PI/PID numériques de **Simulink**.

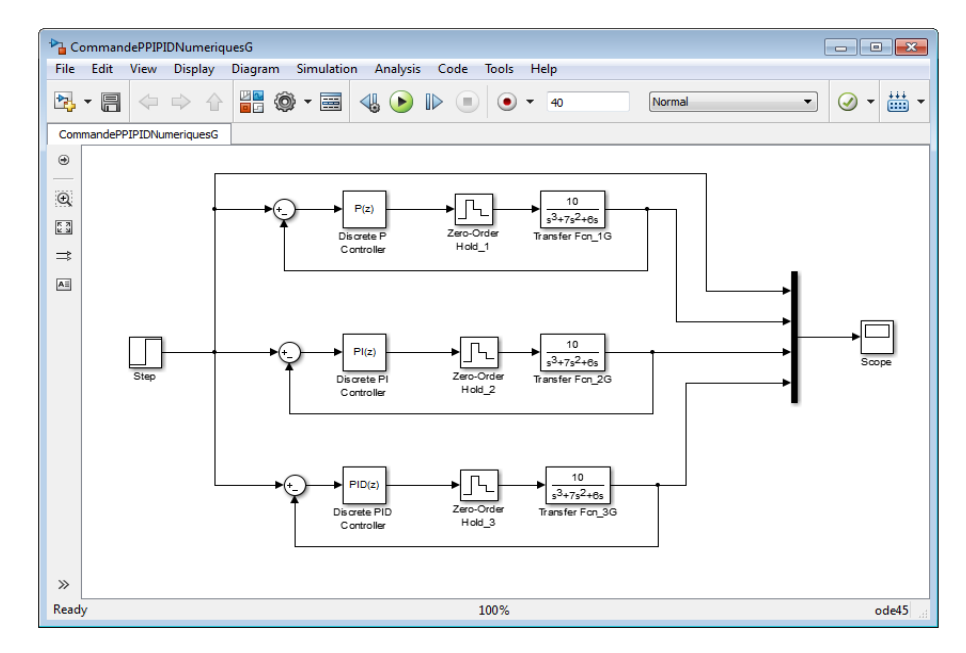

*Figure (4.17): Commande P/PI/PID numérique d'un système continu du troisième ordre échantillonné par un bloqueur d'ordre zéro*

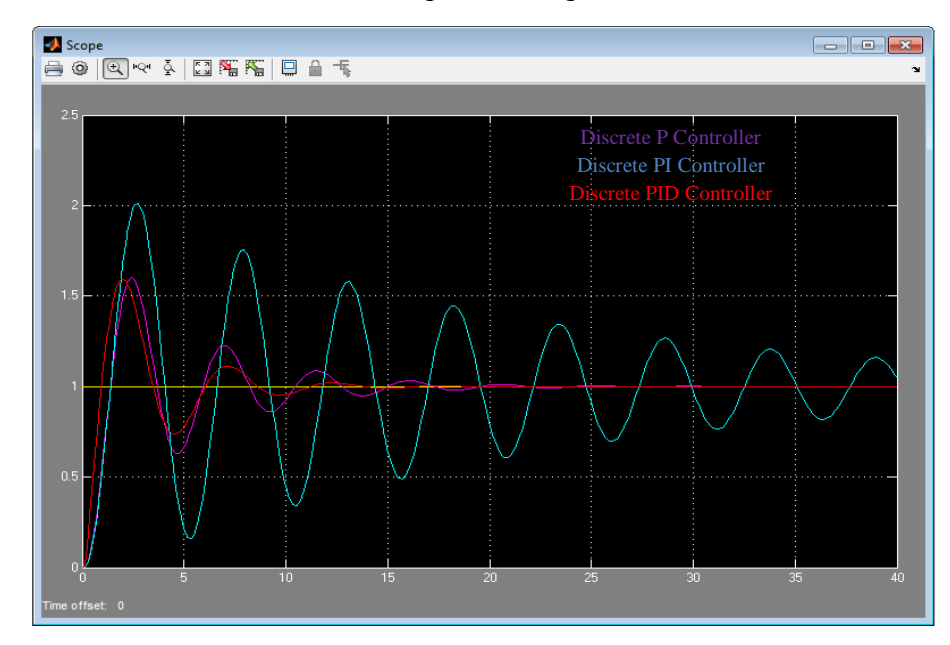

*Figure (4.18): Comparaison des réponses indicielles obtenues avec les trois contrôleurs P/PI/PID numériques calculés par l'essai de Takahashi en boucle fermée*

## **4.4.2. Synthèse des contrôleurs PID numériques par placement de pôles**

Lors de la synthèse des contrôleurs PID numériques par placement de pôles (y compris la compensation pôle-zéro) on impose le comportement du système bouclé. En fait, la méthode de placement de pôles calcule les paramètres d'un régulateur PID à partir de la spécification des pôles désirés en boucle fermée et en connaissant un modèle du système à régler. Tandis que la méthode de compensation pôle-zéro permet de simplifier des pôles d'un système à régler avec des zéros d'un régulateur.

# **4.4.2.1. Commande d'un premier ordre discret par un contrôleur PI numérique**

Considérons un système discret du premier ordre commandé par un contrôleur PI numérique, comme le montre le schéma-blocs suivant :

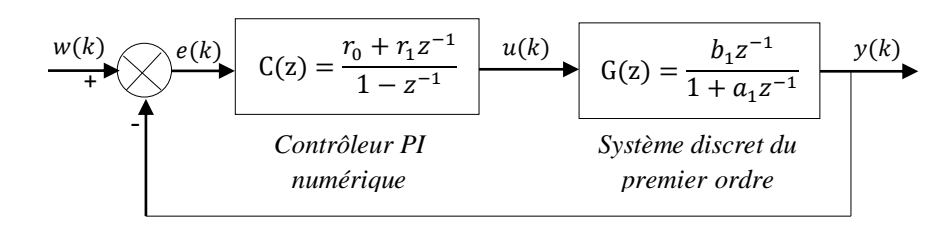

*Figure (4.19) : Schéma-blocs d'une commande d'un premier ordre discret par un contrôleur PI numérique*

## *a. Comportement en premier ordre*

L'idée de cette méthode consiste à compenser le pôle du système du premier ordre par le zéro du contrôleur PI numérique. Ce qui amène un comportement en boucle fermée du premier ordre.

Considérons un système du premier ordre continu (système continu imposé) :

$$
H(p) = \frac{1}{1 + \tau p} \tag{4.22}
$$

En discrétisant cette fonction de transfert avec un **BOZ**, nous obtenons :

$$
H(z) = \frac{\left(1 - \lambda_0\right)z^{-1}}{1 - \lambda_0 z^{-1}}\tag{4.23}
$$

avec  $\lambda_0 = e^{-\frac{T}{\tau}}$ . T et  $\tau$  représentent respectivement la période d'échantillonnage et la constante du temps du système continu du premier ordre imposé.

D'autre part, le système asservi de la figure (4.19) possède une fonction de transfert en boucle ouverte :

$$
H_{BO}(z) = \frac{r_0 + r_1 z^{-1}}{1 - z^{-1}} \cdot \frac{b_1 z^{-1}}{1 + a_1 z^{-1}}
$$
(4.24)

Pour simplifier le pôle du processus, factorisant le coefficient  $r_0$  puis en posant  $a_1 = r_1/r_0$ , l'équation (4.24) devient alors sous la forme suivante :

$$
H_{BO}(z) = \frac{r_0 b_1 z^{-1}}{1 - z^{-1}}
$$
\n(4.25)

Ce qui amène un comportement en boucle fermée du premier ordre régit par la fonction de transfert suivante :

$$
H_{BF}(z) = \frac{r_0 b_1 z^{-1}}{1 + (r_0 b_1 - 1) z^{-1}}
$$
(4.26)

En comparant cette dernière fonction de transfert avec la fonction de transfert discrète du système continu du premier ordre imposé (équation (4.23)), nous obtenons alors, le réglage du contrôleur PI numérique suivant :

$$
r_0 = \frac{1 - \lambda_0}{b_1}
$$
  
\n
$$
r_1 = a_1 r_0
$$
\n(4.27)

#### *b. Comportement en second ordre*

Ici, le principe consiste à obtenir en boucle fermée un système assimilable à un second ordre discret. Pour ce faire, nous imposons un second ordre continu de fonction de transfert:

$$
H(p) = \frac{\omega_0^2}{p^2 + 2\xi\omega_0 p + \omega_0^2}
$$
 (4.28)

avec  $\omega_0$  sa pulsation propre non amortie et  $\xi$  son coefficient d'amortissement.

On a donc comme fonction de transfert discrète correspondante (obtenue par un **BOZ**):

$$
H(z) = \frac{b_1 z^{-1} + b_2 z^{-2}}{1 + \rho_1 z^{-1} + \rho_2 z^{-2}}
$$
\n(4.29)

Calculons la fonction de transfert en boucle ouverte du système asservi de la figure (4.19) :

$$
H_{BO}(z) = \frac{b_1 r_0 z^{-1} + b_1 r_1 z^{-2}}{1 + (a_1 - 1) z^{-1} - a_1 z^{-2}}
$$
(4.30)

Dans ce cas, le comportement en boucle fermée est alors régi par un second ordre :

$$
H_{BF}(z) = \frac{b_1 r_0 z^{-1} + b_1 r_1 z^{-2}}{1 + \rho_1 z^{-1} + \rho_2 z^{-2}}
$$
(4.31)

avec  $\rho_1 = a_1 - 1 + b_1 r_0$  et  $\rho_2 = b_1 r_1 - a_1$ .

Les coefficients du contrôleur PI numérique sont alors calculés par les relations suivantes :

$$
r_0 = \frac{1 - a_1 + \rho_1}{b_1}
$$
  
\n
$$
r_1 = \frac{a_1 + \rho_2}{b_1}
$$
 (4.32)

Les valeurs de  $\rho_1$  et  $\rho_2$  sont calculées en comparant les deux fonctions de transfert (4.29) et (4.31). Selon la dynamique désirée en boucle fermée, on aura :

**-** Si la dynamique désirée en boucle fermée est apériodique, il faut choisir deux constantes de temps :  $\tau_1$  et  $\tau_2$ , telles que :

$$
\rho_1 = -(\lambda_1 + \lambda_2), \ \rho_2 = \lambda_1 \lambda_2, \lambda_1 = e^{-\frac{T}{\tau_1}} \text{ et } \lambda_2 = e^{-\frac{T}{\tau_2}} \tag{4.33}
$$

- Si la dynamique désirée est oscillatoire, il faut choisir une pulsation propre  $\omega_0$  et un coefficient d'amortissement  $\xi$ :

$$
\rho_1 = -2e^{-rT}\cos(cT), \rho_2 = e^{-2rT}, r = \xi\omega_0 \text{ et } c = \omega_0\sqrt{1 - \xi^2}
$$
(4.34)

## **4.4.2.2. Commande d'un second ordre discret par un contrôleur PID numérique filtré**

La figure (4.20) montre une commande d'un système discret du second ordre par un contrôleur PID numérique filtré.

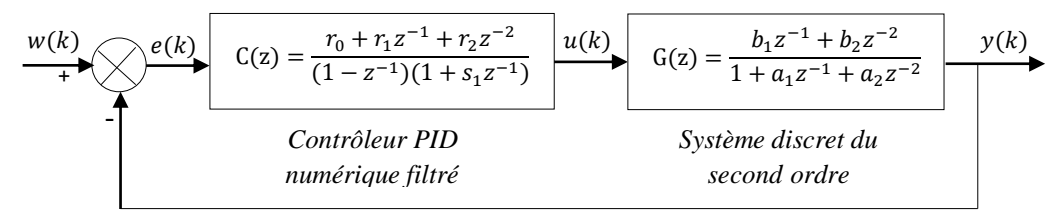

*Figure (4.20) : Schéma-blocs d'une commande d'un second ordre discret par un contrôleur PID numérique filtré*

Dans ce système asservi le contrôleur PID filtré a la forme suivante :

$$
C(z) = \frac{r_0 + r_1 z^{-1} + r_2 z^{-2}}{\left(1 - z^{-1}\right)\left(1 + s_1 z^{-1}\right)}
$$
\n(4.35)

Pour simplifier les pôles du système, cette dernière fonction sera mise sous la forme suivante :

$$
C(z) = \frac{r_0 \left(1 + \frac{r_1}{r_0} z^{-1} + \frac{r_2}{r_0} z^{-2}\right)}{\left(1 - z^{-1}\right)\left(1 + s_1 z^{-1}\right)}
$$
(4.36)

Calculons maintenant la fonction de transfert en boucle ouverte :

$$
H_{BO}(z) = \frac{r_0 \left(1 + \frac{r_1}{r_0} z^{-1} + \frac{r_2}{r_0} z^{-2}\right)}{\left(1 - z^{-1}\right) \left(1 + s_1 z^{-1}\right)} \cdot \frac{b_1 z^{-1} + b_2 z^{-2}}{1 + a_1 z^{-1} + a_2 z^{-2}}\tag{4.37}
$$

Posons  $a_1 = r_1/r_0$  et  $a_2 = r_2/r_0$ , l'équation (4.37) devient sous la forme simplifiée suivante:

$$
H_{BO}(z) = \frac{r_0 b_1 z^{-1} + r_0 b_2 z^{-2}}{\left(1 - z^{-1}\right)\left(1 + s_1 z^{-1}\right)}
$$
  
= 
$$
\frac{r_0 b_1 z^{-1} + r_0 b_2 z^{-2}}{1 + \left(s_1 - 1\right) z^{-1} - s_1 z^{-2}}
$$
 (4.38)

Le comportement du système asservi en boucle fermée sera mis sous la forme suivante :

$$
H_{BF}(z) = \frac{r_0 b_1 z^{-1} + r_0 b_2 z^{-2}}{1 + \rho_1 z^{-1} + \rho_2 z^{-2}}
$$
(4.39)

avec  $\rho_1 = s_1 + b_1 r_0 - 1$  et  $\rho_2 = r_0 b_2 - s_1$ .

Pour déterminer les paramètres du contrôleur, il faut tout d'abord fixer les deux pôles en boucle fermée. Pour ce faire, nous choisissons un comportement du second ordre en boucle fermée, et en fixant la pulsation propre  $\omega_0$  et le coefficient d'amortissement  $\xi$ . Une fois que ces pôles fixés par l'utilisateur, les paramètres du contrôleur PID numérique filtré sont calculés alors par les expressions suivantes :

$$
r_0 = \frac{1 + \rho_1 + \rho_2}{b_1 + b_2}
$$
  
\n
$$
r_1 = r_0 a_1
$$
  
\n
$$
r_2 = r_0 a_2
$$
  
\n
$$
s_1 = r_0 b_2 - \rho_2
$$
\n(4.40)

Selon la dynamique désirée en boucle fermée, les valeurs de  $\rho_1$  et  $\rho_2$  sont calculées en utilisant les relations (4.33) et (4.34).

# *Exemple 4.3 : commande d'un premier ordre par un PI numérique*

Nous allons considérer ici la commande du courant d'induit d'un moteur à courant continu (MCC) modélisé par un premier ordre :

$$
G(p) = \frac{I(p)}{U(p)} = \frac{0.1667}{1 + 0.04 p}
$$

avec *I* et *U* sont respectivement le courant et la tension de l'induit du moteur MCC.

Nous désirons commander le courant de l'induit *I* par un PI numérique défini par la fonction suivante :

$$
C(z) = \frac{r_0 + r_1 z^{-1}}{1 - z^{-1}}
$$

#### **-** *Comportement du système en temps discret*

Nous commençons par la discrétisation de la fonction de transfert continue du moteur (MCC) en utilisant un bloqueur d'ordre zéro (**BOZ**) :

$$
G(z) = \frac{I(z)}{U(z)} = (1 - z^{-1})Z \left[ \frac{G(p)}{p} \right]
$$

$$
= (1 - z^{-1})Z \left[ \frac{0.1667}{p(1 + 0.04p)} \right]
$$

$$
G(z) = \frac{0.1667(1 - \lambda)z^{-1}}{1 - \lambda z^{-1}}, \text{ avec } \lambda = e^{-\frac{T}{0.04}}
$$

La fonction de transfert échantillonnée vaudra alors :

$$
G(z) = \frac{b_1 z^{-1}}{1 + a_1 z^{-1}}
$$
, avec  $a_1 = -\lambda = -e^{-\frac{T}{0.04}}$  et  $b_1 = 0.1667(1 - \lambda)$ 

Prenons  $T = 0.04$  (s), il vient :

$$
\lambda = 0.3679 \; , \; a_1 = -0.3679 \; {\rm et} \; b_1 = 0.1054
$$

d'où :

$$
G(z) = \frac{0.1054z^{-1}}{1 - 0.3679z^{-1}}
$$

## **-** *Choix du comportement en boucle fermée*

Nous allons prendre un comportement en premier ordre trois fois plus rapide que le système considéré :

$$
H(p) = \frac{1}{1 + 0.01333p}
$$

Calculons sa version échantillonnée par un **BOZ** :

$$
H(z) = \frac{I(z)}{U(z)} = (1 - z^{-1})Z \left[ \frac{H(p)}{p} \right]
$$

$$
= (1 - z^{-1})Z \left[ \frac{1}{p(1 + 0.01333p)} \right]
$$

$$
H(z) = \frac{(1 - \lambda_0)z^{-1}}{1 - \lambda_0 z^{-1}}, \text{ avec } \lambda_0 = e^{-\frac{T}{0.01333}}
$$

et comme  $T = 0.04$  (s), on aura:

$$
H(z) = \frac{0.9503z^{-1}}{1 - 0.0497z^{-1}}
$$

## **-** *Calcul du contrôleur PI numérique*

Calculons la fonction de transfert en boucle ouverte :

$$
H_{BO}(z) = \frac{r_0 + r_1 z^{-1}}{1 - z^{-1}} \cdot \frac{0.1054 z^{-1}}{1 - 0.3679 z^{-1}}
$$

$$
= \frac{r_0 \left(1 + \frac{r_1}{r_0} z^{-1}\right)}{1 - z^{-1}} \cdot \frac{0.1054 z^{-1}}{1 - 0.3679 z^{-1}}
$$

Simplifiant le pôle du système en posant  $r_1/r_0 = -0.3679$ , il vient :

$$
H_{BO}(z) = \frac{0.1054 r_0 z^{-1}}{1 - z^{-1}}
$$

Calculons maintenant la fonction de transfert en boucle fermée:

$$
H_{BF}(z) = \frac{0.1054 r_0 z^{-1}}{1 + (0.1054 r_0 - 1) z^{-1}}
$$

Comparant les deux expressions de  $H_{BF}(z)$  et  $H(z)$ , nous obtenons :

$$
0.1054r_0 = 0.9503 \qquad \Leftrightarrow r_0 = \frac{0.9503}{0.1054}
$$
\n
$$
r_0 = 9.0161
$$

et comme  $r_1/r_0 = -0.3679$ , on trouve:  $r_1 = -0.3679r_0 = -3.3170$ .

Par conséquent, le contrôleur PI numérique prend la forme suivante :

$$
C(z) = \frac{9.0161 - 3.3170z^{-1}}{1 - z^{-1}}
$$

# **4.5. Commande polynomiale RST**

Les méthodes polynomiales figurent parmi les méthodes de synthèse de correcteurs numériques les plus utilisées. Elles sont en effet très souples et relativement simples à mettre en œuvre.

# **4.5.1. Régulateur polynomial RST**

Le régulateur polynomial RST est décrit par la structure canonique de la figure (4.21), où  $R(z^{-1})$ ,  $S(z^{-1})$  et  $T(z^{-1})$  sont des polynômes. Un tel régulateur est dit 'à 3 éléments' (par référence à ces trois polynômes) ou encore 'à 2 degrés de liberté'. Il peut être utilisé aussi bien pour des systèmes instables que stables.

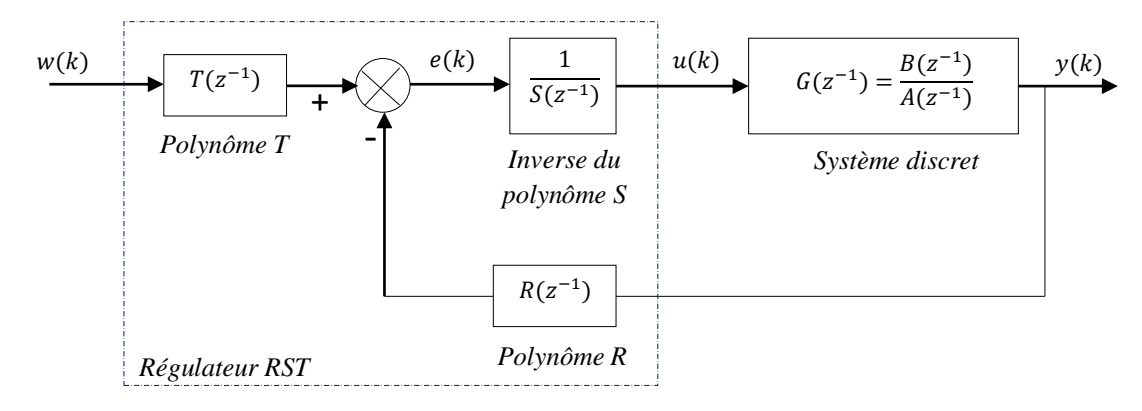

 *Figure (4.21) : Commande par régulateur polynomial RST*

La fonction de transfert  $G\big(z^{-1}\big)$ du processus à réguler peut être représentée sous la forme :

$$
G(z^{-1}) = \frac{B(z^{-1})}{A(z^{-1})}
$$
\n
$$
A(z^{-1}) = 1 + a_1 z^{-1} + a_1 z^{-2} + \dots + a_n z^{-n}
$$
\n(4.41)

$$
B(z^{-1}) = b_1 z^{-1} + b_1 z^{-2} + \dots + b_m z^{-m}
$$
\n(4.42)

La fonction  $G(z^{-1})$  est supposée strictement propre : deg  $A >$  deg  $B$ .

La fonction de transfert en boucle fermée est donnée comme suit :

$$
H_{BF}\left(z^{-1}\right) = \frac{T\left(z^{-1}\right)B\left(z^{-1}\right)}{A\left(z^{-1}\right)S\left(z^{-1}\right) + z^{-d}B\left(z^{-1}\right)R\left(z^{-1}\right)}\tag{4.43}
$$

On définit le polynôme caractéristique de la fonction  $H_{BF}(z^{-1})$ comme suit:

$$
P(z^{-1}) = A(z^{-1})S(z^{-1}) + B(z^{-1})R(z^{-1})
$$
\n(4.44)

La fonction de transfert  $H_{_{BF}}\left( z^{-1}\right)$  devient alors :

$$
H_{BF}\left(z^{-1}\right) = \frac{T\left(z^{-1}\right)B\left(z^{-1}\right)}{P\left(z^{-1}\right)}\tag{4.45}
$$

avec :

$$
R(z^{-1}) = r_0 + r_1 z^{-1} + ...
$$
  
\n
$$
S(z^{-1}) = s_0 + s_1 z^{-1} + ...
$$
  
\n
$$
T(z^{-1}) = t_0 + t_1 z^{-1} + ...
$$
\n(4.46)

La synthèse du régulateur polynomial RST est basée sur la stratégie de placement de pôles en boucle fermée.

Le placement de pôles signifie que l'on spécifie les pôles en boucle fermée, donc les zéros du polynôme  $P\!\left(z^{-1}\right):$ 

$$
P(z^{-1}) = A(z^{-1})S(z^{-1}) + B(z^{-1})R(z^{-1})
$$
  
\n
$$
P(z^{-1}) = 1 + p_1 z^{-1} + p_2 z^{-2} + ...
$$
\n(4.47)

Alors le choix du dénominateur  $P(z^{-1})$  de la fonction de transfert du système bouclé permet d'imposer les pôles du système.

Les polynômes  $R(z^{-1})$  et  $S(z^{-1})$  doivent être choisis de degrés compatibles avec le degré recherché pour le polynôme  $P(z^{-1})$ . Afin que le régulateur soit propre, on impose :  $\deg P = 2 \deg A - 1$  et  $\deg S = \deg R = \deg A - 1$ .

La résolution de l'équation (4.47) connue sous le nom 'd'identité de Bezout' ou encore 'd'équation Diophantiène' fournit les polynômes  $R(z^{-1})$  et  $S(z^{-1})$  par résolution du système matriciel suivant :

$$
S\phi = P
$$
  
\n
$$
\Rightarrow
$$
  
\n $a_1$   $a_0$  ... 0 0 0 ... 0  $\begin{bmatrix} s_0 \\ s_1 \\ s_2 \end{bmatrix}$   
\n $\begin{bmatrix} a_0 & 0 & \dots & 0 & 0 & \dots & 0 \\ a_1 & a_0 & \dots & 0 & b_1 & 0 & \dots & 0 \\ \vdots & \vdots & \vdots & \ddots & \vdots & \vdots & \vdots \\ a_{n-1} & a_{n-2} & \dots & a_0 & b_{n-1} & b_{n-2} & \dots & 0 \\ a_n & a_{n-1} & \dots & a_1 & b_n & b_{n-1} & \dots & b_1 \\ 0 & a_n & \dots & \dots & 0 & \dots & \dots & \vdots \\ \vdots & \vdots & \vdots & \vdots & \vdots & \vdots & \vdots \\ a_n & a_{n-1} & \dots & a_1 & b_n & b_{n-1} & \dots & b_n \end{bmatrix} \begin{bmatrix} p_0 \\ s \\ s \\ s \\ r_1 \\ r_2 \\ \vdots \\ r_{r-1} \end{bmatrix} = \begin{bmatrix} p_0 \\ p_0 \\ p_1 \\ p_2 \\ \vdots \\ p_{n-1} \\ \vdots \\ p_{n-1} \end{bmatrix}$ (4.48)

avec S est la matrice de Sylvester,  $\phi$  est le vecteur définissant les paramètres de réglage et P est le vecteur définissant les coefficients du polynôme imposé.

En fait, dans ce système  $r = \max(n, m)$ ,  $a_0 = 1$ ,  $s_0 = 1$  et  $P_0 = 1$ . Pour que la matrice de Sylvester soit inversible il faut et il suffit que les deux polynômes  $B(z^{-1})$  et  $A(z^{-1})$  soient premiers entre eux. Il vient :

$$
S\phi = P \Leftrightarrow \phi = S^{-1}P \tag{4.49}
$$

D'autre part, le polynôme $T\!\left(z^{-1}\right)$ peut être choisi comme suit :

$$
T(z^{-1}) = k_B P(z^{-1})
$$
\n
$$
(4.50)
$$

avec  $k_B = 1/B(1)$  si  $B(1) \neq 0$  et  $k_B = 1$  si  $B(1) = 0$ .

#### **4.5.2. Régulateurs PID numériques filtrés modélisés sous forme polynomiale RST**

Soit le schéma de régulation PID numérique filtrée suivant :

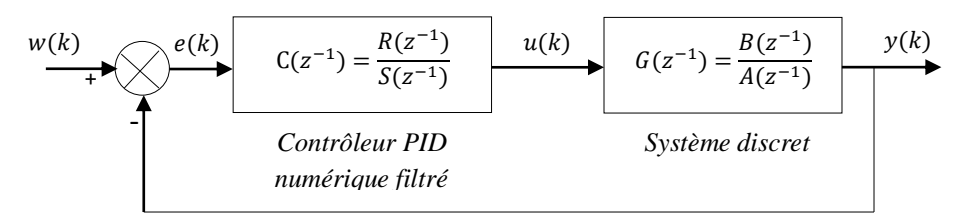

*Figure (4.22) : Schéma de régulation par un PID numérique filtré*

Dans ce schéma le régulateur PID prend la forme filtrée suivante :

$$
C(z^{-1}) = \frac{R(z^{-1})}{S(z^{-1})}
$$
\n(4.51)

où

$$
R(z^{-1}) = r_0 + r_1 z^{-1} + r_2 z^{-2}
$$
  
\n
$$
S(z^{-1}) = (1 - z^{-1})(1 + s_1 z^{-1})
$$
\n(4.52)

Ce régulateur possède quatre paramètres  $r_0$ ,  $r_1$ ,  $r_2$  et  $s_1$ . Le terme '1 +  $s_1 z^{-1}$ ' situé au dénominateur joue un rôle semblable à celui du filtre passe-bas généralement introduit sur l'action dérivée dans les contrôleurs PID continus. En fait, ces paramètres peuvent être réglés en utilisant la stratégie de placement de pôles.

La fonction de transfert en boucle fermée issue du schéma de la figure (4.22) prend la forme :

$$
\frac{Y(z^{-1})}{W(z^{-1})} = \frac{B(z^{-1})R(z^{-1})}{A(z^{-1})S(z^{-1})+B(z^{-1})R(z^{-1})}
$$

$$
= \frac{B(z^{-1})R(z^{-1})}{P(z^{-1})}
$$
(4.53)

avec  $P(z^{-1})$ : polynôme imposé en fonction des spécifications désirées (temps de montée, amortissement, dépassement maximale, etc.).

Les paramètres du contrôleur PID numérique filtré sont choisis en fonctions des spécifications désirées pour le système c'est-à-dire des pôles désirés définis par le polynôme de référence  $P(z^{-1})$ . Pour ce faire, on résout l'équation de Bezout suivante :

$$
P(z^{-1}) = A(z^{-1}) S(z^{-1}) + B(z^{-1}) R(z^{-1})
$$
\n(4.54)

Ce régulateur PID numérique filtré peut être modélisé sous forme d'un correcteur polynomial RST comme suit :

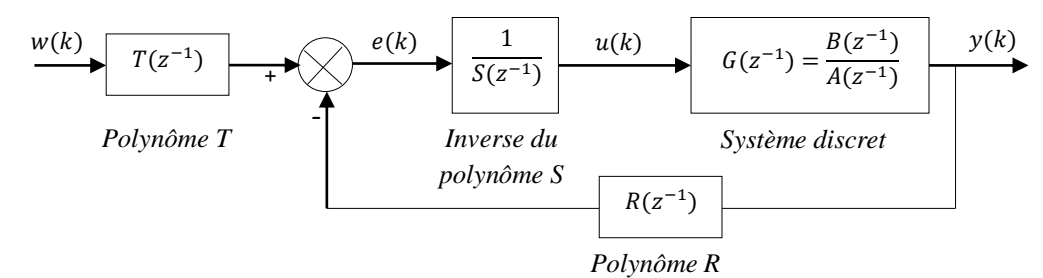

 *Figure (4.23) : Régulation PID numérique modélisée sous forme polynomiale RST*

où  $R(z^{-1})$ ,  $S(z^{-1})$  et  $T(z^{-1})$  sont les trois polynômes en 'z<sup>-1</sup>' constituant la structure polynomiale RST.

Dans ce cas, la fonction de transfert du système bouclé (Figure (4.23)) est calculée comme suit:

$$
\frac{Y(z^{-1})}{W(z^{-1})} = \frac{T(z^{-1})B(z^{-1})}{A(z^{-1})S(z^{-1})+B(z^{-1})R(z^{-1})}
$$
\n(4.55)

Afin de déterminer les deux polynômes  $R(z^{-1})$  et  $S(z^{-1})$ , il suffit de résoudre l'équation (4.54) en imposant un polynôme de référence  $P(z^{-1})$ .

En effet, si on veut imposer un gain statique unité à la fonction de transfert (4.55) en prenant :

$$
T(z^{-1}) = \frac{P(1)}{B(1)}\tag{4.56}
$$

Et comme  $S(1) = 0$ , il vient  $P(1) = B(1)$  par conséquent, l'équation (4.56) devient :

$$
T(z^{-1}) = R(1) = r_0 + r_1 + r_2 \tag{4.57}
$$

# **Exercices du quatrième chapitre**

### **Exercice 4.1 :**

Un procédé est caractérisé par la fonction de transfert continue suivante :

$$
G(p) = \frac{Y(p)}{U(p)} = \frac{1}{18p^2 + 9p + 1}
$$

- **1.** En utilisant une période d'échantillonnage de 1 seconde, discrétiser le procédé en prenant compte de la présence d'un bloqueur d'ordre zéro (**BOZ**).
- **2.** Concevez un régulateur discret pour que le système en boucle fermée réponde selon l'équation récurrente suivante:

$$
y(k) = 0.7y(k-1) + 0.2w(k-1) + 0.1w(k-2)
$$

où  $w(k)$  représente la consigne.

## **Exercice 4.2 :**

On considère un système 'G' et un régulateur 'C' dont les fonctions de transfert sont respectivement:

$$
G(p) = \frac{1}{p}
$$
 et  $C(p) = \frac{K+1}{p+1}$ 

**1.** En prenant une période d'échantillonnage de  $T = 1$  (s), discrétiser le régulateur continu en utilisant les approximations suivantes :

$$
p = \frac{z-1}{Tz}, p = \frac{z-1}{T}, p = \frac{2}{T} \frac{z-1}{z+1}.
$$

2. En utilisant le critère de Jury, étudier en fonction de  $K$  la stabilité du système d'échantillonné avec un bloqueur d'ordre zéro (**BOZ**), en présence de ces différents régulateurs discrets.

#### **Exercice 4.3 :**

On considère un moteur à courant continu (MCC) de fonction de transfert du premier ordre:

$$
\mathrm{G}(p) = \frac{1,1111}{1+0,0139p}
$$

- **1.** En choisissant une période d'échantillonnage convenable, discrétiser la fonction du moteur (MCC) en utilisant un bloqueur d'ordre zéro (**BOZ**). Exprimer le système discret obtenu en fonction de puissances ' $z^{-1}$ '.
- **2.** Ce moteur étant placé dans une boucle à retour unitaire, on introduit un correcteur PI numérique de fonction de transfert :  $C(z) = \frac{r_0 + r_1 z^{-1}}{1 - z^{-1}}$  $\frac{1-z^{-1}}{1-z^{-1}}$ .
	- **a.** On souhaite avoir une dynamique du second ordre oscillatoire caractérisée par une pulsation propre  $\omega_0 = 25$  (rad/s) et un coefficient d'amortissement  $\xi = 0.7$ . En utilisant la stratégie de la commande par placement de pôles, calculer le contrôleur PI numérique défini par la fonction de transfert C(z).
	- **b.** En utilisant le critère de Jury, évaluer la stabilité du système discrétisé en boucle ouverte et du système corrigé (système bouclé). Puis commenter.

# **Exercice 4.4 :**

Soit un four électrique modélisé par une fonction de transfert du second ordre :

$$
G(p) = \frac{10}{1000p^2 + 70p + 1}
$$

On désire faire sa commande avec un contrôleur PID numérique filtré de fonction de transfert :  $C(z) = \frac{r_0 + r_1 z^{-1} + r_2 z^{-2}}{(1 - z^{-1})(1 + z^{-1})}$  $\frac{10+12}{(1-z^{-1})(1+s_1z^{-1})}$ . On impose, en boucle fermée, une dynamique du second ordre de pulsation

propre  $\omega_0 = 0.06$  (rad/s) et de coefficient d'amortissement  $\xi = 0.9$ .

- **1.** En choisissant une période d'échantillonnage convenable, discrétiser la fonction transfert continue  $G(p)$  en utilisant un bloqueur d'ordre zéro.
- 2. Réécrire le système discret obtenu en fonction de puissances ' $z^{-1}$ '.
- **3.** Calculer par placement des pôles le contrôleur PID numérique filtré.
- **4.** A l'aide du critère de Jury, tester la stabilité du système discrétisé en boucle ouverte et du système bouclé. Puis commenter.

# **Exercice 4.5 :**

Soit un système continu du second ordre:

$$
G(p) = \frac{1}{0.1p^2 + p}
$$

- **1.** En choisissant une période d'échantillonnage convenable, discrétiser la fonction transfert continue  $G(p)$  en utilisant un bloqueur d'ordre zéro. Réécrire le système discret obtenu en fonction de puissances ' $z^{-1}$ '.
- **2.** Evaluer la stabilité du système discret obtenu en boucle ouverte à l'aide du critère de Jury.
- **3.** On veut commander le système discret par un régulateur polynomial RST, comme le montre la figure suivante :

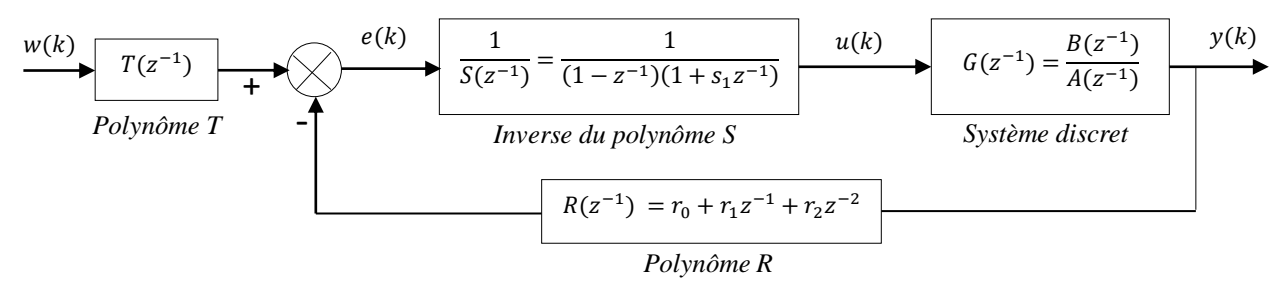

- **a.** Formuler la fonction de transfert du système bouclé dans ce cas de figure.
- **b.** On désire que le système bouclé obtenu se comporte comme un second ordre associé avec un facteur d'amortissement  $\xi = 0.707$  et une pulsation propre  $\omega_0 = 0.6$  (rad/s).
	- Calculer le polynôme caractéristique imposé  $P(z^{-1})$ .
	- **-** En résolvant l'équation de Bezout correspondante, calculer les polynômes :  $R(z^{-1})$  $et S(z^{-1}).$
	- **-** En imposant un gain statique unité à la fonction de transfert du système bouclé, calculer le polynôme  $T(z^{-1})$ .
	- **-** En utilisant le critère de Jury, étudier la stabilité du système bouclé dans ce cas de figure.

# **Conclusion**

Ce polycopié présente un support de cours et d'exercices du module **"Eléments de Régulation Numérique** (**ERN**)**"**. Il est destiné aux étudiants de deuxième année Master Instrumentation, du Département d'Electronique de la Faculté de Génie Electrique (**USTO-MB**). En fait, il présente de façon pédagogique les éléments de base de la régulation numérique. Il est divisé en quatre chapitres. Chaque chapitre comprend plusieurs exemples traitant les notions étudiées. Des programmes **MATLAB** ont été proposés. Une méthodologie de synthèse de régulateurs (P/PI/PID) numériques par l'essai de **Takahashi** en boucle fermée, en utilisant le lien entre les programmes **"M-files"** et l'interface graphique **"Simulink**" du logiciel **MATLAB**, a été proposée. Des exercices d'application ont été présentés après chaque chapitre.

En effet, dans ce polycopié les différents outils mathématiques utilisables dans la régulation numérique ont été présentés. Plusieurs boucles de commandes numériques ont été aussi présentées. Diverses techniques de représentation des systèmes linéaires échantillonnés invariants dans le temps ont été présentées et discutées. La stabilité et l'analyse temporelle et fréquentielle des systèmes linéaires échantillonnés ont été données. De plus, ce polycopié donne un rappel sur les contrôleurs (P/PI/PD/PID) analogiques. Il expose les contrôleurs (P/PI/PD/PID) numériques obtenus par la transposition de leurs homologues analogiques. Plusieurs méthodes de conception des contrôleurs PID numériques ont été présentées, comme la méthode empirique proposée par **Takahashi**, la méthode de placement de pôles et notamment la technique de compensation pôle-zéro. La commande polynomiale RST numérique a été aussi présentée. En outre, ce polycopié propose une commande PID numérique filtrée modélisée sous forme d'une commande polynomiale RST numérique.

# **Références**

[1]: H. Bourlès, H. Guillard, 'Commande des systèmes. Performances et robustesse : Régulateurs monovariables et multivariables, applications. Cours et exercices corrigés-Régulation', *Ellipses Marketing, 2012*.

[2]: J.P. Corriou, 'Commande des procédés', *3 <sup>e</sup>Edition, Lavoisier, Paris, 2012*.

[3]: J. M. Retif, 'Synthèse d'une commande robuste : Correcteurs échantillonnés, commande par P.I.D., par modèle d'état et polynomiale RST-Automatique', *Ellipses Marketing, 2011*.

[4]: R. Toscano, 'Commande et diagnostic des systèmes dynamiques: Modélisation, analyse, commande par PID et par retour d'état, diagnostic-Automatique', *Ellipses Marketing, 2011*.

[5]: Y. Granjon, 'Systèmes linéaires, non linéaires, à temps continu, à temps discret, représentation d'état', *2 <sup>e</sup>Edition, Dunod, Paris, 2010*.

[6]: R. Longchamp, 'Commande numérique de systèmes dynamiques', *Presses Polytechniques et Universitaires Romandes, 2006*.

[7]: P. Borne, G.D. Tanguv, J. P. Richard, F. Rotella, I. Zambetalcis, 'Analyse et régulation de processus industriels - Régulation numérique', *Tome 2, Editions Technip, 1993*.

[8]: Y. Sévely, 'Systèmes et Asservissements Linéaires Echantillonnés', *2 <sup>e</sup>Edition, Dunod, Paris*, *1973*.

[9]: Y. Takahashi, C. Chan, D. Auslander, 'Parametereinstellung bei linearen DDCAlgorithme', *Regelungstech. Prozessdatenver., 19, 237-284, 1971*.

[10]: G. Cabodevila, 'Automatique linéaire échantillonnée', *http://jmfriedt.free.fr/Gonzalo\_cours1A.pdf*.

[11]: N. Mechbal, 'Commande des Systèmes Echantillonnés'. *http://pimm.ensam.eu/sites/default/files/user789/CMS\_poly\_Complet%20UEF%20EEAx.pdf*.

[12]: Y. B. Ensica, 'Commande des systèmes par calculateur', *https://personnel.isae-supaero.fr/IMG/pdf/LectureNotes.pdf*.

[13]: D. Peaucelle 'Systèmes à temps discret, Commande numérique des procédés', *http://homepages.laas.fr/peaucell/cours/ensa4/poly.pdf*.

[14]: S. Tliba, M. Jungers, Y. Chitour, 'Commande des processus, Asservissements numériques', *http://www.l2s.centralesupelec.fr/sites/l2s.centralesupelec.fr/files/users/chitour/polymasterfinal1.pdf*.

[15]: F. Nageotte, 'Analyse et Commande des Systèmes Numériques', *http://eavr.u−strasbg.fr/wiki/index.php/Page\_personnelle\_de\_Florent\_Nageotte.*

[16]: A. Jutard, M. Betemps, 'Systèmes et Asservis Linéaires Echantillonnés-Automatique', *http://docinsa.insa-lyon.fr/polycop/download.php?id=108830&id2=0*.

[17]: Documentation en ligne de MathWorks : *http://www.mathworks.com/help/techdoc/*.